### **UNIVERSIDADE FEDERAL DE SANTA CATARINA PROGRAMA DE PÓS-GRADUAÇÃO EM ENGENHARIA ELÉTRICA**

Maycon Aurélio Maran

## **MODELO ANALÍTICO DE MOTOR DE INDUÇÃO TRIFÁSICO DE ROTOR GAIOLA DE ESQUILO CONSIDERANDO SATURAÇÃO E EFEITO DE PENETRAÇÃO DE CAMPO**

Florianópolis 2015

Maycon Aurélio Maran

## **MODELO ANALÍTICO DE MOTOR DE INDUÇÃO TRIFÁSICO DE ROTOR GAIOLA DE ESQUILO CONSIDERANDO SATURAÇÃO E EFEITO DE PENETRAÇÃO DE CAMPO**

Dissertação de mestrado submetida ao Programa de Pós-graduação em Engenharia Elétrica da Universidade Federal de Santa Catarina para a obtenção do Grau de Mestre em Engenharia Elétrica. Orientador: Prof. Dr. Jean Vianei Leite

Coorientador: Prof. Dr. Mauricio Valencia Ferreira da Luz.

Florianópolis 2015

Ficha de identificação da obra elaborada pelo autor através do Programa de Geração Automática da Biblioteca Universitária da UFSC.

Maran, Maycon Aurélio Modelo analítico de motor de indução trifásico de rotor gaiola de esquilo considerando saturação e efeito de penetração de campo / Maycon Aurélio Maran ; orientador, Jean Vianei Leite ; coorientador, Mauricio Valencia<br>Ferreira da Luz. - Florianópolis, SC, 2015. 184 p. Dissertação (mestrado) - Universidade Federal de Santa Catarina, Centro Tecnológico. Programa de Pós-Graduação em Engenharia Elétrica. Inclui referências 1. Engenharia Elétrica. 2. Motor de indução. 3. Modelo por fase. 4. Modelo analítico. 5. Parâmetros concentrados. I. Leite, Jean Vianei. II. Luz, Mauricio Valencia Ferreira da. III. Universidade Federal de Santa Catarina. Programa de Pós-Graduação em Engenharia Elétrica. IV. Título.

Maycon Aurélio Maran

## **MODELO ANALÍTICO DE MOTOR DE INDUÇÃO TRIFÁSICO DE ROTOR GAIOLA DE ESQUILO CONSIDERANDO SATURAÇÃO E EFEITO DE PENETRAÇÃO DE CAMPO**

Esta Dissertação foi julgada adequada para obtenção do Título de Mestre em Engenharia Elétrica, e aprovada em sua forma final pelo Programa de Pós-graduação em Engenharia Elétrica.

Florianópolis, 20 de março de 2015.

\_\_\_\_\_\_\_\_\_\_\_\_\_\_\_\_\_\_\_\_\_\_\_\_ Prof. Carlos Galup Montoro, Dr. Coordenador do Curso

**Banca Examinadora:**

Prof. Jean Vianei Leite, Dr. Orientador Universidade Federal de Santa Catarina

\_\_\_\_\_\_\_\_\_\_\_\_\_\_\_\_\_\_\_\_\_\_\_\_

\_\_\_\_\_\_\_\_\_\_\_\_\_\_\_\_\_\_\_\_\_\_\_\_ Prof. Dr. Nelson Sadowski, Dr. Universidade Federal de Santa Catarina

\_\_\_\_\_\_\_\_\_\_\_\_\_\_\_\_\_\_\_\_\_\_\_\_ Prof. Orlando Jose Antunes, Dr. Instituto Federal de Santa Catarina

\_\_\_\_\_\_\_\_\_\_\_\_\_\_\_\_\_\_\_\_\_\_\_\_ Prof. Patrick Dular, Dr. Université de Liège

### **AGRADECIMENTOS**

Agradeço ao meu orientador, o prof. Dr. Jean Vianei Leite por todo o apoio, conhecimento, convívio nestes anos, pelo tempo dedicado e conhecimento repassado, servindo sempre como incentivador e facilitador.

Aos professores presentes na banca pela disponibilidade, atenção e contribuição.

Agradeço ao GRUCAD (Grupo de Análise e Concepção de Dispositivos Eletromagnéticos) aos professores do grupo, especialmente ao professores Dr. João P. A. Bastos, Dr. Nelson Sadowski e Dr. Maurício V. F. da Luz pelo convívio no laboratório, conhecimentos técnicos repassados, oportunidade e conversas informais.

Agradeço a Celly Mello, Wilson Silva Costa e Marcelo Siqueira pelo pronto atendimento, sempre que solicitados.

Ao CNPQ pelo suporte financeiro oferecido como apoio para o desenvolvimento desta dissertação.

À Flessak Eletroindustrial e a Unisep pelo apoio na conclusão desse trabalho.

Aos colegas de trabalho da UFSC, em especial aos integrantes do LABSPOT, pelo companheirismo das conversas e também pelo fornecimento do café de cada dia.

Aos meus grandes amigos Angelo Hafner, Kleyton Hoffmann, Sigmar de Lima, Sandro Lima, Thiago Bazzo, José Kölzer e demais colegas do grupo pelas intermináveis discussões, não somente de cunho técnico, e pelo apoio em todos os momentos bons e ruins desta jornada.

Aos meus amigos e companheiros de residência, Bruno Gris e Humberto Alencar, engenheiros por paixão, respectivamente, músico e atleta por vocação, pelas conversas, discussões, tererês, churrascos, passeios e apoio. Serão sempre uma feliz parte de minhas lembranças.

Aos meus pais Ana e Helio, que me proporcionaram todo apoio, carinho, amor, incentivando-me e elucidando sobre a importância da integridade e da perseverança diante das situações enfrentadas na vida. Por isso minha imensurável gratidão a vocês.

Agradeço a minha esposa Juliana por igual apoio, amor e paciência nesses anos de distância. Sempre me incentivando e me inspirando a ser melhor, tanto pessoal quanto profissionalmente.

A Deus.

Nenhum homem torna-se verdadeiramente tolo até que ele pare de fazer perguntas.

(Charles P. Steinmetz)

#### **RESUMO**

O uso de modelos analíticos para máquinas elétricas continua sendo de grande importância tanto em seu projeto quanto na análise de seu funcionamento. Este trabalho aborda a análise de motores de indução com rotor gaiola de esquilo (MI-RGE) a partir de equações analíticas, utilizando o modelo por fase em regime permanente, a fim de obter o comportamento do MI-RGE desde sua partida até a velocidade de operação. Para tanto, utilizam-se como dados de entrada as características dimensionais e do enrolamento do motor e são empregadas formulações para considerar os efeitos de saturação e de penetração de campo. Essas formulações são apresentadas e discutidas no âmbito da aplicação dessa dissertação, comparadas com resultados de um software de um fabricante de motores e com dados de ensaio. São analisadas as características de torque e corrente em relação à velocidade e torque, corrente, fator de potência e rendimento em condição nominal. Os resultados apontam para grande relevância dos efeitos de saturação e penetração de campo no motor e uma boa concordância entre o comportamento do MI-RGE esperado e obtido pela formulação implementada.

**Palavras-chave**: Motor de indução. Modelo analítico. Modelo por fase. Parâmetros concentrados.

#### **ABSTRACT**

The use of analytical models for electrical machines remains as an important tool in their design, as well as in their analysis. This work deals with the analysis of induction motors with squirrel cage rotor (MI-GER) using analytical equations and the steady state by single phase in order to obtain the MI-GER behavior since its start up to rated speed operation. For this purpose, dimensional characteristics and the motor winding are used as input and formulations to take in account the effects of saturation and skin effect are used. These formulations are presented and discussed in the implementation of this dissertation, compared to results from a software of a motor manufacturer and test data. It is observed the characteristics of torque and current versus speed and torque, current, power factor and yield in nominal condition. The results show great importance of the effects of saturation and field penetration in the MI-RGE and a good agreement between the MI-GER behavior expected and obtained by implemented formulation.

**Keywords**: Induction motor. Analytical model. Single phase model. Concentraded parameters.

# **LISTA DE FIGURAS**

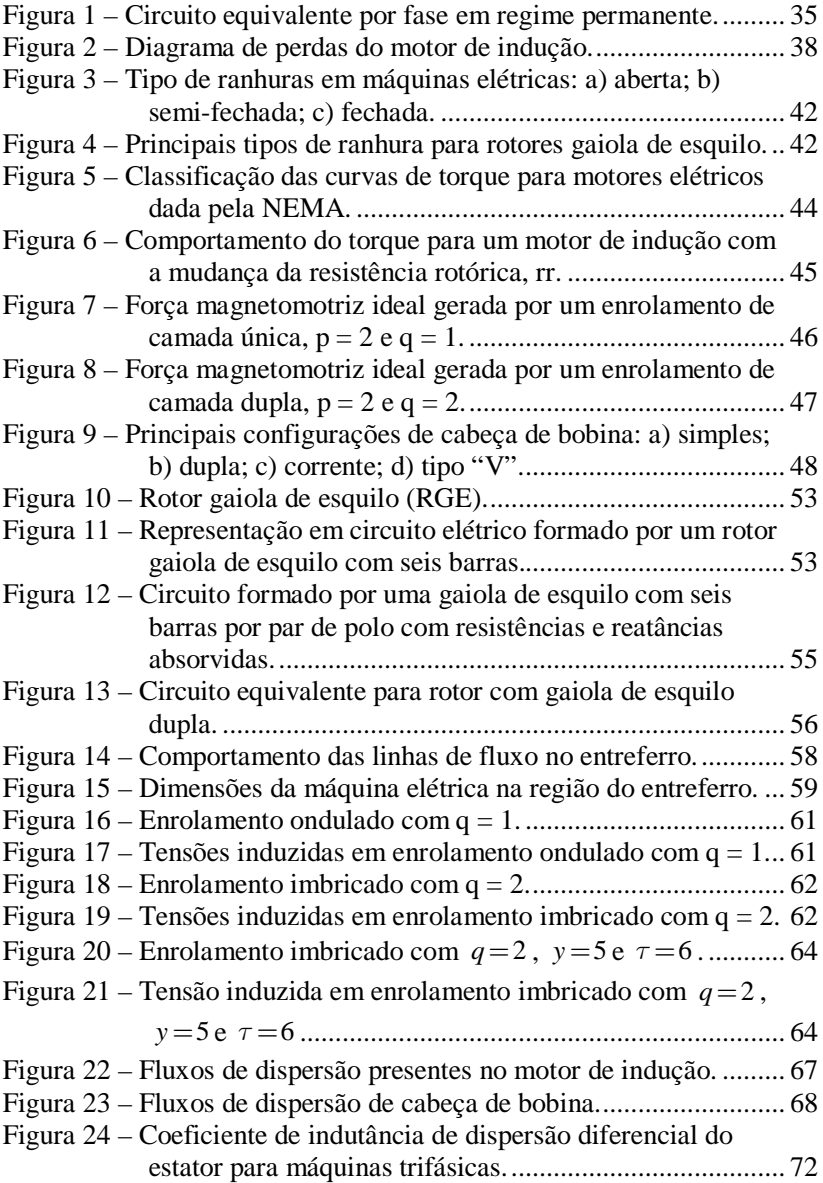

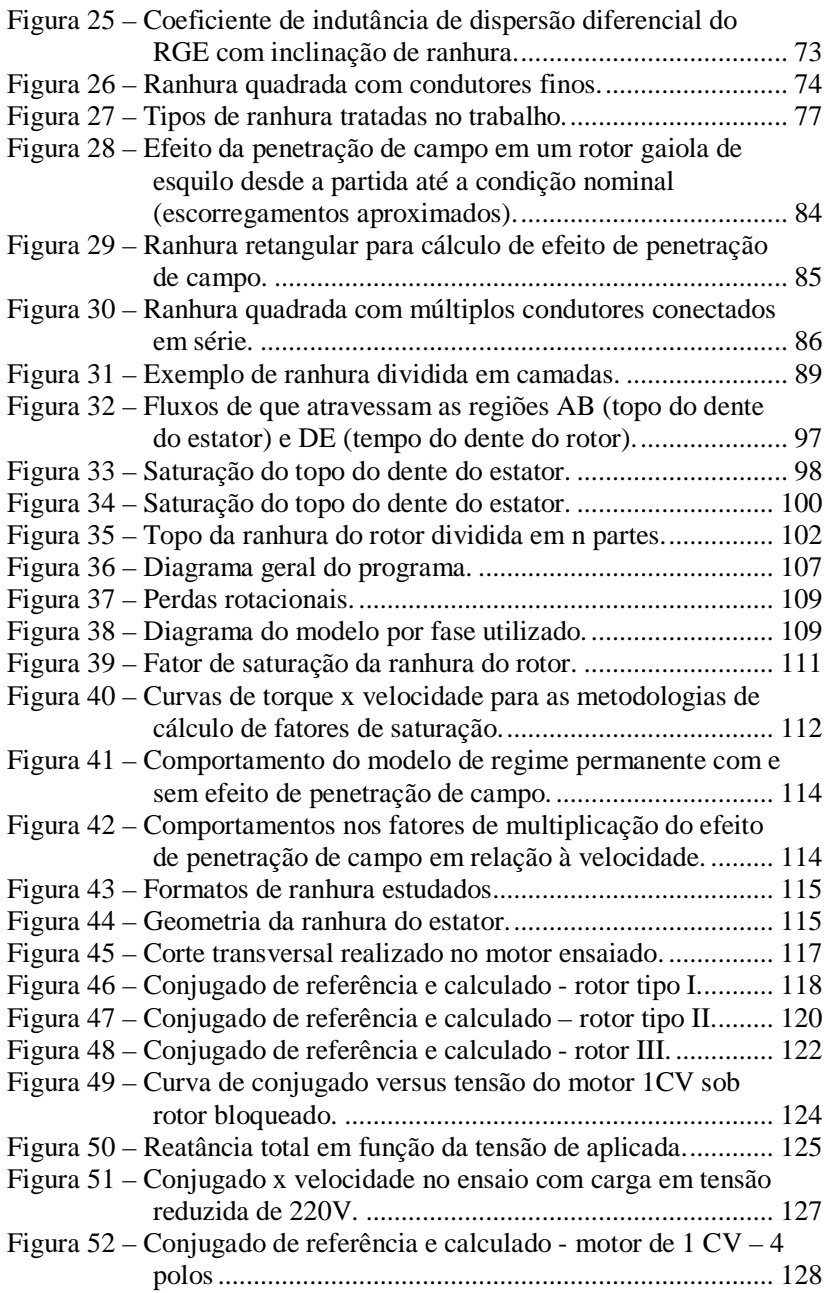

# **LISTA DE TABELAS**

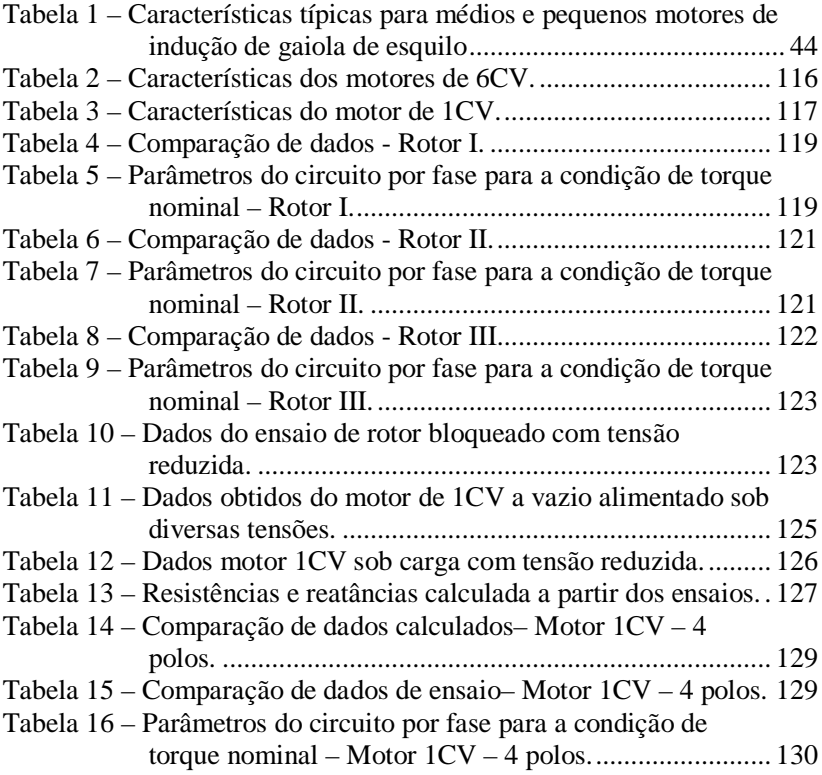

# **LISTA DE ABREVIATURAS E SIGLAS**

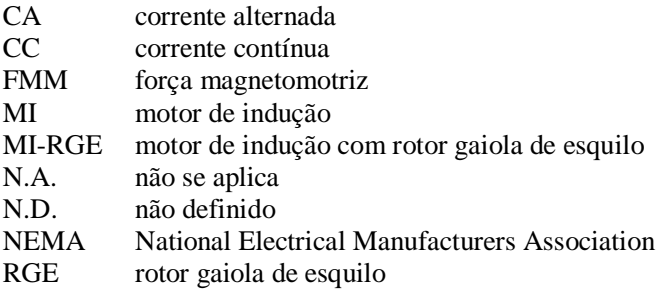

# **LISTA DE VARIÁVEIS E CONSTANTES**

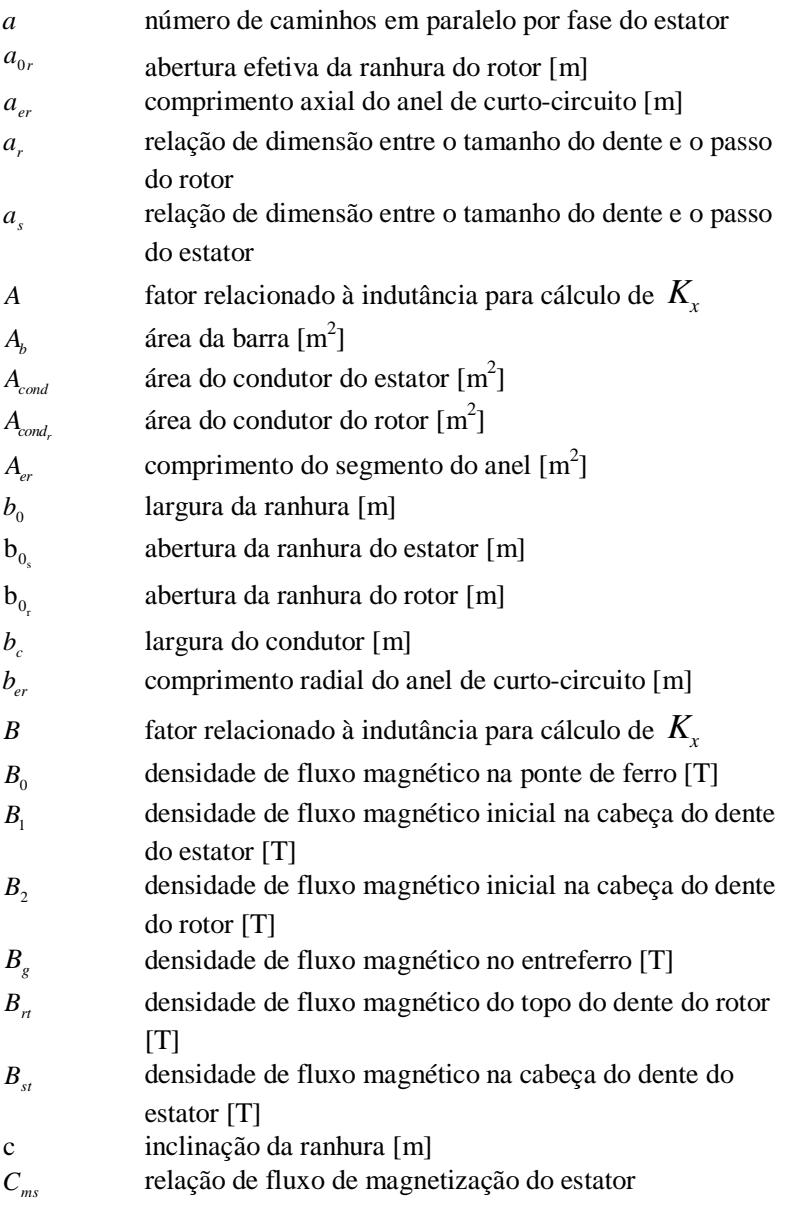

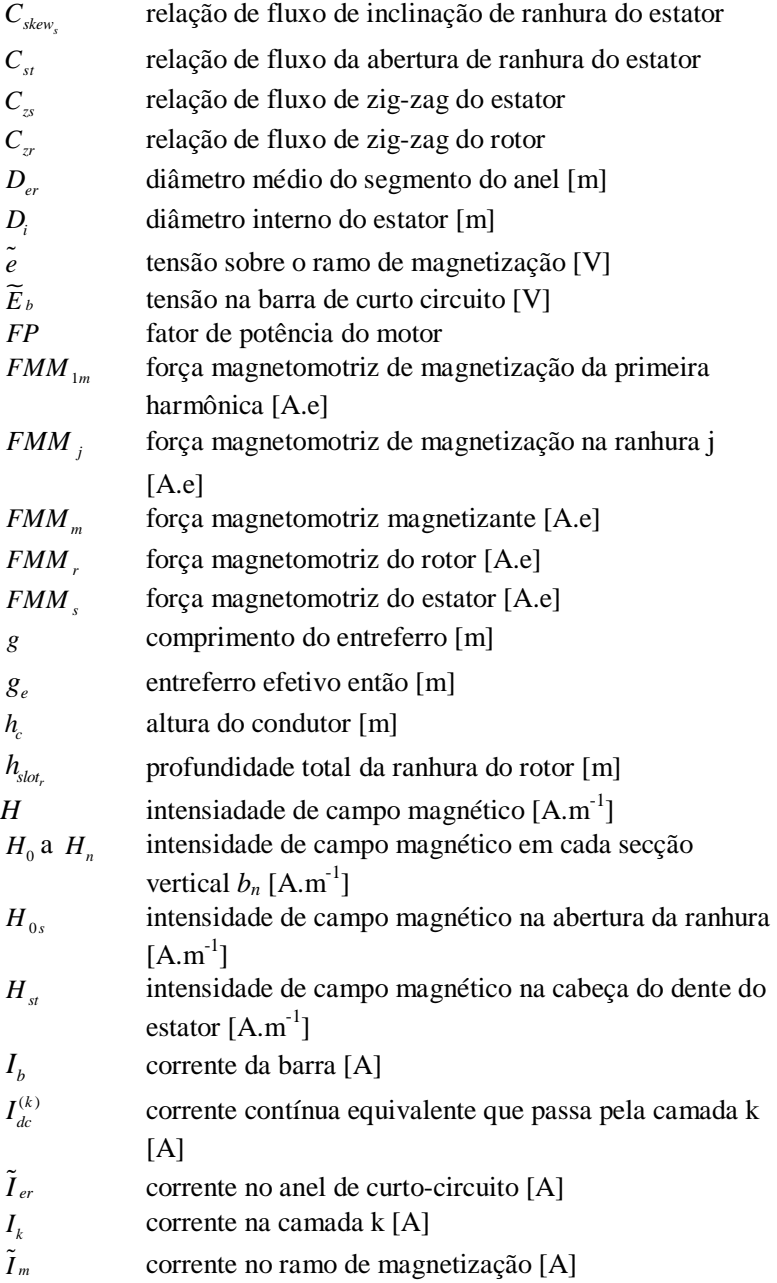

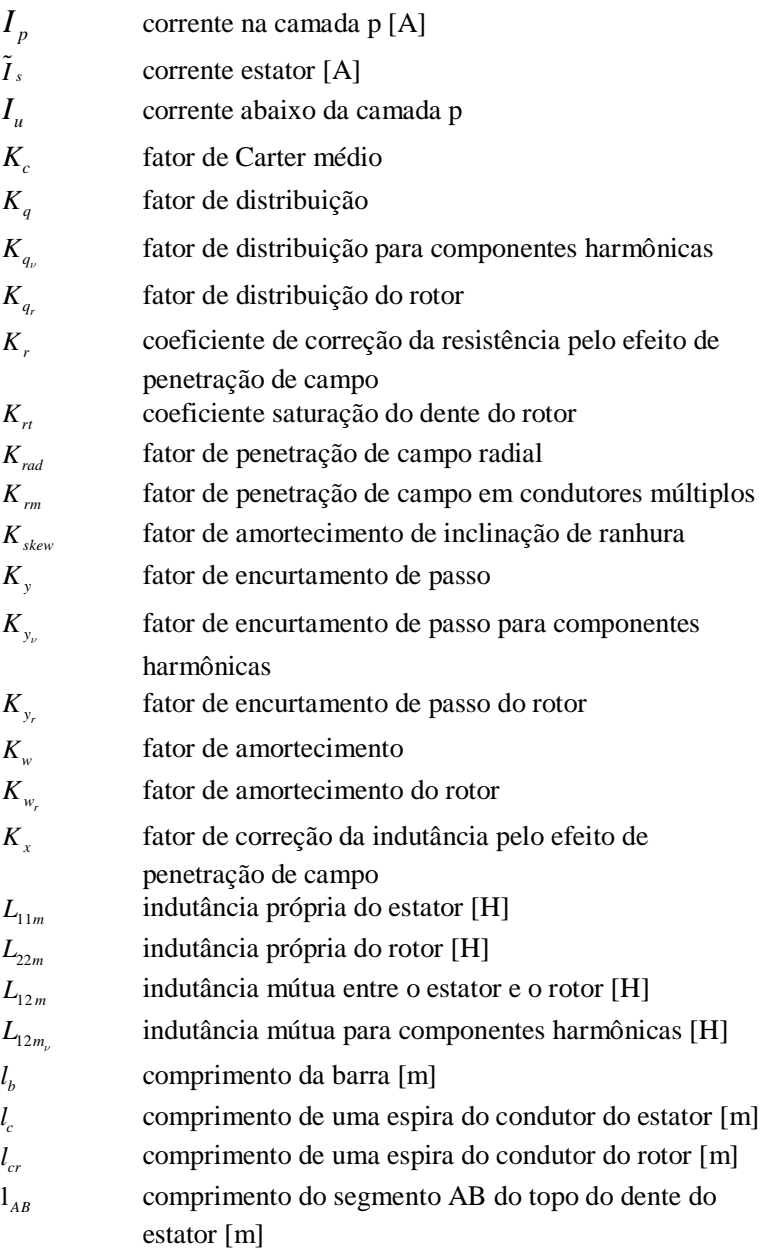

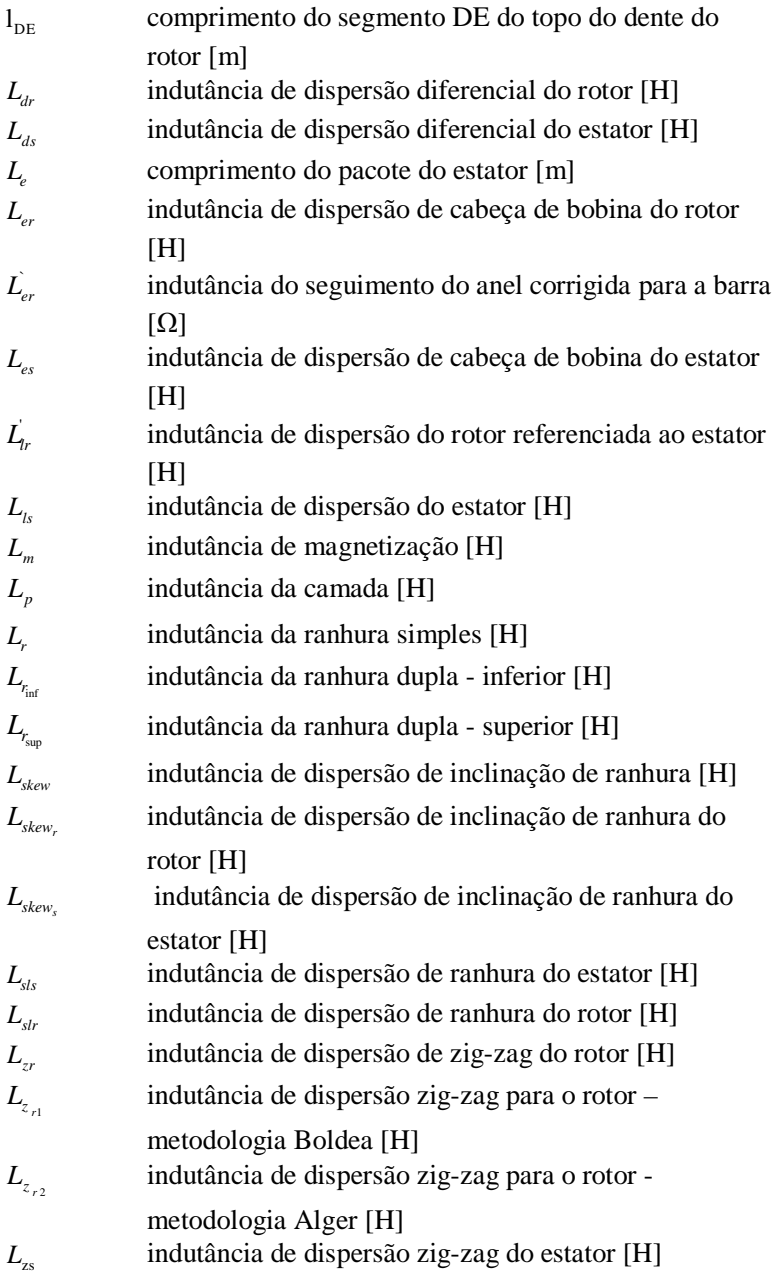

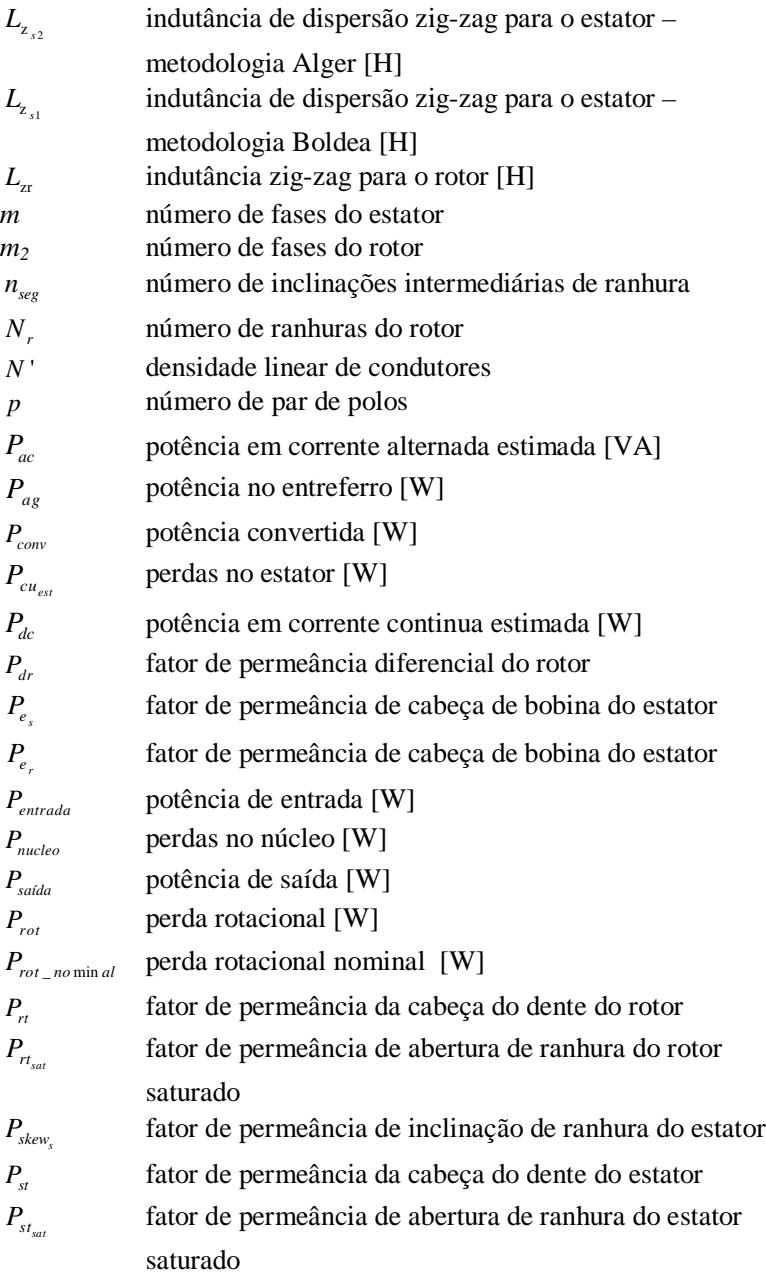

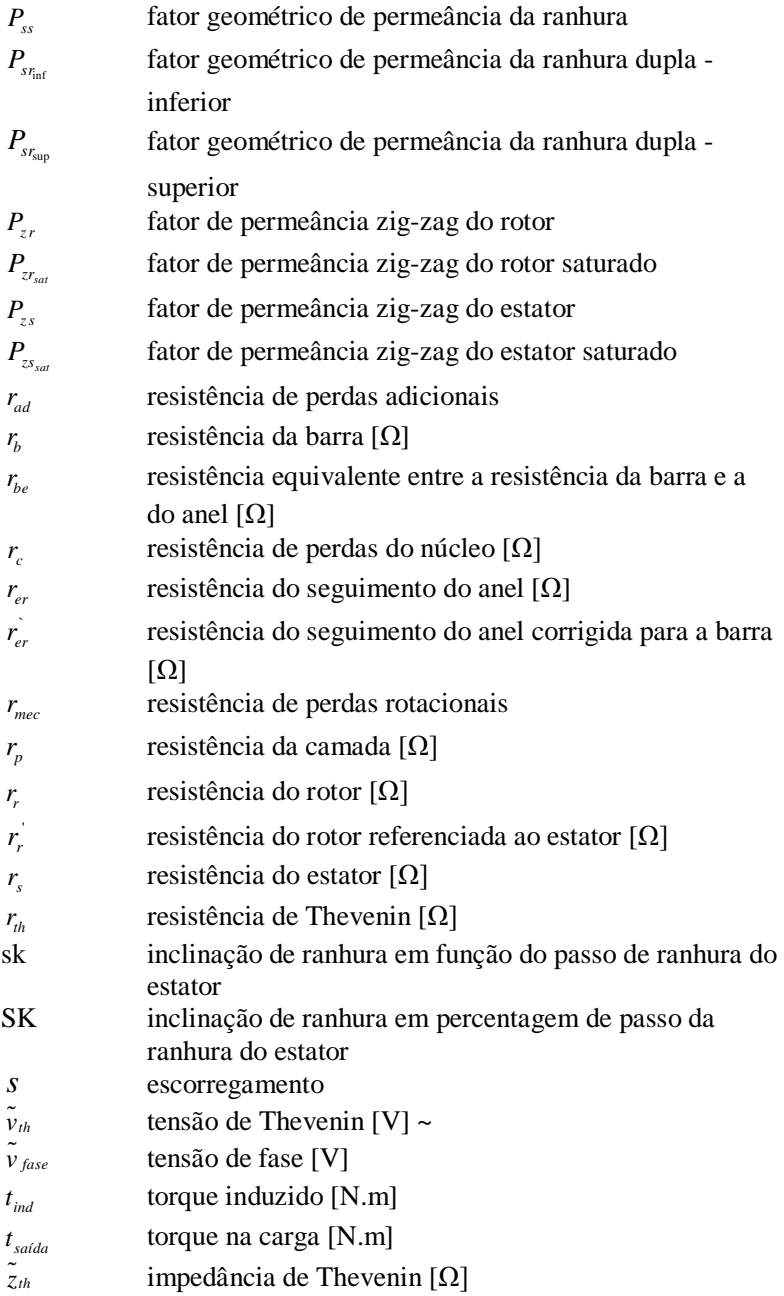

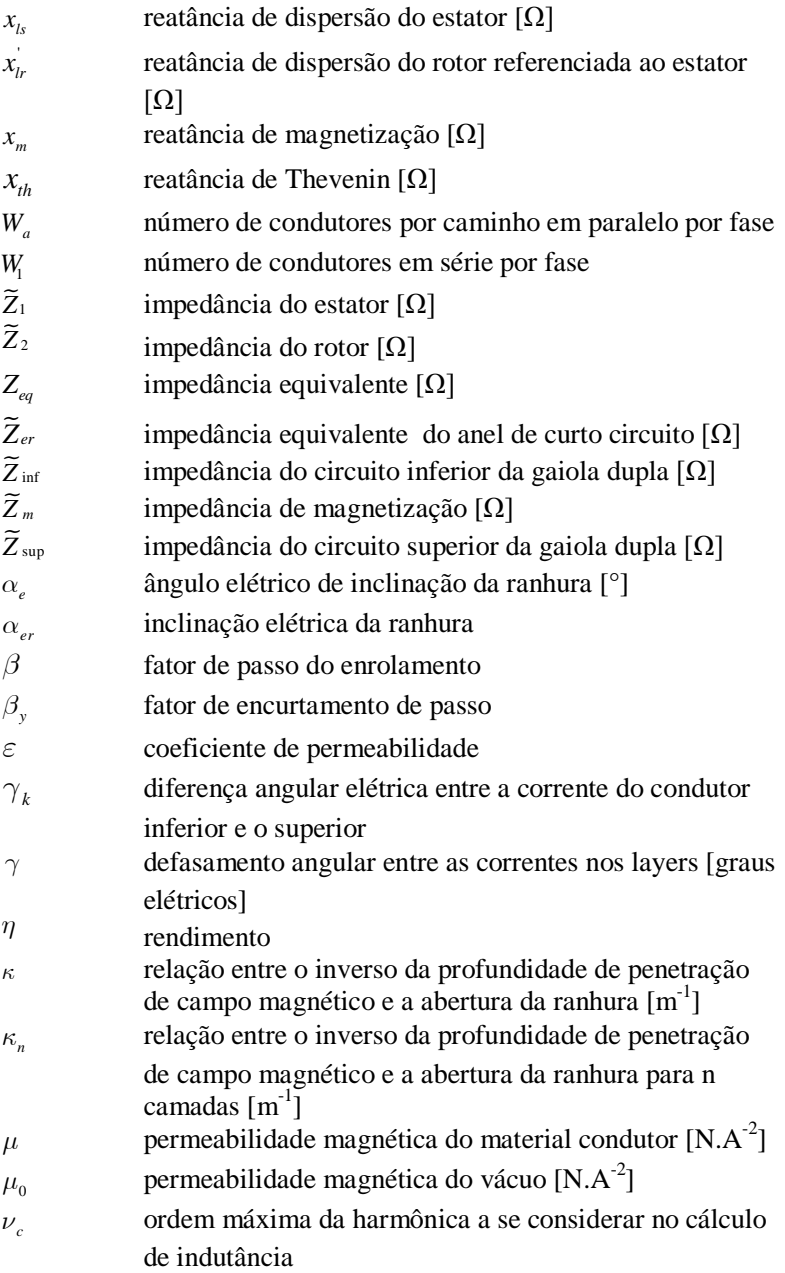

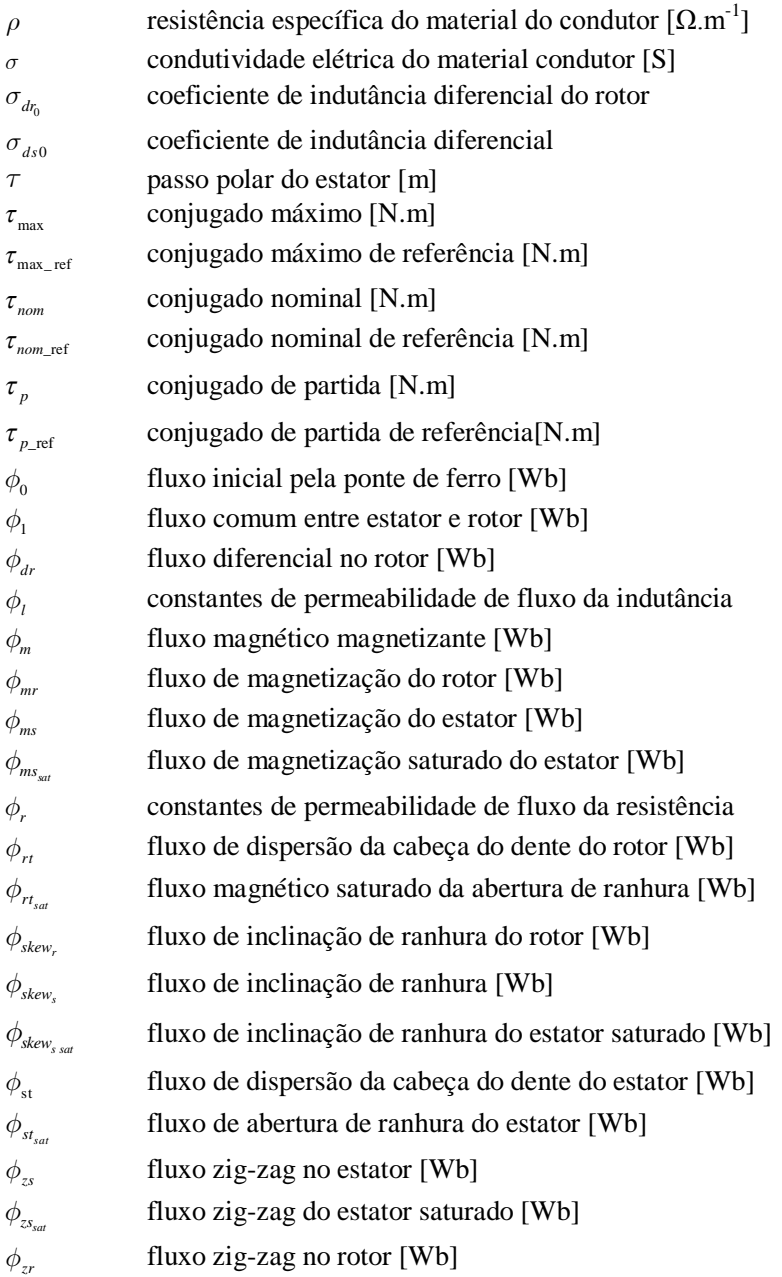

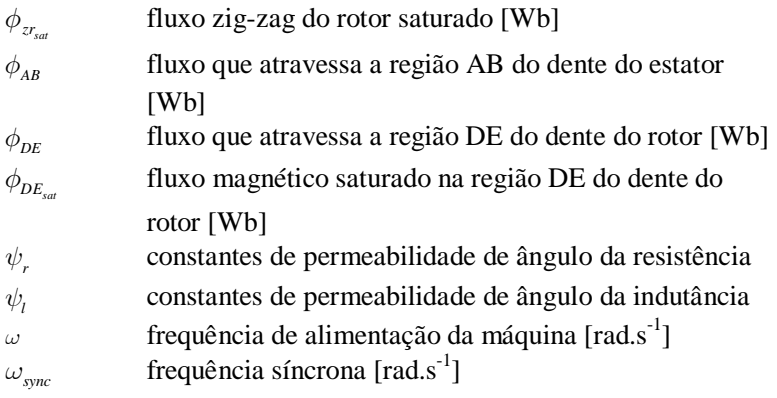

# **SUMÁRIO**

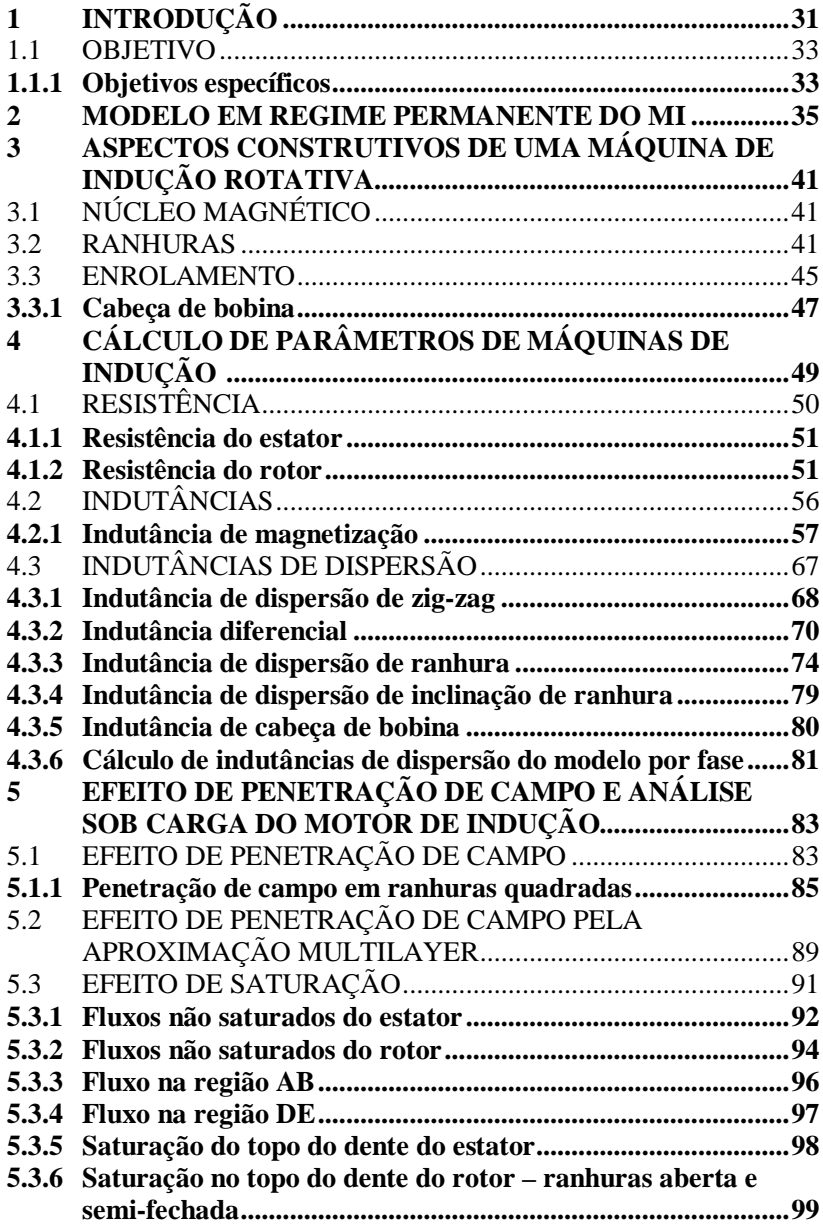

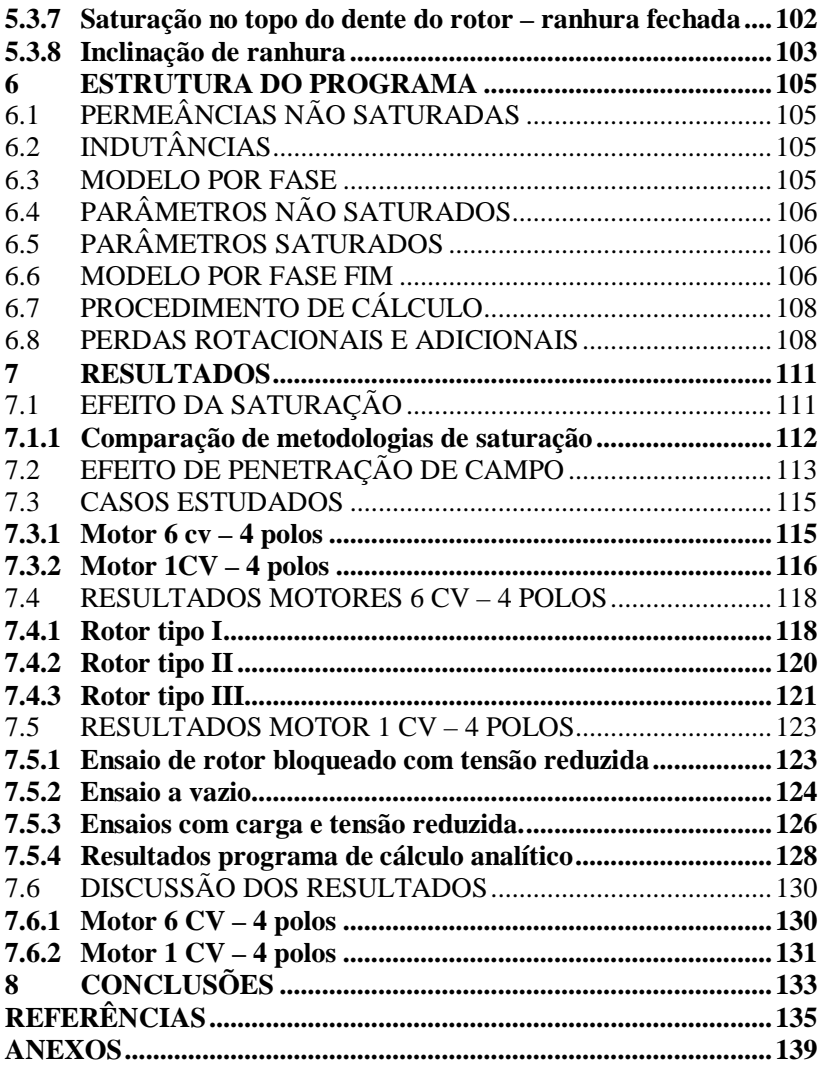

## **1 INTRODUÇÃO**

A concepção do motor de indução (MI) remete ao final do século XIX. Nessa época, pesquisadores como Ferrari, Tesla, Bradley, Shallenberg, Thomson e Scott trabalhavam no desenvolvimento desse dispositivo (LAMME, 1921), contudo atribui-se ao professor italiano Galileo Ferrari, em 1885, o primeiro motor de indução construído, ainda que uma máquina de duas fases (KARLSRUHE INSTITUTE OF TECHNOLOGY, 2013).

No mesmo período e independentemente, Nikola Tesla realizou avanços relevantes tanto no desenvolvimento teórico quanto na construção de máquinas monofásicas e, posteriormente, de máquinas trifásicas de indução. Entretanto foi Michael Dolivo-Dobrowolsky que, utilizando os conhecimentos de Ferrari e Tesla, construiu uma máquina trifásica de indução precursora das máquinas de indução atuais. Ele também desenvolveu os conceitos dos motores de gaiola de esquilo simples e dupla, tendo fabricado seus protótipos (DOLIVO-DOBROWOLSKY, 1890).

É interessante notar a rápida evolução dessas máquinas, que progrediram de máquinas primitivas, monofásicas e de enrolamento concentrado, até as máquinas semelhantes às atuais, de enrolamento distribuído e de rotor de gaiola de esquilo, em menos de uma década (LAMME, 1921).

De acordo com Owen (1988), Mcinnis (2006) e Boldea e Nasar (2010) desde o início do século XX, tem-se como principais aprimoramentos teórico e construtivo de máquinas de indução:

- a utilização do rotor de gaiola de esquilo em alumínio fundido, que diminuiu significativamente os custos, dificuldades e tempo de fabricação desse tipo de rotor;
- a melhoria na qualidade do aço magnético e de sua isolação, que possibilitou diminuir drasticamente as perdas e consequentemente melhorar a eficiência das máquinas elétricas de forma geral;
- a melhoria na qualidade da isolação dos condutores, permitindo a utilização de densidades de corrente maiores nas ranhuras das máquinas elétricas;
- o uso de melhores modelos analíticos para aplicações em projeto;
- a utilização da técnica de elementos finitos para a análise de distribuição de campo, acoplamento com

equipamentos eletrônicos e análise de máquinas com alto nível de saturação magnética;

- o uso de algoritmos de otimização determinísticos e estocásticos;
- o desenvolvimento de melhores métodos de teste e fabricação.

Também foram importantes marcos na história do motor de indução (BOLDEA; NASAR, 2010):

- o circuito ortogonal e o modelo de fasores para análise de transientes;
- o desenvolvimento dos conversores de frequência;
- a fabricação cada vez maior de equipamentos com eletrônica de potência embarcada.

Esses avanços aliados às melhorias de fabricação e refrigeração possibilitaram uma diminuição de volume significativa para as máquinas elétricas.

Assim como os aspectos construtivos, a teoria de funcionamento e análise de motores elétricos foi desenvolvida rapidamente. Em um primeiro momento, não havia uma compreensão plena da relação entre a resistência do rotor (ou do enrolamento que possui correntes induzidas) e o torque da máquina (LAMME, 1921). Utilizava-se, então, a teoria de diagramas de círculos. Já em 1897, Steinmetz propõe um modelo por fase para o MI, capaz de representar o comportamento desta máquina (STEINMETZ, 1897).

O MI também exerceu papel fundamental na escolha do sistema de alimentação polifásica e da frequência de 60 Hz, sendo possível afirmar que sem o seu advento, o sistema de corrente alternada em três fases não haveria se tornado a opção dominante para sistemas de potência (LAMME, 1921).

Esta dissertação apresenta uma compilação de metodologias e apresenta um método para considerar-se, simultaneamente, o efeito de saturação dos dentes do rotor e do estator da máquina e o efeito de penetração de campo. Além disso, apresenta o que o autor acredita ser uma forma mais objetiva do tratamento do cálculo das indutâncias do motor de indução.

A utilização de um programa analítico capaz de obter o comportamento de um motor de indução auxilia no projeto de motores com melhor eficiência, melhores características de torque x velocidade e menores correntes de partida. Não obstante tem-se a flexibilidade que um sistema de cálculo analítico possui, sendo relativamente simples as alterações de geometria e configuração do enrolamento.

A economia de tempo de projeto, menores custos de produção e maior eficiência energética são determinantes na competitividade do produto, proporcionando uma margem maior de lucro ao fabricante e economia de energia aos consumidores.

#### 1.1 OBJETIVO

A presente dissertação tem por objetivo desenvolver uma formulação analítica para a avaliação do comportamento do motor de indução do tipo gaiola de esquilo (MI-RGE) trifásico utilizando o modelo de regime permanente.

#### **1.1.1 Objetivos específicos**

Considerar simultaneamente os efeitos de saturação e de penetração de campo (efeito *skin*) no modelo por fase;

Propor um algoritmo capaz de obter a partir das características dimensionais, dos materiais e do enrolamento elétrico o comportamento do MI-RGE desde o regime estacionário até a velocidade síncrona;

Comparar a relevância da saturação e do efeito de penetração de campo no comportamento do motor de indução;

Validar os resultados obtidos com ensaios e softwares comerciais.
#### **2 MODELO EM REGIME PERMANENTE DO MI**

Considere um motor de indução trifásico, com enrolamentos idênticos e alimentados com uma fonte de tensão trifásica equilibrada. A representação do motor de indução na forma de um circuito elétrico por fase (Figura 1) possibilita uma análise de tensão, corrente, potência, torque, velocidade, fator de potência e rendimento da máquina elétrica de forma simplificada e bastante representativa (KOSTENKO; PIOTROVSKY, 1969; RUIVIARO, 2011).

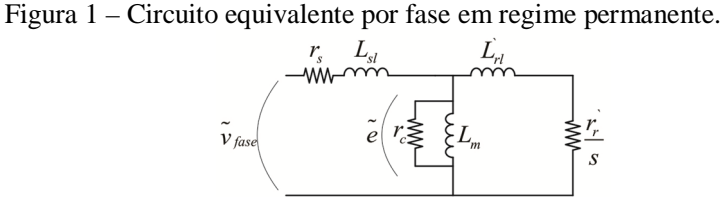

Os elementos apresentados na Figura 1 são:

*s r* - resistência do estator [Ω];

*Lls* - indutância de dispersão do estator [H];

' *r r* - resistência do rotor referenciada ao estator [Ω];

' *Llr* - indutância de dispersão do rotor referenciada ao estator [H];

*Lm* - indutância de magnetização [H];

*c r* - resistência de perdas do núcleo [Ω];

*s* - escorregamento.

As respectivas reatâncias são:

$$
x_{ls} = 2\pi f L_{ls},\qquad(2.1)
$$

$$
x_{lr} = 2\pi f L_{lr},\qquad(2.2)
$$

$$
x_m = 2\pi f L_m. \tag{2.3}
$$

*ls x* - reatância de dispersão do estator [Ω];

*x*<sub>*lr*</sub> - reatância de dispersão do rotor referenciada ao estator [Ω];

*m x* - reatância de magnetização [Ω].

Definindo ainda:

$$
\widetilde{Z}_1 = r_s + jx_{ls},\tag{2.4}
$$

$$
\widetilde{Z}_2 = \frac{r_r}{s} + jx_n, \qquad (2.5)
$$

$$
\widetilde{Z}_m = \frac{r_c}{r_c + jx_m},\qquad(2.6)
$$

$$
\widetilde{Z}_{eq} = \widetilde{Z}_1 + \left(\frac{\widetilde{Z}_m \widetilde{Z}_2}{\widetilde{Z}_m + \widetilde{Z}_2}\right),\tag{2.7}
$$

onde:

 $\widetilde{Z}_1$  - impedância do estator [ $\Omega$ ];

 $\tilde{Z}_2$  - impedância do rotor  $[\Omega]$ ;

*Z <sup>m</sup>* - impedância de magnetização [Ω];

*Zeq* - impedância equivalente [Ω].

Desde o modelo de Steinmtz, o modelo de regime permanente do MI vem sendo modificado com o propósito de representar não apenas alterações de projeto realizadas, como também para incluir efeitos e perdas no modelo (ALGER, 1965) como rotores de gaiolas múltiplas (ALGER; WRAY, 1953), efeitos de penetração de campo (THORSEN; DALVA 1995), inserção de perdas rotacionais (TORRENT, 2011) e efeitos de harmônicas (BOUCHERMA et al., 2006).

A avaliação das grandezas eletromecânicas de interesse é feita pela análise do circuito e pode ser resumido nas Equações (2.8) a (2.24). São determinadas as variáveis  $v_{th}$  e  $z_{th}$  a fim de facilitar os cálculos. A definição dessas variáveis provém da análise do circuito por fase em regime permanente do MI fazendo-se o equivalente de Thevenin a partir do ramo que representa o rotor, de onde se obtêm:

$$
\tilde{\nu}_{th} = \tilde{\nu}_{\text{base}} \left( \frac{\tilde{Z}_m}{\sqrt{\left(r_s + \text{Re}\left(\tilde{Z}_m\right)\right)^2 + \left(x_{\text{ls}} + \text{Im}\left(\tilde{Z}_m\right)\right)^2}} \right), \quad (2.8)
$$

$$
\tilde{z}_{th} = \left(\frac{\tilde{Z}_1 \tilde{Z}_m}{\tilde{Z}_1 + \tilde{Z}_m}\right),\tag{2.9}
$$

$$
r_{th} = \text{Re}\left(\tilde{z}_{th}\right),\tag{2.10}
$$

$$
x_{th} = \text{Im}\left(\tilde{z}_{th}\right),\tag{2.11}
$$

onde:

*vth* - tensão de Thevenin [V];

*zth* - impedância de Thevenin [Ω];

 $r<sub>n</sub>$  - resistência de Thevenin [ $\Omega$ ];

 $x_{th}$  - reatância de Thevenin [ $\Omega$ ].

O torque induzido pode ser obtido pela Equação (2.12),

$$
t_{ind} = \frac{3\left|\tilde{v}_{th}\right|^2 \frac{r_r}{s}}{\omega_{sync}\left(\left(r_{th} + \frac{r_r}{s}\right)^2 + \left(x_{th} + x_{rl}\right)^2\right)},\tag{2.12}
$$

onde:

 $t_{ind}$  - torque induzido [N.m];

 $\omega_{\rm sync}$  - frequência síncrona [rad.s<sup>-1</sup>].

Utilizando os parâmetros obtidos nas Equações (2.4) a (2.7), obtêm-se as principais grandezas observadas:

$$
\tilde{I}_s = \frac{\tilde{V}_{\text{face}}}{\tilde{Z}_{\text{eq}}},\tag{2.13}
$$

$$
\tilde{e} = \tilde{v}_{\text{face}} - \tilde{I}_{s} \tilde{Z}_{1}, \qquad (2.14)
$$

$$
\tilde{I}_m = \frac{\tilde{e}}{j x_m},\tag{2.15}
$$

$$
FP = \cos\left(\tan^{-1}\left(\frac{\text{Im}\left(\widetilde{Z}_{eq}\right)}{\text{Re}\left(\widetilde{Z}_{eq}\right)}\right)\right),\tag{2.16}
$$

onde:

 $\tilde{I}_s$  - corrente estator [A];

*e* - tensão sobre o ramo de magnetização [V];

*I m* - corrente no ramo de magnetização [A];

*FP* - fator de potência do motor.

Pode-se, por conveniência, destacar as seguintes perdas e potências relacionadas ao circuito de modelo equivalente:

$$
P_{núcleo} = 3\frac{\left|\tilde{e}\right|^2}{r_c},\tag{2.17}
$$

$$
P_{\text{entrada}} = 3\operatorname{Re}\left(\tilde{\nu}_{\text{face}}\tilde{\boldsymbol{I}}_{s}^{*}\right),\tag{2.18}
$$

$$
P_{\text{c}u_{\text{est}}} = 3\left|\tilde{I}_s\right|^2 r_s,\tag{2.19}
$$

$$
P_{ag} = P_{entrada} - P_{cu_{est}} - P_{nícleo}, \qquad (2.20)
$$

$$
P_{conv} = (1 - s) P_{ag} , \t\t(2.21)
$$

$$
P_{\text{sadd}} = P_{\text{conv}} - P_{\text{rot}}\,,\tag{2.22}
$$

onde:

*Pnúcleo* - perdas no núcleo [W]; *Pentrada* - potência de entrada [W]; *est Pcu* - perdas no estator [W]; *Pag* - potência no entreferro [W]; *Pconv* - potência convertida [W]; *Psaída* - potência de saída [W]; *Prot* - perda rotacional [W];  $\tilde{I}_s^*$  - conjugado de  $\tilde{I}_s$ .

Finalmente, o torque na carga e o rendimento serão:

$$
t_{saida} = \frac{P_{saida}}{(1-s)\omega_{sync}},
$$
\n(2.23)

$$
\eta = \frac{P_{\text{saida}}}{P_{\text{entrada}}},\tag{2.24}
$$

onde:

 $t_{\text{sadda}}$  - torque na carga [N.m];

 $\eta$  - rendimento.

Figura 2 – Diagrama de perdas do motor de indução.

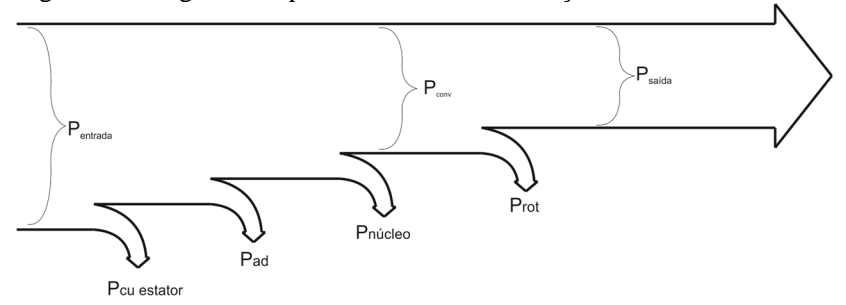

O modelo aqui exposto é somente válido para sistemas trifásicos equilibrados, visto que a existência de assimetrias na alimentação ou nas características do equipamento resultam em efeitos de acoplamento entre fases, distorções no campo magnético do entreferro e deslocamento do ponto neutro do enrolamento.

Para o tratamento de problemas que envolvem problemas desbalanceados utiliza-se a teoria de componentes simétricas (KRAUSE et. al, 2002). Essa teoria possibilita a análise de um sistema trifásico no domínio das chamadas componentes de sequência, assim simplificando a compreensão do comportamento desses sistemas com tensões desbalanceadas, faltas e variações de impedância em cada fase.

## **3 ASPECTOS CONSTRUTIVOS DE UMA MÁQUINA DE INDUÇÃO ROTATIVA**

O intuito desse tópico é destacar as principais partes construtivas relacionadas ao projeto de uma máquina de indução.

# 3.1 NÚCLEO MAGNÉTICO

Atualmente as máquinas de indução têm seus núcleos magnéticos feitos de aço silício anisotrópico laminado. Essas lâminas são isoladas entre si, para diminuir a ação de correntes parasitas, e justapostas em um pacote, tanto no rotor quanto no estator. O pacote pode ou não conter dutos de ventilação, utilizados para melhorar a dissipação de calor na máquina.

O dimensionamento correto do núcleo é essencial, uma vez que ele conterá os fluxos e responderá por um percentual relevante das perdas da máquina.

### 3.2 RANHURAS

O núcleo possui ranhuras onde estão dispostos os enrolamentos. A geometria das ranhuras pode variar significativamente de acordo com as características requeridas da máquina. Apesar de haver muitas geometrias, é possível classificá-las topologicamente em ranhuras abertas, semi-fechadas e fechadas.

Em máquinas de maior potência, a utilização de barras nos enrolamentos, devido a maior intensidade de corrente, obriga a ranhura a possuir aberturas maiores, similares à mostrada na Figura 3a, com a utilização de uma cunha para auxiliar na fixação mecânica das barras.

Ranhuras semi-fechadas (Figura 2b) são utilizadas tanto em estatores quanto em rotores de máquinas de pequena e média potência. Nesse tipo de ranhura há a possibilidade de se utilizar condutores finos para formar o enrolamento. O pescoço (parte mais estreita) auxilia na fixação mecânica dos condutores além de possuir um efeito importante sobre a forma de onda eletromagnética no entreferro.

Ranhuras fechadas (Figura 2c) são utilizadas apenas para rotores do tipo gaiola de esquilo. Nelas o enrolamento usualmente consiste em uma barra de alumínio fundido adicionada por um processo de injeção.

Figura 3 – Tipo de ranhuras em máquinas elétricas: a) aberta; b) semifechada; c) fechada.

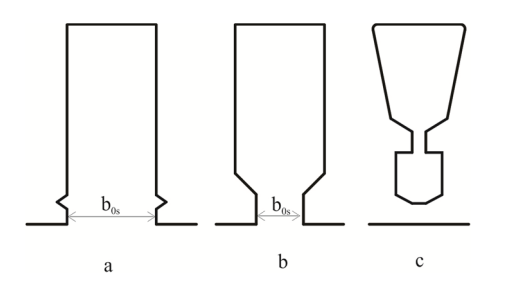

O formato da ranhura influencia fortemente nas características da máquina notadamente na relação entre a abertura da ranhura  $b_{0s}$  e o entreferro *g*. Grandes aberturas de ranhura ( $b_{0s} > 6g$ ) implicam em um aumento significativo do entreferro efetivo, e por consequência, um menor fluxo, além de aumentar o ruído produzido pela máquina. Por outro lado, aberturas maiores diminuem o fluxo de dispersão da ranhura (NAU, 2007).

Aberturas de ranhura muito pequenas produzem campos magnéticos mais intensos nas cabeças dos dentes do estator, aumentando a dispersão de campo e resultando, por exemplo, em menores torques de partida.

No caso de rotores com gaiola de esquilo, a geometria da ranhura proporciona diferentes características de torque ao motor como pode ser observado na Figura 4 e na Figura 5.

Figura 4 – Principais tipos de ranhura para rotores gaiola de esquilo.

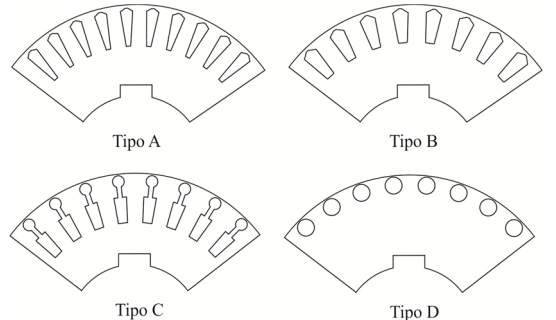

Fonte: Modificado de National Electrical Manufacturers Association (2011).

Cada um desses tipos de ranhura produz uma caracaterística de torque diferente podendo ser separadas essa característica em classes como:

Classe A – Possui torque de partida moderado (2 vezes o torque nominal), torque máximo moderado (2 a 3 vezes o torque nominal), corrente de partida moderada (5 a 8 vezes a corrente nominal) e escorregamento nominal mediano (menor que 5%). Construtivamente apresenta reatância de dispersão baixa e efeitos de penetração de campo significativos. Sua geometria é usualmente representada por barras dispostas em profundidades médias. São os tipos de motores de gaiola de esquilo mais comuns para aplicações em bombas, exaustores, ventiladores, tornos e ferramentas.

Classe B – Possui torque de partida moderado (2 vezes o torque nominal), torque máximo moderado (2 a 3 vezes o torque nominal, mas menor que o classe A), corrente de partida baixa (5 a 6 vezes a corrente nominal) e escorregamento nominal pequeno (menor que 5%). Construtivamente possui reatância de dispersão e efeito de penetração de campo moderados. Seu rotor é usualmente formado por barras retangulares ou levemente arredondadas dispostas a uma profundidade menor que a de classe A. São motores de uso genérico, assim como os de classe A, mas vem sendo preferidos devido a sua menor exigência de corrente de partida.

Classe C - Possui torque de partida elevado (2,5 vezes o torque nominal), torque máximo moderado (levemente superior ao torque nominal), corrente de partida baixa (4 a 6 vezes a corrente nominal) e escorregamento nominal pequeno (menor que 5%). São motores mais caros que os de classe A e B e são utilizados em aplicações que exigem alto torque de partida e eficiência em regime, como bombas carregadas, compressores e esteiras.

Classe D - Possui torque de partida elevado (maior que 2,75 vezes o torque nominal), torque máximo igual ou levemente superior ao torque de partida (usualmente ocorre na partida), corrente de partida baixa (5 a 6 vezes a corrente nominal) e escorregamento nominal alto (7 a 11%). São motores utilizados onde a aceleração da carga deve ser rápida e sistemas que utilizam acionamento por engrenagens, como elevadores e transportadores.

Classe E – Possui torque de partida moderado (2 vezes o torque nominal), torque máximo elevado (3 vezes o torque nominal), corrente de partida baixa (5 a 6 vezes a corrente nominal) e escorregamento nominal pequeno (menor que 5%). São motores similares aos de classe

B, contudo, possuem melhor eficiência e menor escorregamento (1% a 4%), obtida ao custo de um maior volume.

Figura 5 – Classificação das curvas de torque para motores elétricos dada pela NEMA.

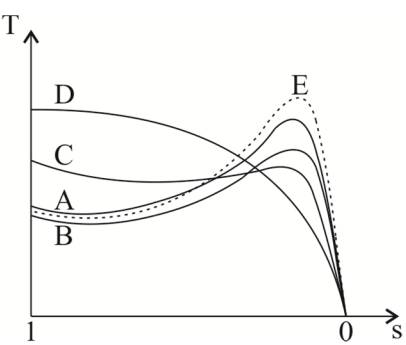

Fonte: National Electrical Manufacturers Association (2011).

| indução de gaiola de esquilo |                                                 |                                           |                                     |                      |                        |
|------------------------------|-------------------------------------------------|-------------------------------------------|-------------------------------------|----------------------|------------------------|
| Classe                       | Torque rotor<br>bloqueado<br>$[%]$ <sup>1</sup> | Torque<br>máximo<br>$\left[ \% \right]^1$ | Corrente de<br>partida<br>$[%]^{1}$ | $s [%]$ <sup>1</sup> | Eficiência<br>relativa |
| A                            | $70 - 275$                                      | $65 - 190$                                | N.D.                                |                      | $0.5 - 5$ Média - alta |
| B                            | $70 - 275$                                      | $65 - 190$                                | $600 - 700$                         |                      | 0,5 - 5 Média - alta   |
| C                            | $200 - 285$                                     | $140 - 195$                               | $600 - 700$                         | $1 - 5,0$            | Média                  |
| D                            | 275                                             | N.A.                                      | $600 - 700$                         | $5 - 8.0$            | Baixa                  |
| Е                            | $75 - 190$                                      | $60 - 140$                                | $800 - 1000$                        | $0.5 - 3$            | Alta                   |

Tabela 1 – Características típicas para médios e pequenos motores de

Fonte: L & B Electric Limited (2013).

Notas: <sup>1</sup> – Percentual em relação à nominal.

N.A. – Não se aplica.

N.D. – Não definido.

Máquinas de rotor bobinado não possuem uma curva de torque definida. Isso porque são inseridos no circuito de acionamento durante a partida dispositivos de eletrônica de potência ou resistências ao rotor, que alteram significativamente as características de torque, como pode ser visto na Figura 6.

Figura 6 – Comportamento do torque para um motor de indução com a mudança da resistência rotórica, rr.

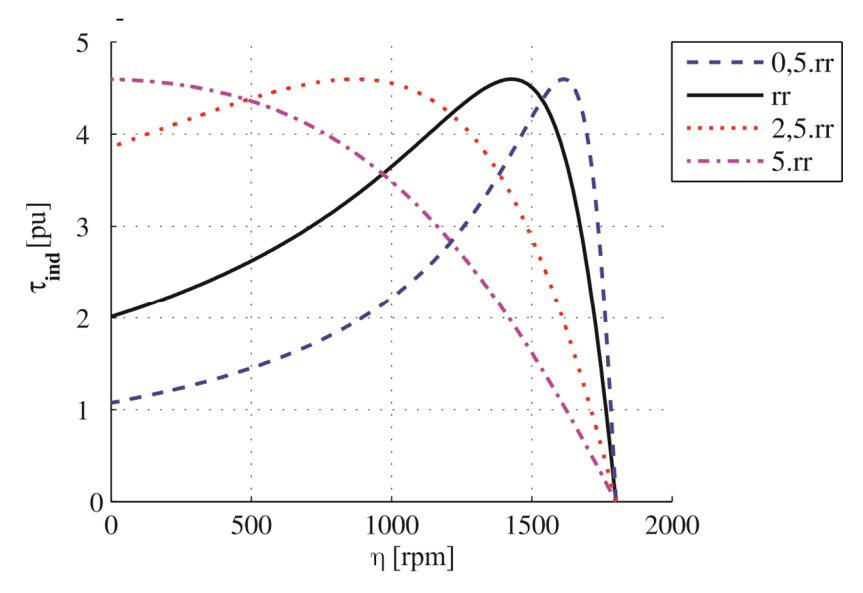

#### 3.3 ENROLAMENTO

O enrolamento de uma máquina elétrica, além de exercer sua função básica de gerar um campo magnético girante no entreferro, pode ser escolhido e configurado para atuar no sentido de eliminar ou amenizar ondulações no torque da máquina elétrica.

Para tanto há uma série de técnicas como: encurtamento de passo, inclinação de ranhura, enrolamentos de dupla camada etc.

Do ponto de vista de projeto, essa é uma decisão que permanece bastante associada ainda à experiência do projetista e das características desejadas à máquina. Do ponto de vista de análise de projeto e eficiência, alterações a partir de um enrolamento convencional, de forma geral, levam a uma diminuição da indutância de magnetização e um aumento das reatâncias de dispersão.

Esse aspecto não é considerado nessa dissertação, sendo a configuração do enrolamento um dado de entrada. Posteriormente notarse-á que essas modificações poderão ser resumidas em três fatores *Kws* ,  $K_{wr}$  e  $K_{skew}$ .

Contudo, é importante compreender como a configuração do enrolamento influencia na força magnetomotriz da máquina. Um enrolamento primitivo, contendo uma ranhura por polo por fase ( $q = 1$ ) em camada única possui a seguinte configuração.

Figura 7 – Força magnetomotriz ideal gerada por um enrolamento de camada única,  $p = 2$  e q = 1.

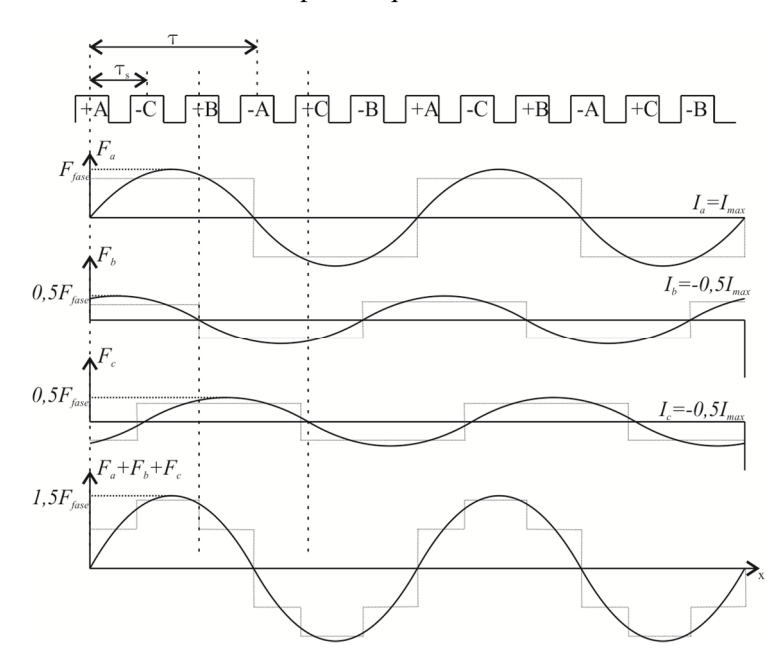

A variável *x* indica a posição no entreferro da máquina,  $\tau$  é o passo polar da máquina e *s* é o passo da ranhura do estator. Em enrolamentos mais elaborados, passa a existir uma distribuição das fases. Faz-se então necessária a definição de mais uma variável, o passo da bobina, *y*, que pode ser vista na Figura 8.

Ainda na Figura 8 pode-se observar a evolução no tempo da onda de força magnetomotriz.

Figura 8 – Força magnetomotriz ideal gerada por um enrolamento de camada dupla,  $p = 2 e q = 2$ .

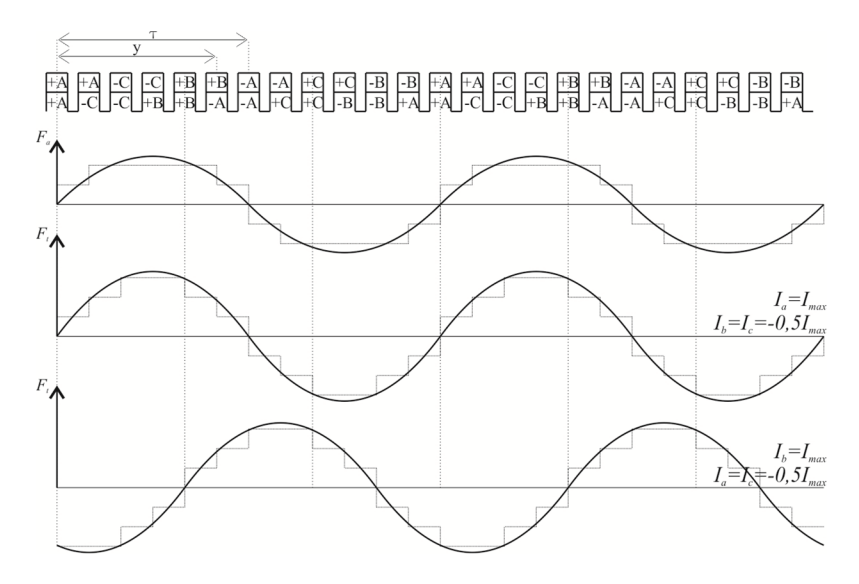

Nota-se no caso da Figura 8 em relação à Figura 7 a transição mais suave da força magnetomotriz no entreferro entre os valores negativo e positivo, considerando apenas a utilização de *q* > 1.

### **3.3.1 Cabeça de bobina**

A configuração da cabeça de bobina está bastante relacionada ao tipo de condutor utilizado no enrolamento e das possibilidades de arranjo desses condutores no espaço disponível.

De forma geral, procura-se reduzir ao mínimo a dispersão. No caso de enrolamentos para máquinas abaixo de 10 kW a dispersão de campo na cabeça de bobina pode representar até 50 % da dispersão total de campo (BOLDEA; NASAR, 2010).

Figura 9 – Principais configurações de cabeça de bobina: a) simples; b) dupla; c) corrente; d) tipo "V".

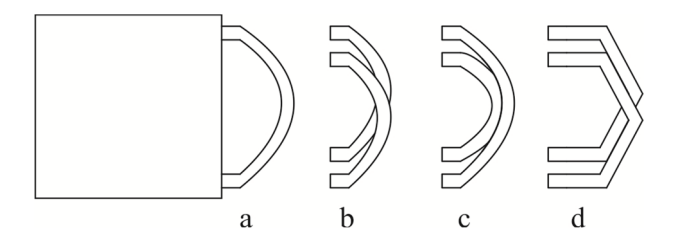

Os tipos a, b e c são utilizados em máquinas de menor potência, onde os cabos são condutores finos de cobre. É comum o uso do tipo c em motores de corrente contínua. O tipo d é utilizado em geral para máquinas onde os condutores do enrolamento são barras.

# **4 CÁLCULO DE PARÂMETROS DE MÁQUINAS DE INDUÇÃO**

A maneira mais rápida de avaliar o desempenho de uma máquina é o uso do circuito equivalente por fase. O levantamento dos parâmetros do circuito equivalente pode ser feito por ensaios clássicos (ensaio em vazio e com rotor travado), caso a máquina já esteja construída. Entretanto, ainda na fase de projeto, prever o comportamento da máquina através dos seus parâmetros exige que os mesmos sejam relacionados aos seus detalhes construtivos. Contudo relacionar a geometria da máquina com seus parâmetros não é uma tarefa evidente (BOGLIETTI et al., 2011).

Há uma extensa bibliografia, sobretudo livros clássicos sobre o cálculo de parâmetros de motores elétricos de indução (ALGER, 1965; BOLDEA; NASAR, 2010; KOSTENKO; PIOTROVSKY, 1969; LIPO, 1996). Esforços vêm sendo realizados no sentido de procurar incorporar efeitos cada vez mais complexos como o efeito de harmônicas na força magnetomotriz do entreferro (BOUCHERMA et al., 2006; KHEAZZAR et al., 2008).

De forma geral é possível identificar a necessidade de calcular os principais parâmetros a fim de levantar os parâmetros do circuito por fase:

*s r* - resistência do estator [Ω];

*r r* - resistência do rotor [Ω];

*Lm* - indutância de magnetização [H];

*Lsls* - indutância de dispersão de ranhura do estator [H];

*Lslr* - indutância de dispersão de ranhura do rotor [H];

*Lzs* - indutância de dispersão de zig-zag do estator [H];

*Lzr* - indutância de dispersão de zig-zag do rotor [H];

*Lds* - indutância de dispersão diferencial do estator [H];

*Ldr* - indutância de dispersão diferencial do rotor [H];

*Les* - indutância de dispersão de cabeça de bobina do estator [H];

*Ler* - indutância de dispersão de cabeça de bobina do rotor [H];

*Lskew* - indutância de dispersão de inclinação de ranhura [H].

Contudo a implementação desses modelos não é direta, por vezes são pouco amigáveis por não estarem suficientemente detalhados e dependentes de tabelas e conhecimentos empíricos de fabricantes (IONEL et al., 1998).

A respeito do desenvolvimento das ferramentas de cálculo numérico como o método de elementos finitos, apesar da grande evolução trazida, ainda são considerados métodos muito lentos e necessitam de um conhecimento prévio muito apurado sobre como e que variações de geometria deverão influenciar no comportamento da máquina. Por isso, convencionalmente, os métodos numéricos vêm sendo utilizados como ferramentas de análise e aperfeiçoamento posterior ao design analítico, principalmente na verificação de fenômenos individualmente e níveis de saturação do dispositivo.

Ademais, modelos analíticos são necessários devido ao crescente uso de algoritmos de otimização, onde um número grande de possibilidades deve ser testada e uma compreensão intuitiva das relações entre os parâmetros do motor e seu desempenho é essencial (IONEL et al., 1998).

Esse trabalho apresenta uma metodologia baseada no trabalho de Boldea e Nasar (2010) de forma sequencial e intuitiva para o levantamento dos parâmetros do circuito equivalente por fase do motor de indução e predição de seu comportamento.

Todavia, como já apontado anteriormente, este não é um procedimento direto de cálculo e exige compreender o funcionamento do dispositivo como um todo. Nesse sentido, a primeira e mais importante consideração a se fazer no levantamento dos parâmetros e da desempenho do dispositivo é considerar que seus parâmetros não são constantes. Isso ocorre devido, principalmente a três efeitos: o aumento da temperatura da máquina com o funcionamento, a saturação dos núcleos ferromagnéticos e o efeito de penetração de campo magnético (*skin effect*). Do ponto de vista de equacionamento, neste trabalho serão tratados apenas os dois últimos efeitos, visto que o primeiro pode ser desenvolvido considerando que ele atue somente sobre a resistividade do material condutor.

# 4.1 RESISTÊNCIA

A resistência elétrica dos enrolamentos da máquina elétrica é determinada pela resistência específica do material,  $\rho$ , da área do condutor, do comprimento do condutor por fase e do tipo de fechamento do motor.

#### **4.1.1 Resistência do estator**

Número de espiras em cada caminho paralelo do estator:

$$
W_a = \frac{W_1}{a} \tag{4.1}
$$

onde:

*Wa* - número de condutores por caminho em paralelo por fase;

*W*<sub>1</sub> - número de condutores em série por fase;

*a* - número de caminhos em paralelo por fase;

Adicionalmente sabe-se que a resistência é alterada com o aumento da frequência. Essa correção ocorre pela utilização de um fator *Kr* , relação entre a resistência CA e a resistência CC. Para um condutor múltiplo minimamente bem dimensionado  $K_r = 1,1$  (BOLDEA; NASAR, 2010).

A resistência por fase:

$$
r_s = \rho \frac{l_c W_a K_r}{a A_{cond}} \tag{4.2}
$$

Onde:

*c l* - comprimento de uma espira do condutor do estator [m];

 $A_{\mathit{cond}}$  - área do condutor do estator [m<sup>2</sup>];

 $\rho$  - resistência específica do material do condutor [ $\Omega$ .m<sup>-1</sup>].

### **4.1.2 Resistência do rotor**

#### 4.1.2.1 Rotor bobinado

Para o rotor bobinado o procedimento é similar ao estator, a resistência por fase do rotor é:

$$
\mathbf{r}_{\rm r} = \rho \frac{\mathbf{l}_{\rm cr} \mathbf{W}_{\rm ar} \mathbf{K}_{\rm r}}{\mathbf{a}_{\rm r} \mathbf{A}_{\rm cond.}} \tag{4.3}
$$

onde:

*r r* - resistência elétrica do rotor [Ω];

*cr l* - comprimento de uma espira do condutor do rotor [m];

 $A_{cond_r}$  - área do condutor do rotor [m<sup>2</sup>].

4.1.2.2 Rotor gaiola de esquilo

Nesse tipo de máquina há de se considerar que a fase das tensões induzidas altera a somatória das resistências de cada parte que compõe o circuito do rotor.

A resistência da barra pode ser resumida como:

$$
r_b = \rho \frac{l_b}{A_b},\tag{4.4}
$$

onde:

*b r* - resistência da barra [Ω];

 $l_b$  - comprimento da barra [m];

 $A_b$  - área da barra [m<sup>2</sup>].

A resistência equivalente do segmento do anel entre uma barra e outra é:

$$
r_{er} = \rho \frac{\pi D_{er}}{N_r A_{er}},\tag{4.5}
$$

onde:

*er r* - resistência do segmento do anel [Ω];

*Der* - diâmetro médio do segmento do anel [m];

 $A_{er}$  - comprimento do segmento do anel  $[m^2]$ .

A área (secção transversal) do anel de curto circuito é:

$$
A_{er} = a_{er} b_{er} \tag{4.6}
$$

onde:

*er a* - comprimento axial do anel de curto-circuito [m];

 $b_{er}$  - comprimento radial do anel de curto-circuito [m].

Por sua vez o diâmentro médio do anel de curto-circuito é:

$$
D_{er} = D_i - 2g - h_{slot_r} \tag{4.7}
$$

onde:

*Di* - diâmetro interno do estator [m];

*g* - comprimento do entreferro [m];

*h*<sub>slot<sub>r</sub></sub> - profundidade total da ranhura do rotor [m].

Algumas das principais dimensões podem ser vista na Figura 10.

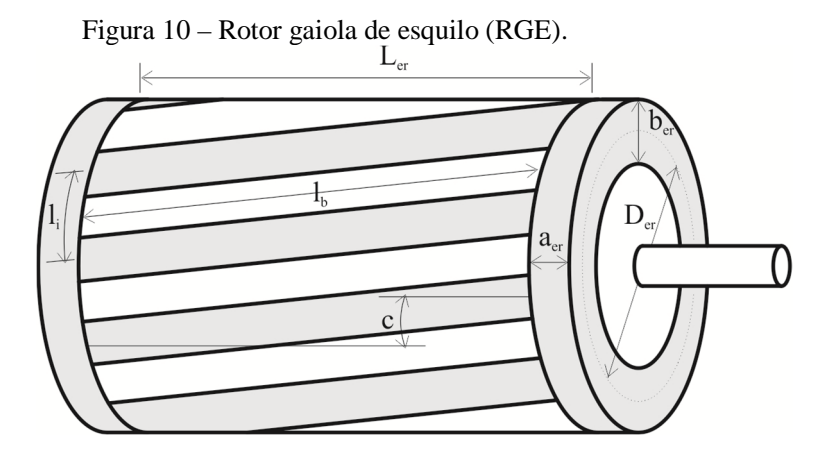

A representação planar em um circuito elétrico do RGE, incluindo as indutâncias, que terão seu cálculo discutido posteriormente, é desejável por facilitar a compreensão de como reconhecer a impedância equivalente de uma fase.

Figura 11 – Representação em circuito elétrico formado por um rotor gaiola de esquilo com seis barras.

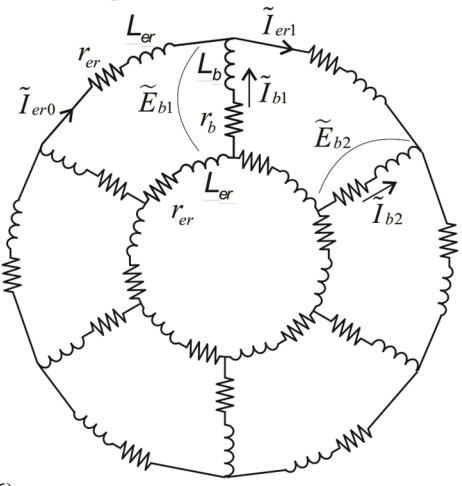

Fonte: Lipo (1996).

Cada barra terá uma tensão induzida defasada em:

$$
\alpha_e = \frac{2\pi p}{N_r} \tag{4.8}
$$

onde:

*<sup>e</sup>* - ângulo elétrico de inclinação da ranhura [°];

*Nr* - número de ranhuras do rotor;

*p* - número de par de polos.

O valor das tensões, *E<sup>b</sup>* , e correntes, *<sup>I</sup> <sup>b</sup>* , em cada barra pode ser representado pelos fasores:

$$
\widetilde{E}_{b2} = \widetilde{E}_{b1} e^{\frac{j2\pi p}{N_r}}, \qquad (4.9)
$$

$$
\tilde{I}_{b2} = \tilde{I}_{b1} e^{\frac{j2\pi p}{N_r}}.
$$
\n(4.10)

E a corrente no anel de curto-circuito,  $\widetilde{I}_{er}$ , será:

$$
\tilde{I}_{er1} = \tilde{I}_{er0} e^{\frac{j2\pi p}{N_r}}.
$$
\n(4.11)

A partir de inspeção da Figura 11 pode-se chegar a:

$$
\widetilde{I}_{b1} = \widetilde{I}_{er1} - \widetilde{I}_{er0} = \widetilde{I}_{er1} \left( 1 - e^{-\frac{j2\pi p}{N_r}} \right). \tag{4.12}
$$

Similarmente:

$$
\widetilde{E}_{b1} - \widetilde{E}_{b2} = \widetilde{E}_{b1} \left( 1 - e^{-\frac{j2\pi p}{N_r}} \right). \tag{4.13}
$$

Então pela malha obtêm-se:

$$
\widetilde{E}_{bi}\left(1-e^{-\frac{j2\pi p}{N_r}}\right) = \widetilde{I}_{bi}\left(1-e^{-\frac{j2\pi p}{N_r}}\right)\left(r_b + j\omega L_b\right) + \frac{2\widetilde{I}_{bi}}{1-e^{-\frac{j2\pi p}{N_r}}}\left(r_{er} + j\omega L_e\right) \tag{4.14}
$$

Com algumas manipulações matemáticas pode-se encontrar que:

$$
\widetilde{E}_{b1} = \widetilde{I}_{b1} \left( r_b + j \omega L_b \right) + \widetilde{I}_{b1} \left( \frac{r_{er} + j \omega L_{er}}{2 \sin^2 \left( \frac{2 \pi p}{N_r} \right)} \right). \tag{4.15}
$$

54

Assim é possível calcular uma resistência equivalente entre a resistência da barra e a do anel:

$$
r_{be} = r_b + \left(\frac{r_{er}}{2\sin^2\left(\frac{2\pi p}{N_r}\right)}\right).
$$
 (4.16)

Figura 12 – Circuito formado por uma gaiola de esquilo com seis barras por par de polo com resistências e reatâncias absorvidas.

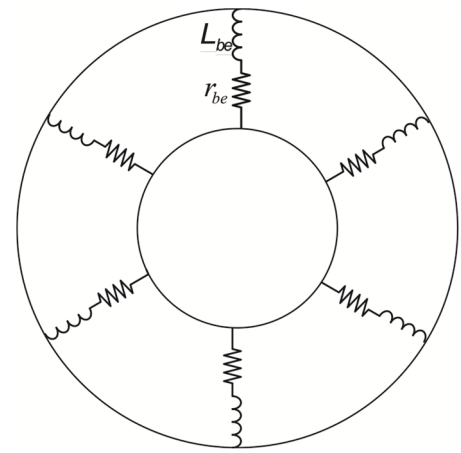

Fonte: Adaptado de Lipo (1996).

O valor da indutância do anel é dada por:

$$
L_{be} = L_r + \left(\frac{L_{er}}{2\sin^2\left(\frac{2\pi p}{N_r}\right)}\right).
$$
 (4.17)

E será explorada nos itens posteriores.

Para rotores de gaiola dupla é necessário levar em consideração a existência de um circuito equivalente.

Figura 13 – Circuito equivalente para rotor com gaiola de esquilo dupla.

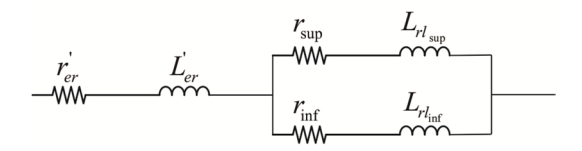

Onde os valores de  $\vec{r}_{er}$  e  $\vec{L}_{er}$  são:

$$
\dot{r_{er}} = \frac{r_{er}}{2\sin^2\left(\frac{2\pi p}{N_r}\right)}.
$$
\n
$$
\dot{L_{er}} = \frac{L_{er}}{2\sin^2\left(\frac{2\pi p}{N_r}\right)}.
$$
\n(4.18)

Define-se então a impedância da gaiola superior,  $\widetilde{Z}_{\text{sup}}$ , da gaiola inferior  $\tilde{Z}_{\text{inf}}$  e do anel  $\tilde{Z}_{er}$ :

$$
\widetilde{Z}_{\rm sup} = r_{\rm sup} + jL_{r\vert_{\rm sup}} \,. \tag{4.20}
$$

$$
\widetilde{Z}_{\text{inf}} = r_{\text{inf}} + jL_{r_{\text{inf}}} \,. \tag{4.21}
$$

$$
\widetilde{Z}_{\text{sup}} = \dot{r_{er}} + j\dot{L_{er}}.
$$
\n(4.22)

A resistência do rotor de gaiola dupla,  $r_{be}$ , é então dada por:

$$
r_{be} = \text{Re}\left(\widetilde{Z}_{er} + \left(\frac{1}{\widetilde{Z}_{\text{sup}}} + \frac{1}{\widetilde{Z}_{\text{inf}}}\right)^{-1}\right). \tag{4.23}
$$

Por sua vez a indutância do rotor de gaiola dupla,  $L_{be}$ , é dada por:

$$
L_{be} = \text{Im}\left(\widetilde{Z}_{er} + \left(\frac{1}{\widetilde{Z}_{\text{sup}}} + \frac{1}{\widetilde{Z}_{\text{inf}}}\right)^{-1}\right).
$$
 (4.24)

# 4.2 INDUTÂNCIAS

O tratamento de indutâncias em um motor elétrico pode parecer uma tarefa inicialmente árdua. Contudo, tratar separadamente os diversos fenômenos que ocorrem auxilia, em muito, não apenas o equacionamento, mas também a compreensão de como cada variável interfere nas indutâncias da máquina.

#### **4.2.1 Indutância de magnetização**

Para o cálculo da indutância de magnetização assume-se inicialmente que toda a força magnetomotriz se concentra no entreferro. Sabendo disso e assumindo um campo magnético  $B_g$  senoidal no entreferro tem-se:

$$
\phi_m = \frac{2}{\pi} \tau L_e B_g \tag{4.25}
$$

onde:

*m* - fluxo magnético magnetizante [Wb];

 $\tau$  - passo polar do estator [m];

*Le* - comprimento do pacote do estator [m].

Esse valor se obtém da integração de *B<sup>g</sup>* em um polo da máquina.

Em uma primeira aproximação pode-se também estimar a densidade de fluxo magnético no entreferro como:

$$
B_g = \frac{\mu_0 \, FMM_m}{g} \tag{4.26}
$$

onde:

*Bg* - densidade de fluxo magnético no entreferro [T];

*FMM<sup>m</sup>* - força magnetomotriz magnetizante [A.e];

*g* - comprimento do entreferro [m].

E do eletromagnetismo sabe-se que,

$$
L = \frac{N\phi}{i},\tag{4.27}
$$

onde  $N \notin \mathfrak{o}$  número de espiras que enlaçam o fluxo  $\phi$ .

De onde se obtém que:

$$
L_m = \frac{2\mu_0 \tau L_e F M M_m}{\pi g I_m},
$$
\n(4.28)

onde:

*Lm* - é a indutância de magnetização [H];

*m I* - corrente de magnetização [A].

A força magnetomotriz de magnetização pode ser expressa como:

$$
FMM_{m} = \frac{2W_{1}I_{m}\sqrt{2}}{\pi p}.
$$
 (4.29)

O termo  $\frac{2}{3}$  $\frac{2}{\pi}$  representa o valor médio da onda.

Substituindo a Equação (4.29) na Equação (4.28):

$$
L_m = \frac{4\mu_0 \tau L_e W_1^2}{\pi^2 g \ p} \,. \tag{4.30}
$$

Contudo a Equação (4.30) da indutância de magnetização ainda não está completa, pois é necessário considerar o efeito das ranhuras no fluxo do entreferro e a influência do enrolamento na força magnetomotriz.

#### 4.2.1.1 Entreferro efetivo

A existência de aberturas de ranhuras no estator e/ou no rotor tem um efeito no comportamento do fluxo magnético no entreferro. Em um caso ideal o fluxo seria puramente radial, contudo na existência desses entrecortes na superfície ele busca um caminho de menor relutância, pelos dentes do rotor e do estator. Esse efeito já foi longamente estudado em artigos e livros (ALGER; WEST, 1947; ALGER, 1965; CALIXTO et al., 2011; LIPO, 1996).

Na Figura 14 é mostrada uma representação do comportamento das linhas de fluxo no entreferro. É possível notar o caminho adicional percorrido por algumas linhas de fluxo.

Figura 14 – Comportamento das linhas de fluxo no entreferro.

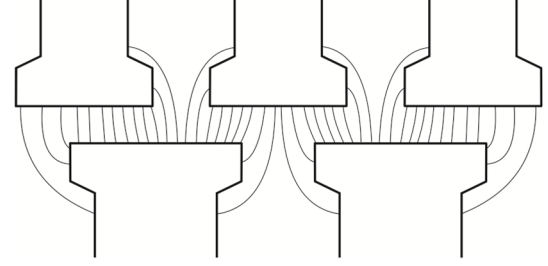

Para contabilizar este comportamento é utilizado o fator de Carter, assim chamado por ter sido F. W. Carter em 1901 o pesquisador a equacionar de forma sistemática o efeito (CARTER, 1901). O fator de

Carter é um número sempre menor que 1 e relaciona um entreferro efetivo com o entreferro nominal. Ele pode ser calculado a partir das dimensões mostradas na Figura 15.

Figura 15 – Dimensões da máquina elétrica na região do entreferro.

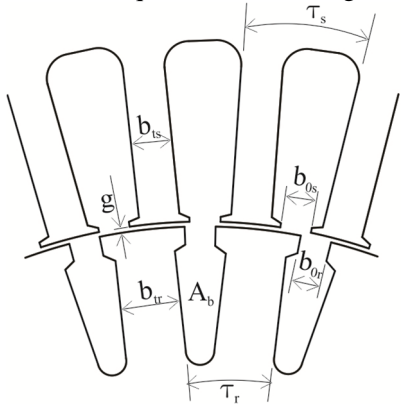

O equacionamento proposto por Carter (1901), mais rigoroso, é baseado em mapeamento conformal. Contudo trata-se de uma equação envolvendo logaritmos e funções trigonométricas inversas, que, dependendo das razões entre as grandezas pode assumir valores não coerentes. Uma boa aproximação é apresentada por Lipo (1996). Entretanto, nessa dissertação é utilizada uma aproximação baseada na equação aproximada do gráfico obtido a partir da equação de Carter.

O fator de Carter para o estator,  $K_{c<sub>s</sub>}$ , é:

$$
K_{c_s} = \frac{\tau_s}{\tau_s - \frac{\gamma_s g}{2}}.
$$
\n(4.31)

Similarmente o fator de Carter para o rotor,  $K_{c_r}$ , é:

$$
K_{c_r} = \frac{\tau_r}{\tau_r - \frac{\gamma_r g}{2}},\tag{4.32}
$$

onde  $\gamma$ <sub>s</sub> e  $\gamma$ <sub>r</sub> são as relações de grandezas para o cálculo do fator de Carter do estator e do rotor, respectivamente, dados nas Equações (4.33) e (4.34):

$$
\gamma_s = \frac{\left(2\frac{b_{0_s}}{g}\right)^2}{5+2\frac{b_{0_s}}{g}},
$$
\n(4.33)

$$
\gamma_r = \frac{\left(2\frac{b_{0_r}}{g}\right)^2}{5+2\frac{b_{0_r}}{g}}.
$$
\n(4.34)

O fator de Carter médio, *K<sup>c</sup>* , será:

$$
K_c = K_{c_s} K_{c_r} \,. \tag{4.35}
$$

O entreferro efetivo então,  $g_e$ , será então:

$$
g_e = K_c g \tag{4.36}
$$

#### 4.2.1.2 Fator de enrolamento

Como já tratado anteriormente, o projeto do enrolamento altera a intensidade da força magnetomotriz no entreferro. O seu efeito pode ser contabilizado por dois fatores, o fator de distribuição, *K<sup>q</sup>* , e o fator de encurtamento de passo, *K<sup>y</sup>* .

### *4.2.1.2.1Fator de distribuição*

Em enrolamentos que possuem mais de uma ranhura por polo por fase, a tensão induzida em cada condutor de mesma fase possui diferentes ângulos elétricos.

A compreensão de como interfere a distribuição do enrolamento fica mais evidente quando a máquina é analisada como gerador. Comparativamente, pode-se ver a diferença entre as tensões induzidas nos enrolamentos com  $q = 1$  e  $q = 2$  na Figura 17 e na Figura 19.

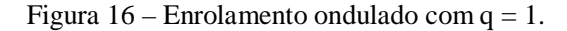

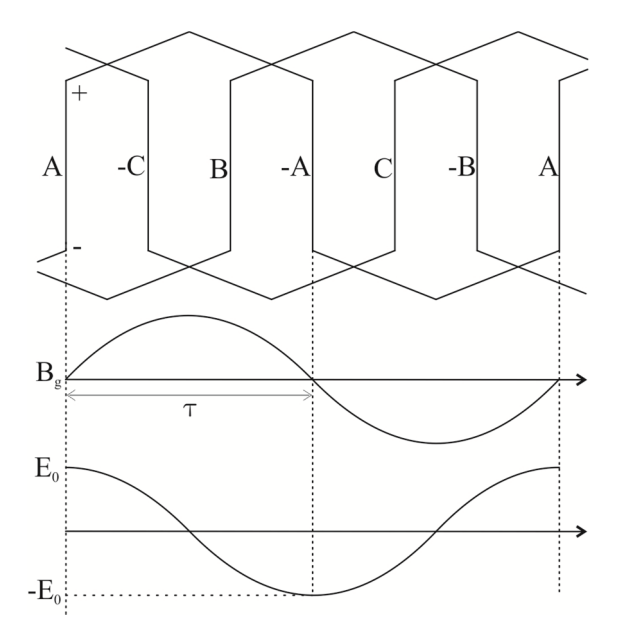

Verifica-se na Figura 16 que as tensões induzidas nos condutores da fase A tem defasagem de 180° entre si. Ao se realizar uma análise do circuito elétrico formado pelo enrolamento, nota-se que a soma das tensões induzidas em cada condutor resulta em uma tensão com o dobro de amplitude. A tensão do enrolamento será um múltiplo de  $E_0$ dependendo do número de polos e do números de caminhos em paralelo.

Figura 17 – Tensões induzidas em enrolamento ondulado com q = 1.

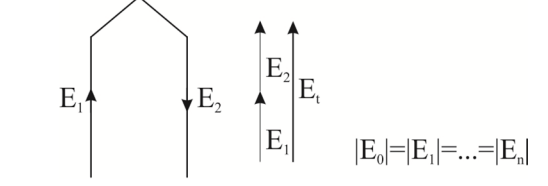

Para enrolamentos que possuem  $q > 1$ , a fase da tensão induzida nos condutores da fase A é diferente do somatório aritmético simples das tensões. A tensão induzida total é um somatório vetorial das tensões induzidas.

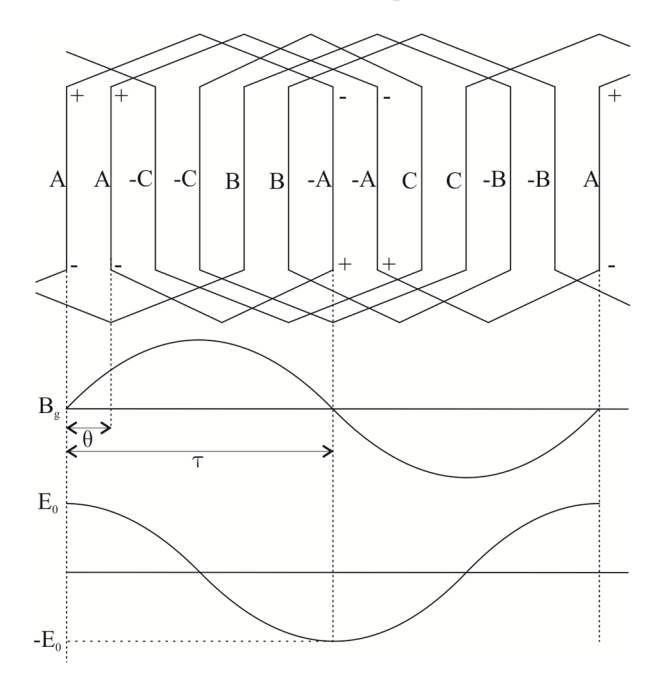

Figura 18 – Enrolamento imbricado com  $q = 2$ .

Com efeito, a magnitude da tensão induzida no caso de  $q = 2$  tem menor magnitude que a tensão no caso de  $q = 1$ .

Figura 19 – Tensões induzidas em enrolamento imbricado com q = 2.

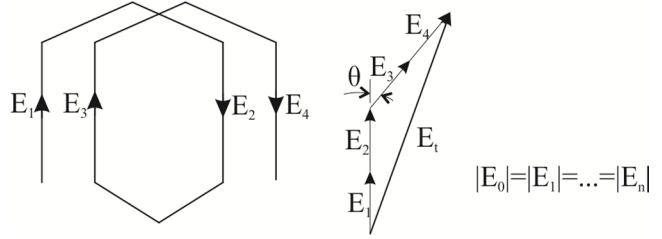

Após algumas manipulações matemáticas pode-se deduzir que a tensão induzida em um enrolamento com  $q \neq 1$  será atenuada pelo fator de distribuição do estator, *Kq*, dado na Equação (4.37).

$$
K_q = \frac{\sin\left(\frac{\pi}{6}\right)}{q\sin\left(\frac{\pi}{6q}\right)} < 1\tag{4.37}
$$

Para o rotor, similarmente ao rotor têm-se o fator de distribuição do rotor  $K_{q_r}$ .

$$
K_{q_r} = \frac{\sin\left(\frac{\pi}{6}\right)}{q_r \sin\left(\frac{\pi}{6q_r}\right)} < 1
$$
 (4.38)

Para rotores do tipo gaiola de esquilo (RGE) o fator de distribuição é sempre igual a um ( $K_{q_r} = 1$ ).

#### *4.2.1.2.2Fator de encurtamento de passo*

Assim como acontece com a tensão induzida nos enrolamentos do estator para o caso da utilização de mais de uma ranhura por polo, ainda analisando a máquina sob o aspecto de gerador, quando há um encurtamento de passo a tensão induzida sofre uma atenuação.

Na Figura 20 é mostrado um enrolamento imbricado com passo encurtado em uma ranhura. A técnica de encurtamento de passo é prática geral em máquinas de maior dimensão nas quais o enrolamento possui dupla camada. Ela é utilizada para atenuar, principalmente, a influência de harmônicas de ordem ímpar.

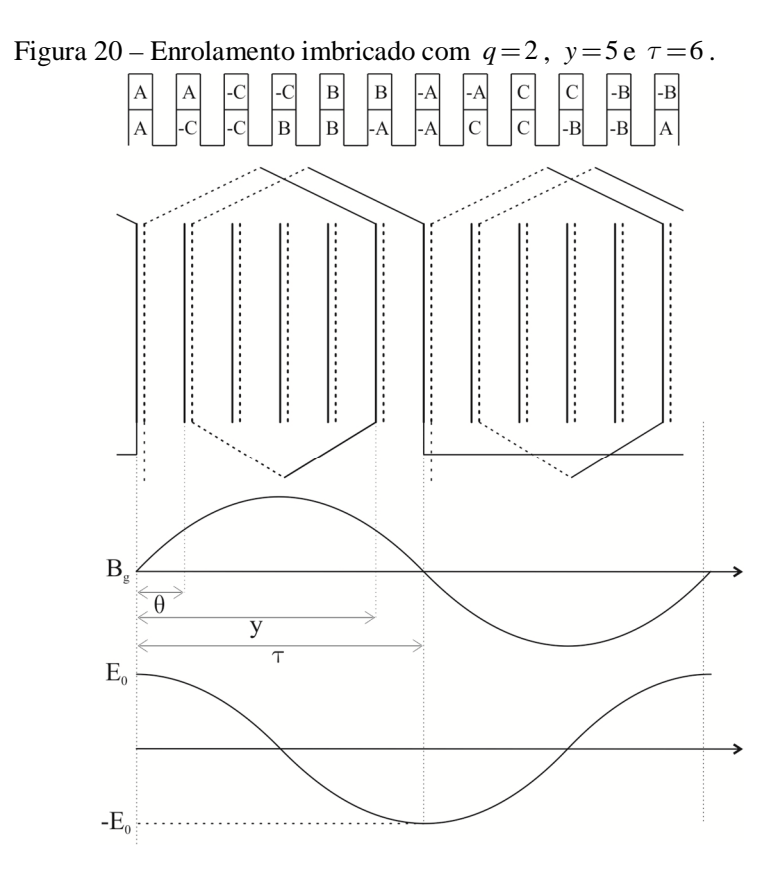

A tensão induzida fica, particularmente para a configuração apresentada, como mostrado na Figura 21.

Figura 21 – Tensão induzida em enrolamento imbricado com  $q=2$ ,

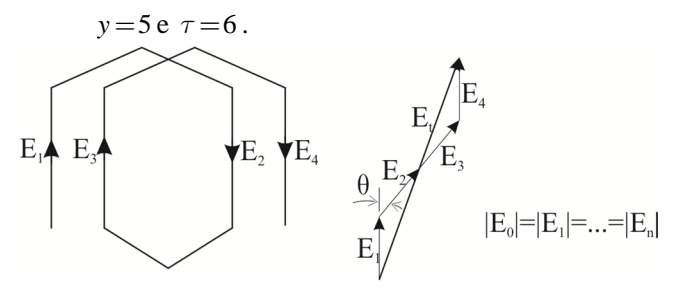

O fator de encurtamento de passo é calculado pela Equação (4.39):

$$
K_{y} = \sin\left(\frac{y\,\pi}{2\,\tau}\right) < 1\,. \tag{4.39}
$$

Para o rotor a equação é similar:

$$
K_{y_r} = \sin\left(\frac{y_r \pi}{2\tau_r}\right) < 1. \tag{4.40}
$$

Para rotores do tipo gaiola de esquilo (RGE) o fator de encurtamento de passo é sempre igual a um ( $K_{y_r} = 1$ ).

#### 4.2.1.3 Indutância de magnetização dos enrolamentos do MI

A atenuação produzida é inserida na equação da magnetização de forma que represente uma alteração na FMM do enrolamento. Dessa forma os fatores *K<sup>q</sup>* e *K<sup>y</sup>* multiplicam o número de espiras por fase do enrolamento. A atenuação pode então ser representada por um único fator, chamado de fator de amortecimento *K<sup>w</sup>* :

$$
K_w = K_q K_y. \tag{4.41}
$$

Equivalentemente para o estator tem-se o fator de amortecimento do rotor  $K_{w_r}$ :

$$
K_{w_r} = K_{q_r} K_{y_r} \,. \tag{4.42}
$$

Com isso, as Equações (4.43), (4.44) e (4.45) apresentam as indutâncias do estator,  $L_{11m}$ , do rotor,  $L_{22m}$ , e a indutância mútua do estator e do rotor,  $L_{12m}$ , respectivamente:

$$
L_{11m} = \frac{4\mu_0 \left(W_1 K_w\right)^2 L_e \tau_s}{\pi^2 p_1 g K_c K_s} \,. \tag{4.43}
$$

$$
L_{22m} = \frac{4\mu_0 \left(W_2 K_{w_r}\right)^2 L_{e_r} \tau_r}{\pi^2 p_1 g K_c K_{s_r}}.
$$
 (4.44)

$$
L_{12m} = \frac{6\,\mu_0 \left(W_1 \, K_w\right)^2 L_e \, \tau_s}{\pi^2 \, p_1 \, g \, K_c \, K_s} \,. \tag{4.45}
$$

Os fatores  $K_s$  e  $K_{s_r}$  estão relacionados à saturação da máquina, possuem valor sempre maior que um e serão tratados posteriormente.

A indutância de magnetização ainda pode ser acrescida das harmônicas (*ν*) de ordem ímpar. Para isso é necessário corrigir também os fatores de amortecimento (Equações (4.47) e (4.46)):

$$
K_{q_v} = \frac{\sin\left(\frac{\nu \pi}{6}\right)}{q \sin\left(\frac{\nu \pi}{6q}\right)},\tag{4.46}
$$

onde:

*Kq* - fator de distribuição para componentes harmônicas;

$$
K_{y_{\nu}} = \sin\left(\frac{\nu \, y \, \pi}{4}\right),\tag{4.47}
$$

onde:

*Ky* - fator de encurtamento de passo para componentes harmônicas.

A equação da indutância de magnetização para as harmônicas resulta em:

$$
L_{12m_{\nu}} = \sum_{\nu=3}^{\nu_c} \frac{6\mu_0 \left( W_1 K_{q_{\nu}} K_{y_{\nu}} \right)^2 L_e \tau_s}{\pi^2 \nu^2 p_1 g K_c K_{s_{\nu}}},
$$
(4.48)

onde:

*L*12*m* - indutância mútua para componentes harmônicas [H].

Para estimar a ordem máxima da harmônica a se considerar como um parâmetro, tem-se a Equação (4.49) para enrolamentos de passo pleno,

$$
\nu_c = 2Kqm \pm 1,\tag{4.49}
$$

e a Equação (4.50) para enrolamentos de passo fracionário,

$$
\nu_c = 2(a c_1 + b) \left(\frac{K}{c_1}\right) m \pm 1, \tag{4.50}
$$

onde a, b e  $c_1$  são números inteiros, tal que:

$$
q = a + \frac{b}{c_1},\tag{4.51}
$$

onde *ν<sup>c</sup>* é a ordem de harmônica que se deseja anular. Usualmente K = 1 ou 2 para enrolamentos trifásicos (anula-se a 3ª ou 5ª harmônica).

$$
\nu_c = Km \pm 1\tag{4.52}
$$

No cálculo analítico as harmônicas calculadas tendem a representar menos de 5 % da principal, pois efeitos de distorção de campo magnético no entreferro não são considerados.

# 4.3 INDUTÂNCIAS DE DISPERSÃO

Os fluxos magnéticos gerados pelos enrolamentos do estator e do rotor são responsáveis por gerar o torque magnético no entreferro. Contudo algumas linhas de campo enlaçam apenas o enrolamento do estator ou do rotor. Essas linhas de campo caracterizam as indutâncias de dispersão do estator e do rotor. A representação desses fluxos pode ser vista na Figura 22 e na Figura 23.

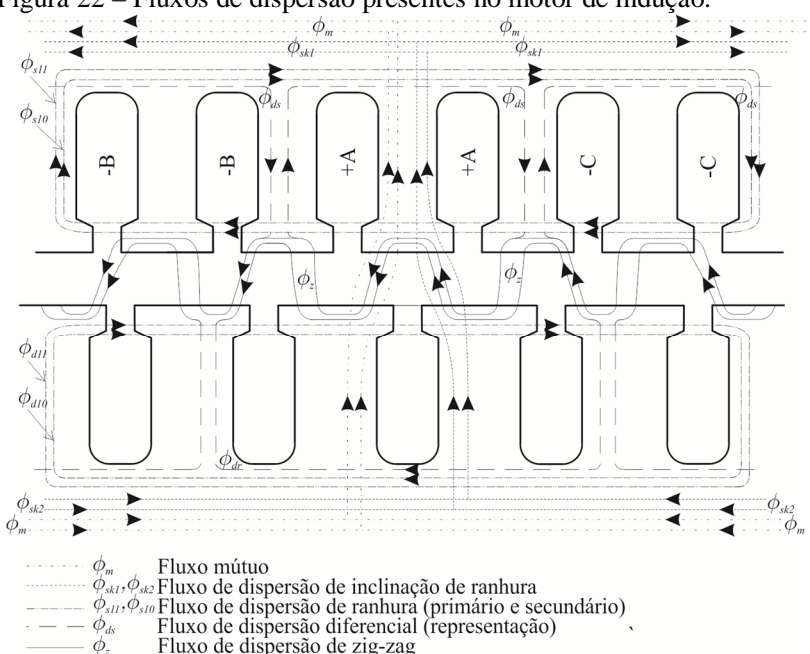

Figura 22 – Fluxos de dispersão presentes no motor de indução.

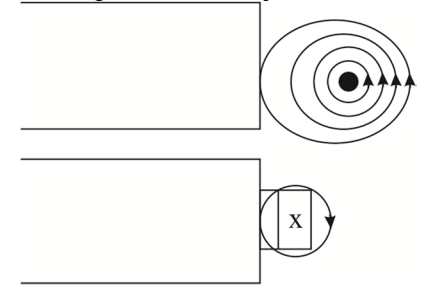

Figura 23 – Fluxos de dispersão de cabeça de bobina.

Serão tratadas separadamente cada uma das indutâncias de dispersão citadas e posteriormente mostrada sua correlação.

## **4.3.1 Indutância de dispersão de zig-zag**

A indutância de zig-zag é uma equação desenvolvida para representar a onda de fluxo que passa pelo entreferro e pela cabeça dos dentes do rotor e do estator sem enlaçar nenhum dos enrolamentos. Esse fluxo serpenteia pelo entreferro e tem grande influência na saturação da cabeça dos dentes do rotor e do estator.

Dada a complexidade do fenômeno, há uma grande variedade de modelos e o equacionamento para esta reatância é bastante divergente na bibliografia estudada. Dentre as opções testadas a que mostrou resultados mais coerentes com dados experimentais foi a apresentada por Boldea e Nasar (2010) que, em suma é uma média de duas metodologias apresentadas por Alger (1970) e Danilevici et. al (1965) *apud* Boldea e Nasar (2010).

4.3.1.1 Indutância zig zag – metodologia da permeância

Essa metodologia foi retirada de Boldea e Nasar (2010). As permeâncias zig-zag para o estator, P<sub>z<sub>s</sub></sub>, e para o rotor, P<sub>z<sub>r</sub></sub>, podem ser estimadas utilizando as Equações (4.53) e (4.54), respectivamente:

$$
P_{z_s} = \left(\frac{\frac{5g K_c}{b_{0_s}}}{5 + \left(\frac{4g K_c}{b_{0_s}}\right)}\right) \cdot \frac{3\beta + 1}{4},
$$
\n(4.53)

69

$$
P_{z_r} = \left(\frac{5gK_c}{5 + \left(\frac{4gK_c}{b_{0_r}}\right)}\right) \cdot \frac{3\beta + 1}{4} ,
$$
 (4.54)

onde:

P<sub>z<sub>s</sub></sub> - fator de permeância zig-zag do estator;

P<sub>z<sub>r</sub></sub> - fator de permeância zig-zag do rotor;

 $b_{0_s}$  - abertura da ranhura do estator [m];

 $b_{0_r}$  - abertura da ranhura do rotor [m];

 $\beta$  - fator de passo do enrolamento, sendo

$$
\beta = \frac{y}{\tau}.\tag{4.55}
$$

Para rotores do tipo gaiola de esquilo  $\beta = 1$ .

As indutâncias zig-zag para o estator,  $L_{\mathbf{z}_{s,i}}$ , e para o rotor,  $L_{\mathbf{r}_{s,i}}$ , podem ser estimadas utilizando as Equações (4.53) e (4.54), respectivamente:

$$
L_{z_{s1}} = \frac{2\mu_0 W_1^2 L_e P_{z_s}}{p_1 q}, \qquad (4.56)
$$

$$
L_{z_{r1}} = \frac{2\mu_0 W_1^2 L_e P_{z_r}}{p_1 q}.
$$
\n(4.57)

## 4.3.1.2 Indutância de zig zag - metodologia da indutância de magnetização.

Essa metodologia, apresentada por Alger (1965) para cálculo da indutância de zig-zag baseia-se numa relação entre a abertura de ranhura do estator e do rotor e a indutância de magnetização. Define-se primeiramente a relação entre o tamanho do dente e o passo de ranhura pelas Equações (4.58) e (4.59):

$$
a_s = \frac{\tau_s - b_{0_s}}{\tau_s},\tag{4.58}
$$

$$
a_r = \frac{\tau_r - b_{0_r}}{\tau_r} \,. \tag{4.59}
$$

onde:

*s a* - relação de dimensão entre o tamanho do dente e o passo do estator;

*r a* - relação de dimensão entre o tamanho do dente e o passo do rotor.

As indutâncias de zig-zag serão então:

$$
L_{z_{s2}} = L_{1m} \cdot \frac{\pi^2 p_1^2}{12N_s^2} \cdot \left(1 - \frac{a_s(1 + a_s)\left(1 - \frac{1}{K_c}\right)K_c}{2}\right),\tag{4.60}
$$

$$
L_{z_{r2}} = L_{1m} \cdot \frac{\pi^2 p_1^2}{12N_s^2} \cdot \left( \frac{N_s^2}{N_r^2} - \frac{a_r(1+a_r)\left(1-\frac{1}{K_c}\right)K_c}{2K} \right). \tag{4.61}
$$

#### 4.3.1.3 Indutância de zig-zag média

A indutância de zig-zag utilizada neste trabalho é uma média entre as duas metodologias apresentadas (Equações (4.62) e (4.63)).

$$
L_{z_s} = \frac{L_{z_{s1}} + L_{z_{s2}}}{2} \tag{4.62}
$$

$$
L_{z_r} = \frac{L_{z_{r1}} + L_{z_{r2}}}{2} \,. \tag{4.63}
$$

#### **4.3.2 Indutância diferencial**

Essa indutância é considerada com o intuito de incluir uma parcela de indutância de dispersão existente devido às ondas de fluxo harmônicas no entreferro. Há na literatura muita divergência sobre utilizar ou não essa nomenclatura, uma vez que seu efeito é similar a das linhas de fluxo de dispersão zig-zag.

70
Cheong (1979) defende a utilização da indutância diferencial em detrimento da indutância de zig-zag. Contudo, outros autores defendem que são diferentes efeitos (BOLDEA; NASAR, 2010; LIPO, 1996) e devem ser adicionados para representar corretamente a dispersão da máquina.

A indutância diferencial pode ser calculada de várias formas. Dentre as testadas, a que apresentou resultados mais coerentes foi a utilização da uma tabela, baseada na relação entre a FMM no entreferro e a FMM máxima no mesmo (BOLDEA; NASAR, 2010).

$$
\sigma_{ds0} = \frac{1}{N_s} \frac{\sum_{i=1}^{N_s} FMM_i^2(\theta)}{FMM_{lm}^2},
$$
\n(4.64)

onde:

 $\sigma_{\text{ds0}}$  - coeficiente de indutância diferencial;

*FMM*1*<sup>m</sup>* - força magnetomotriz de magnetização da primeira harmônica;

*FMM <sup>j</sup>* - força magnetomotriz de magnetização na ranhura j.

Para enrolamentos trifásicos de camada simples:

$$
\sigma_{d_s} = \frac{5q^2 + 1}{12q^2} \cdot \frac{(2\pi)}{m^2 K_{w_s}^2} - 1.
$$
\n(4.65)

Para enrolamentos trifásicos de dupla camada com passo fracionário:

$$
\sigma_{d_s} = \frac{(2\pi)}{m^2 K_{w_s}^2} \cdot \frac{5q^2 + 1 - 0.75\left(1 - \frac{y}{\tau_s}\right)\left[9q^2\left(1 - \frac{y}{\tau_s}\right)^2 + 1\right]}{12q^2} - 1 \tag{4.66}
$$

Outra maneira de obter  $\sigma_{d_s}$  é retirar o valor de  $\sigma_{d_{s0}}$  da Figura 22 baseada nas Equações (4.65) e (4.66). Nota-se que o coeficiente de dispersão diferencial diminui com o aumento do número de ranhuras por polo por fase.

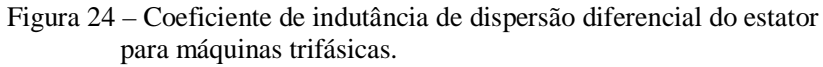

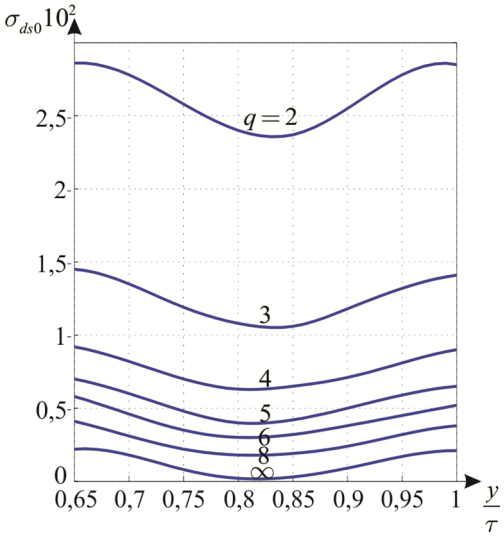

Fonte: Boldea e Nasar (2010).

Para RGE onde há uma inclinação de ranhura a indutância de dispersão aumenta com o aumento da inclinação. O coeficiente de indutância de dispersão diferencial passa a depender do número de barras ou ranhuras por polo. Uma nota é que o número de polos do estator do RGE é o mesmo.

A indutância diferencial do rotor é dada por:

$$
\sigma_{d_{r_0}} = \frac{1}{K_{\text{skew}} \nu_r^2} - 1, \qquad (4.67)
$$

onde:

 $\sigma_{d r_0}$  - coeficiente de indutância diferencial do rotor;

*Kskew* - fator de amortecimento de inclinação de ranhura que é calculado na Equação (4.98) a ser vista.

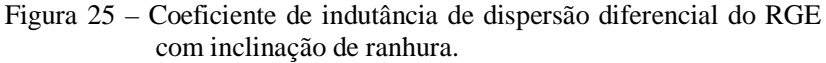

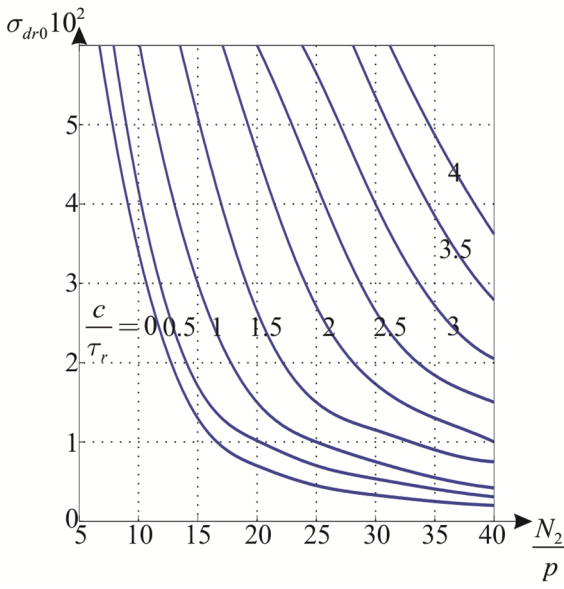

Fonte: Boldea e Nasar (2010).

Indutâncias diferenciais podem ser calculadas pelas Equações 4.68 e 4.69.

$$
L_{d_s} = \frac{\sigma_{d_{s0}} K_s \Delta_d L_{lm}}{K_{st}} \tag{4.68}
$$

$$
L_{d_r} = \frac{\sigma_{d_{r_0}} K_s L_{lm}}{K_{rt}} \tag{4.69}
$$

 $\Delta_{\mathsf{d}}$  - Fator de atenuação da indutância.

Para evitar problemas na extração do valor da tabela automatizou-se o processo fazendo uma interpolação nos pontos da curva. A função a ser interpolada foi gerada e comparada graficamente com a tabela existente na bibliografia. Caso a inclinação de ranhura não coincida com nenhuma das curvas existentes é feita uma aproximação linear do valor considerando a curva imediatamente superior e a imediatamente inferior.

### **4.3.3 Indutância de dispersão de ranhura**

A indutância de dispersão de ranhura contabiliza o fluxo que passa pela ranhura e pela abertura da ranhura enlaçando o próprio enrolamento que a gerou. Sua consideração é importante, pois se torna tão mais significativa quanto maior o nível de saturação da máquina.

Calcula-se primeiramente o fator de permeância da ranhura, que depende de sua geometria e da posição do enrolamento dentro da ranhura. O cálculo de vários desses fatores de permeância ou fator geométrico de permeância pode ser encontrado na obra de Kostenko e Piotrovski (1969). A título de exemplo, é mostrada a seguir a dedução do fator de permeância para ranhura retangular.

Dada uma ranhura de altura h e largura b traça-se uma linha amperiana a uma altura x passando pelo condutor e pela parte de traz da ranhura, como na Figura 26. De acordo com a lei da Ampère:

$$
\int_{\Omega} H \, dl = NI \,. \tag{4.70}
$$

Figura 26 – Ranhura quadrada com condutores finos.

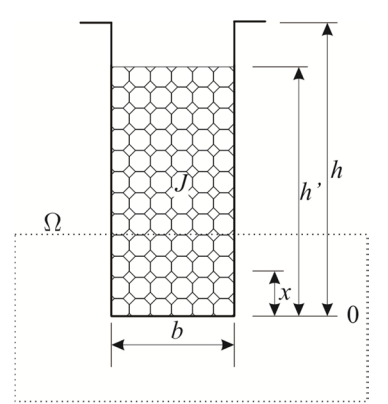

Assumindo que a densidade de corrente no condutor dentro da ranhura é uniforme e que o ferro tem permeabilidade infinita, define-se uma densidade linear de condutores *N'* e pode-se deduzir que para a região de 0 a *h'* tem-se:

$$
N = N \frac{x}{h} \,. \tag{4.71}
$$

O campo magnético nessa região é:

$$
H = \frac{NI}{b} = NI\frac{x}{bh} \,. \tag{4.72}
$$

Para a região superior da ranhura, onde não há condutores, o número de condutores é o número total de condutores da ranhura, logo o campo magnético nessa região será:

$$
H = \frac{NI}{b} \tag{4.73}
$$

A indutância é dada pela Equação (4.27) e o fluxo magnético é:  $d\phi = \mu_0 H dA$ , (4.74)

onde A é a área que o fluxo atravessa  $[m^2]$ .

Substituindo as variáveis  $H$ ,  $N \in N'$  na Equação (4.27):

$$
L_{ss} = \int_0^h dL + \int_h^h dL
$$
  
= 
$$
\int_0^h \frac{N \frac{x}{h} \mu_0 NI \frac{x}{bh}}{I} d(L_e x) + \int_h^h \frac{N \mu_0 \frac{NI}{b} d(L_e x)}{I}
$$
  
= 
$$
\int_0^h \frac{\mu_0 N^2 x^2}{bh^2} dx + \int_h^h \frac{\mu_0 N^2 L_e}{b} dx
$$
 (4.75)

Fazendo  $h - h = h_0$  e lembrando que o número de espiras que enlaçam o fluxo é o número de espiras que a amperiana contém. Integrando a Equação (4.75) de 0 a *h* obtêm-se:

$$
L_{ss} = \mu_0 N^2 L_e \left( \frac{h}{3b} + \frac{h_0}{b} \right). \tag{4.76}
$$

O fator geométrico de permeância da ranhura, *Pss*, é definido como:

$$
P_{ss} = \frac{h}{3b} + \frac{h_0}{b} \,. \tag{4.77}
$$

Tem-se *Pss* adimensional e dependente apenas das dimensões da ranhura. Nota-se que se pode separar a região onde há condutores e a região em que não há condutores. Para o cálculo das permeabilidades é necessário definir as constantes  $\beta_y$ ,  $K_2$  e  $K_1$ .

$$
\beta_{y} = \frac{y}{\tau} \tag{4.78}
$$

Para 
$$
\frac{1}{3} \le \beta_y \le \frac{2}{3}
$$
:  

$$
K_2 = \frac{6\beta_y - 1}{4}.
$$
 (4.79)

Para 
$$
\frac{2}{3} < \beta_y \le 1
$$
:  

$$
K_2 = \frac{3\beta_y + 1}{4}.
$$
(4.80)

Para  $1 < \beta_{y} \leq 2$ :

$$
K_2 = \frac{3(2 - \beta_y) + 1}{4} \tag{4.81}
$$

$$
K_1 = 0, 25 + 0, 75 K_2. \tag{4.82}
$$

### 4.3.3.1 Indutância de dispersão de ranhura do estator

O algoritmo desenvolvido neste trabalho contempla alguns formatos de ranhura, mostrados na Figura 27.

A permeância de cada tipo de ranhura foi retirada de Kostenko e Piotrovski (1965) e Boldea e Nasar (2010).

Tipo 1 - ranhura quadrada com pescoço:

$$
P_{ss} = \left(\frac{h_1}{3 \cdot b_1}\right) + \left(\frac{h_2}{b_1}\right) + \left(\frac{2 \cdot h_3}{b_1 + b_2}\right) + \left(\frac{h_4}{b_2}\right);
$$
 (4.83)

Tipo 2 - ranhura quadrada com cunha:

$$
P_{ss} = \left(\frac{h_1}{3b_1}\right) + \left(\frac{h_2}{b_3}\right) + \left(\frac{2 \cdot h_3}{b_2 + b_3}\right) + \left(\frac{h_4}{b_2}\right);
$$
 (4.84)

Tipo 3 - ranhura trapezoidal com pescoço:

$$
P_{ss} = \left(\frac{2h_1 K_1}{3(b_1 + b_3)}\right) + K_2 \left(\frac{h_4}{b_2} + \frac{h_2}{b_3} + \frac{2h_3}{b_2 + b_3}\right);
$$
 (4.85)

Tipo 4 - ranhura cilíndrica com pescoço:

$$
P_{ss} = 0,785 - \frac{b_2}{2b_1} + \left(\frac{h_4}{b_2}\right);
$$
 (4.86)

Tipo 5 - ranhura elipsoidal com pescoço:

$$
P_{ss} = \frac{2h_1K_1}{3(b_1 + b_3)} + K_2 \left[ 0,785 + \frac{h_4}{b_2} - \frac{b_2}{2b_3} \right];
$$
 (4.87)

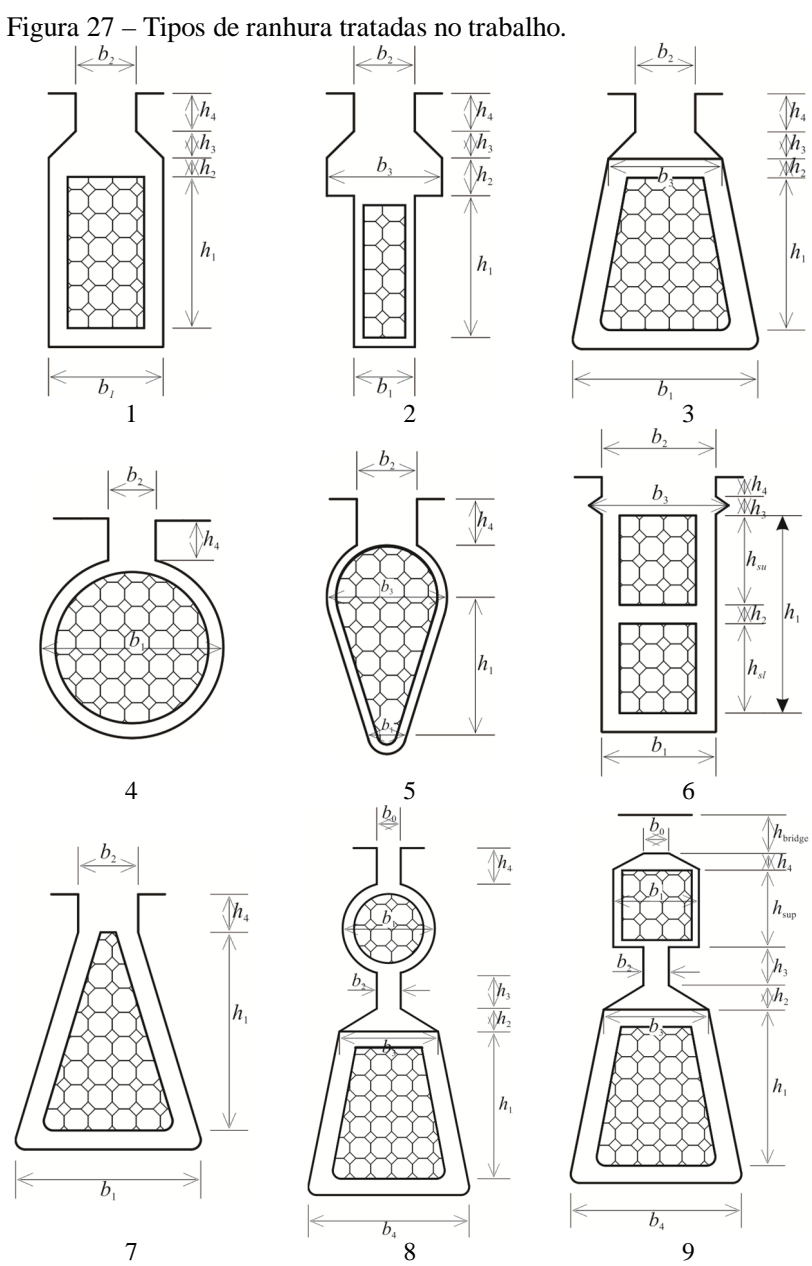

 $\overline{\mathcal{h}_4}$ 

 $\overline{\overline{M_3}}$ 

 $\overline{h_2}$ 

 $h_{1}$ 

 $|h_1$ 

Tipo 6 - ranhura quadrada de dupla camada:

$$
P_{ss} = \frac{1}{K^2 + 1} \cdot \begin{bmatrix} \frac{h_{sl} + h_{su} cos(\gamma_k)^2}{3b_1} + \frac{h_{su}}{b_1} + \frac{h_{su} cos(\gamma_k)}{b_1} + \\ + \frac{h_2}{b_1} + (1 + cos(\gamma_k))^2 \cdot \left(\frac{2h_3}{b_2 + b_3} + \frac{h_4}{b_2}\right) \end{bmatrix}
$$
(4.88)

onde:

 $\gamma_k$  - diferença angular elétrica entre a corrente do condutor inferior e o superior.

• Tipo 7 - ranhura triangular:

$$
P_{ss} = \left(\frac{1}{\pi}\right) \cdot \left| \log \left(\frac{\left(\frac{b_1}{b_2}\right)^2 - 1}{\frac{4b_1}{b_2}}\right) + \left(\frac{\left(\frac{b_1}{b_2}\right)^2 + 1}{\frac{4b_1}{b_2}}\right) \cdot \log \left(\frac{\frac{b_1}{b_2} - 1}{\frac{b_1}{b_2} + 1}\right) + \left(\frac{b_2}{h_4}\right) (4.89)
$$

A indutância de dispersão de ranhura por fase do estator pode então ser calculada utilizando a Equação (4.90).

$$
L_{\rm{sls}} = \frac{2\,\mu_0\,W_1^2\,L_e\,P_{\rm{ss}}}{p_1\,q} \,. \tag{4.90}
$$

## 4.3.3.2 Indutância de dispersão de ranhura do rotor

As ranhuras do tipo 8 e 9 não são tipos de ranhuras utilizadas para o estator, por isso suas permeâncias são apresentadas separadamente nas Equações (4.91), (4.92), (4.93) e (4.94), respectivamente.

Para as demais ranhuras o cálculo da permeância no rotor é diferenciada, assim como em textos anteriores, utiliza-se o subscrito *r*.

Ranhura dupla - superior circular e inferior trapezoidal:

$$
P_{\rm st_{\rm sup}} = 0,66 + \frac{b_{0_r}}{h_{4_r}} \tag{4.91}
$$

$$
P_{s_{\text{far}}} = \left(\frac{2h_{1_r}K_1}{3(b_{4_r} + b_{3_r})}\right) + K_2\left(\frac{h_{3_r}}{b_{2_r}} + \frac{3h_{2_r}}{2b_{2_r} + b_{3_r}}\right) \tag{4.92}
$$

Ranhura dupla - superior retangular e inferior trapezoidal:

$$
P_{\rm st_{\rm sup}} = \frac{2h_{4_r}}{b_{0r} + b_{1r}} + \frac{h_{\rm sup_r}}{3b_{1_r}} + \frac{b_{0_r}}{h_{4_r}}
$$
(4.93)

$$
P_{s_{f_{\text{inf}}}} = \left(\frac{2h_{1_r}K_1}{3(b_{4_r} + b_{3_r})}\right) + K_2\left(\frac{h_{3_r}}{b_{2_r}} + \frac{3h_{2_r}}{2b_{2_r} + b_{3_r}}\right) \tag{4.94}
$$

*4.3.3.2.1Indutância de dispersão de ranhura – ranhura dupla*

$$
L_{r_{\rm sup}} = \frac{2\mu_0 W_2^2 l_b P_{r_{\rm sup}}}{p_1 q_r} \tag{4.95}
$$

$$
L_{t_{\rm inf}} = \frac{2\mu_0 W_2^2 l_b P_{t_{\rm inf}}}{p_1 q_r} \tag{4.96}
$$

*4.3.3.2.2Indutância de dispersão de ranhura – ranhura simples*

$$
L_r = \frac{2\mu_0 W_2^2 l_b P_r}{p_1 q_r} \tag{4.97}
$$

#### *4.3.3.2.3Indutância de dispersão de ranhura para RGE*

No caso de ranhuras para RGE, a abertura da ranhura definida como *b<sup>2</sup>* na maioria dos tipos de ranhura apresentados é calculada pelo algoritmo, sendo dependente da saturação da máquina. Nesse caso basta atribuir para a constante *b<sup>2</sup>* um valor médio de abertura de ranhura (tipicamente 1 mm) para que seja iniciado o cálculo.

#### **4.3.4 Indutância de dispersão de inclinação de ranhura**

A inclinação da ranhura do rotor ou do estator gera uma distorção no fluxo do entreferro. Esse fluxo depende da inclinação da ranhura ao longo da posição axial do rotor e tem caráter de fluxo de dispersão.

A indutância de dispersão de ranhura depende do nível de saturação do dente do estator e rotor, age conjuntamente com o fluxo de magnetização e pode ser compatibilizado pelo fator *Kskew*.

$$
K_{\text{skew}} = \frac{\sin\left(\frac{\alpha_{\text{er}}c}{\tau_r}\right)}{\frac{\alpha_{\text{er}}c}{\tau_r}}
$$
(4.98)

onde:

*er* - inclinação elétrica da ranhura dado pela Equação (4.99);

c - inclinação da ranhura [m].

$$
\alpha_{\rm er} = \frac{2\pi \mathbf{p}_1}{\mathbf{N}_{\rm r}}\tag{4.99}
$$

A indutância de dispersão de inclinação de ranhura, *Lskew*, pode então ser determinada a partir da Equação (4.100).

$$
L_{\text{skew}} = (1 - K_{\text{skew}}^2) L_{\text{lm}} \tag{4.100}
$$

É importante salientar que a indutância de dispersão de ranhura não atua quando a velocidade do rotor é zero. Logo é conveniente associar essa indutância à velocidade do rotor.

# **4.3.5 Indutância de cabeça de bobina**

A cabeça de bobina é responsável por grande parte da dispersão de campo. Existem muitas metodologias diferentes de cálculo para essa grandeza, baseadas em conhecimentos empíricos, aproximações geométricas e utilizando a equação de Biot-Savart ou mais recentemente a utilização de elementos finitos.

No caso das formulações analíticas os resultados apresentam diferenças significativas. As equações adotadas são apresentadas em Kostenko e Piotrovski (1965) por terem se mostrado bastante coerentes e consistente nos testes realizados.

## 4.3.5.1 Indutância de cabeça de bobina do estator

Enrolamento simples de 1 camada com cabeça de bobina em duas fileiras (Figura 9a).

$$
P_{e_s} = 0,67 \frac{q}{L_e} (l_{e_s} - 0,64\tau)
$$
\n(4.101)

Enrolamento simples de 1 camada com cabeça de bobina em três fileiras(Figura 9b).

$$
P_{e_s} = 0.47 \frac{q}{L_e} (l_{e_s} - 0.64 \tau) \tag{4.102}
$$

Enrolamento simples de 1 e 2 camadas tipo corrente (Figura 9c).

$$
P_{e_s} = 0,34 \frac{q}{L_e} \left( l_{e_s} - 0,64y \right) \tag{4.103}
$$

E a indutância de cabeça de bobina,  $L_{e_{\rho}}$ , será:

$$
L_{e_s} = \frac{2\mu_0 W_1^2 (2L_e + b_e) P_{e_s}}{p_1 q}
$$
(4.104)

#### 4.3.5.2 Indutância de cabeça de bobina do rotor

Para rotores bobinados a indutância de dispersão de cabeça de bobina do rotor é calculada da mesma forma com que é calculada a do estator.

Para o RGE são utilizadas as equações apresentadas por Boldea e Nasar (2010). Existem duas configurações mais comuns: RGE com anéis de c.c. próximos ao estator e (Equação (4.105)) e RGE com anéis de c.c. afastados do estator (Equação (4.106)).

$$
P_{e_r} = \frac{2,3 D_{i_{med}}}{4N_r L_e \sin^2 \left(\frac{\pi p_1}{N_r}\right)} \cdot \log_{10} \left(\frac{4,7 D_{i_{med}}}{a_{er} + 2b_{er}}\right)
$$
(4.105)

$$
P_{e_r} = \frac{2,3D_{i_{\text{med}}}}{4N_r L_e \sin^2 \left(\frac{\pi \cdot p_1}{Nr}\right)} \cdot \log_{10} \left(\frac{4,7 D_{i_{\text{med}}}}{2(a_{er} + b_{er})}\right) \tag{4.106}
$$

Similarmente a indutância de dispersão de cabeça de bobina do rotor é:

$$
L_{e_r} = \frac{2\mu_0 W_2^2 L_{e_r} P_{e_r}}{p_1 q_r}
$$
 (4.107)

## **4.3.6 Cálculo de indutâncias de dispersão do modelo por fase**

O cálculo das indutâncias do modelo por fase foi realizado da seguinte forma:

Para rotores bobinados

$$
L_{r_1} = L_{d_r} + L_{z_r} + L_{skew} + K_x \dot{L}_{er}
$$
 (4.108)

Para rotores gaiola da esquilo

$$
L_{rl} = L_{d_r} + L_{z_r} + L_{skew} + K_x L_{be}
$$
 (4.109)

A indutância de dispersão de ranhura do rotor referida ao estator  $\hat{L}_{er}$  (para rotores bobinados) ou  $\hat{L}_{be}$  (para rotores do tipo gaiola de esquilo) é adicionada posteriormente as demais, sendo multiplicada por um um fator de correção para o efeito skin  $(K_x)$ .

A indutância de dispersão da ranhura do rotor referida ao estator é dada por:

$$
\dot{L_{er}} = \frac{K_{wl}^2 W_1^2}{N_r K_{skew}} L_{er}
$$
\n(4.110)

e para rotores do tipo gaiola de esquilo:

$$
\dot{L_{be}} = \frac{K_{w1}^2 W_1^2}{N_r K_{skew}} L_{be}
$$
\n(4.111)

Para o estator a indutância de dispersão é dada por

$$
L_{sl} = L_{es} + L_{ds} + L_{zs} + L_{sls}
$$
\n(4.112)

**5 EFEITO DE PENETRAÇÃO DE CAMPO E ANÁLISE SOB CARGA DO MOTOR DE INDUÇÃO**

Durante o funcionamento da máquina, as suas grandezas elétricas podem assumir valores bastante diferentes dos calculados no Capítulo 4. Isso decorre principalmente devido a três efeitos: a variação da resistência com a temperatura, o efeito de penetração de campo e a saturação da máquina.

# 5.1 EFEITO DE PENETRAÇÃO DE CAMPO

É necessário aqui explanar sucintamente o porquê da utilização dessa nomenclatura. Na literatura clássica sobre máquinas elétricas é dado o nome efeito *skin* ao comportamento do campo magnético assume quando penetra no rotor. Em condições de funcionamento nominal o escorregamento nominal da máquina é pequeno (até 10% da frequência síncrona). Isso implica em uma frequência pequena da corrente e do campo magnético do rotor (Equação 5.1).

$$
f_r = f_s s \tag{5.1}
$$

onde:

*r f* - frequência das corrente no rotor (Hz);

*s f* - frequência das corrente no estator (Hz);

*s* - escorregamento da máquina.

Do eletromagnetismo sabe-se que quando um campo magnético oscilante incide sobre uma superfície condutora (o núcleo laminado do rotor) são geradas correntes no material condutor, tal que um campo magnético que se opõe ao campo magnético incidente é criado. Esse fenômeno pode ser resumido na equação de Maxwell, também conhecida como lei de indução de Faraday.

$$
\operatorname{rot} \vec{E} = -\frac{\partial \vec{B}}{\partial t} \tag{5.2}
$$

Se esse campo for senoidal no tempo:

$$
\operatorname{rot} \widetilde{\vec{E}} = -j\omega \vec{B}
$$
 (5.3)

Assim tanto maior será o campo elétrico *E* (que gerará as correntes induzidas e o campo em oposição – Lei de Lorenz) quanto maior for a frequência,  $\omega$ , ou a densidade de fluxo magnético *B*. Considerando que o campo se mantenha aproximadamente constante é

possível observar na Figura 28 o efeito da variação da frequência na penetração de campo no rotor.

Figura 28 – Efeito da penetração de campo em um rotor gaiola de esquilo desde a partida até a condição nominal (escorregamentos aproximados).

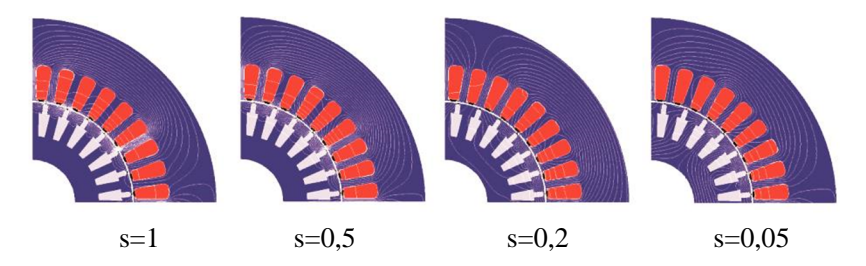

Devido a essa concentração de campo magnético na região mais externa do rotor, as correntes induzidas na gaiola de esquilo concentram-se no topo das barras. Com isso a região que efetivamente conduz corrente diminui, o que caracteriza uma distribuição não uniforme das correntes nas barras dependente da frequência do circuito do rotor (ALGER, 1965; KOWN et al., 1999). Esse efeito resulta no aumento da resistência e na diminuição da indução equivalente do rotor.

Essa alteração nos parâmetros do rotor é considerada utilizandose dois fatores de correção: *K<sup>r</sup>* para a resistência e; *K<sup>x</sup>* para a indutância, aplicados aos valores calculados para a condição de corrente contínua.

Existem diversos métodos apresentados para ranhuras de formatos mais simples, como retangulares, trapezoidais ou arredondadas (ALGER, 1965; LIPO, 1996; LIWSCHITZ-GARIK, 1955). Contudo para geometrias de ranhura mais complexas são utilizadas técnicas como elementos finitos (WILLIAMSON; ROBINSON, 1991) ou aproximações analíticas como o método multi-camadas (*multi layer method*) presente em vários estudos (BOLDEA; NASAR, 2010; BOGLIETTI et al., 2011) . A técnica multi-camadas é capaz de tratar, a partir da análise de um circuito elétrico e de aproximações geométricas, ranhuras de formato complexo como gaiolas de esquilo duplas.

### **5.1.1 Penetração de campo em ranhuras quadradas**

Para ranhuras quadradas é possível obter resultados analíticos para o efeito de penetração de campo.

5.1.1.1 Ranhura quadrada com condutor único

Para um condutor único o cálculo do efeito de penetração de campo é obtido analiticamente. Assumindo uma ranhura como na Figura 29.

Figura 29 – Ranhura retangular para cálculo de efeito de penetração de campo.

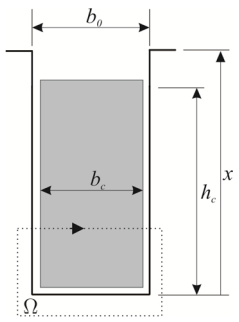

Onde:

 $h_c$  - altura do condutor [m];

 $b_c$  - largura do condutor [m];

0 *b* - largura da ranhura [m].

É necessário definir também  $\kappa$  e  $\varepsilon$ , fatores dependentes da profundidade de penetração do campo magnético:

$$
\kappa = \sqrt{\frac{s \,\omega \,\mu_0 \,\sigma b_c}{2b_0}}\tag{5.4}
$$

$$
\varepsilon = \kappa h_c \tag{5.5}
$$

Onde:

 $\kappa$  - relação entre o inverso da profundidade de penetração de campo magnético e a abertura da ranhura  $[m^{-1}]$ ;

 $\omega$  - frequência de alimentação da máquina [rad.s<sup>-1</sup>];

 $\mu$  - permeabilidade magnética do material condutor [N.A<sup>-2</sup>];

 $\sigma$  - condutividade elétrica do material condutor [S];

 $\varepsilon$  - coeficiente de permeabilidade.

Segundo Boldea e Nasar (2010) os fatores de correção pelo efeito de penetração de campo serão:

$$
K_r = \varepsilon \frac{\sinh(2\varepsilon) + \sin(2\varepsilon)}{\cosh(2\varepsilon) - \cos(2\varepsilon)}
$$
(5.6)

$$
K_x = \frac{3}{2\varepsilon} \frac{\sinh(2\varepsilon) - \sin(2\varepsilon)}{\cosh(2\varepsilon) - \cos(2\varepsilon)}
$$
(5.7)

# 5.1.1.2 Efeito de penetração de campo - condutor múltiplo em ranhura retangular - conexão série

Quando existe mais de um condutor na ranhura o efeito de penetração de campo é atenuado. A Figura 30 mostra um exemplo contendo condutores retangulares conectados em série em uma ranhura

Figura 30 – Ranhura quadrada com múltiplos condutores conectados em série.

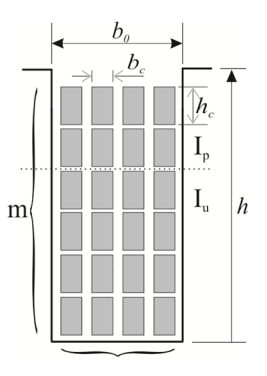

Onde:

*n* - número de camadas no sentido da abertura da ranhura;

*m* - número de camadas no sentido da profundidade da ranhura;

*p I* - corrente na camada p;

*u I* - corrente abaixo da camada p.

Similarmente ao ocorrido para o problema com um condutor por ranhura é necessário definir alguns coeficientes de permeabilidade.

$$
\kappa_n = \sqrt{\frac{s \,\omega \,\mu_0 \,\sigma(2bn)}{2b_0}}\tag{5.8}
$$

$$
\varepsilon_n = \kappa_n \, h_1 \tag{5.9}
$$

Onde:

*b* - espessura isolante e o condutor no sentido da abertura da ranhura [m], dado na (5.10);

*n* - relação entre o inverso da profundidade de penetração de campo magnético e a abertura da ranhura para n camadas [m $^{-1}$ ];

 $\gamma$  - defasamento angular entre as correntes nas camadas [°].

$$
b = \frac{b_0}{0.3n} \tag{5.10}
$$

As constantes de permeabilidade podem então ser determinadas nas Equações (5.11) a (5.14).

$$
\phi_r = \varepsilon_n \frac{\text{senh}(2\varepsilon_n) + \text{sin}(2\varepsilon_n)}{\text{cosh}(2\varepsilon_n) - \text{cos}(2\varepsilon_n)}\tag{5.11}
$$

$$
\psi_r = 2\varepsilon_n \frac{\text{senh}(2\varepsilon_n) - \text{sin}(2\varepsilon_n)}{\text{cosh}(2\varepsilon_n) - \text{cos}(2\varepsilon_n)}
$$
(5.12)

$$
\phi_l = \frac{3}{2\varepsilon_n} \frac{\text{senh}(2\varepsilon_n) - \text{sin}(2\varepsilon_n)}{\text{cosh}(2\varepsilon_n) - \text{cos}(2\varepsilon_n)}\tag{5.13}
$$

$$
\psi_l = \frac{1}{\varepsilon_n} \frac{\text{senh}(2\varepsilon_n) + \text{sin}(2\varepsilon_n)}{\text{cosh}(2\varepsilon_n) + \text{cos}(2\varepsilon_n)}\tag{5.14}
$$

Se o desfasamento angular entre o condutor superior e o inferior é zero os fatores de correção de resistência e indutância, devido ao efeito de penetração de campo, podem ser determinados pelas Equações (5.15) e (5.16).

$$
K_r = \phi_r + \frac{m^2 + 1}{3} \psi_r
$$
 (5.15)

$$
K_x = \phi_l + \frac{m^2 - 1}{m^2} \psi_l
$$
 (5.16)

Se o desfasamento angular, γ, entre o condutor superior e o inferior é diferente de zero os coeficientes de correção de resistência e indutância, devido ao efeito de penetração de campo, podem ser determinados pelas Equações (5.17) e (5.18).

$$
K_r = \phi_r + \left(\frac{m^2\left(5 + 3\cos(\gamma)\right)}{24} - \frac{1}{3}\right)\psi_r > 1\tag{5.17}
$$

$$
K_{x} = \phi_{l} + \left(\frac{m^{2}(5 + 3\cos(\gamma))}{8 \cdot m^{2}} - \frac{1}{m^{2}}\right)\psi_{l} < 1
$$
 (5.18)

# 5.1.1.3 Efeito de penetração de campo - condutor múltiplo em ranhura retangular - conexão paralela.

Os coeficientes  $\phi_r$ ,  $\phi_l$ ,  $\psi_r$  e  $\psi_l$  são os mesmos dados das Equações (5.11) a (5.14). Se o desfasamento angular entre o condutor superior e o inferior é zero os fatores de corrente para os efeitos de penetração de campo para *m* camadas com corrente de mesma fase são:

$$
K_r = \phi_r + \frac{m^2 + 1}{3} \psi_r.
$$
 (5.19)

$$
K_x = \phi_l + \frac{m^2 - 1}{m^2} \psi_l \,. \tag{5.20}
$$

Se o desfasamento angular entre o condutor superior e o inferior é diferente de zero, então:

$$
K_{rm} = \phi_r + \left(\frac{m^2 (5 + 3\cos(\gamma))}{24} - \frac{1}{3}\right)\psi_r > 1
$$
 (5.21)

$$
K_x = \phi_l + \left(\frac{m^2\left(5 + 3 \cdot \cos(\gamma)\right)}{8m^2} - \frac{1}{m^2}\right)\psi_l < 1. \tag{5.22}
$$

Se a o diâmetro do condutor for menor que a profundidade de penetração do campo para o material *K<sup>r</sup> Krm* . Caso o diâmetro do condutor seja maior que a profundidade de penetração o fator de penetração de campo radial, *Krad* será:

$$
K_{rad} = \frac{\omega^2 \mu_0^2 \sigma_{cu} b_c^2 h^4 L_e^2 n_c^2 (1 + \cos(\gamma))^2}{4 b_0^2 l_c^2}.
$$
 (5.23)

Onde:

*c b* - Espessura do condutor no sentido de abertura da ranhura;

*c n* - Número de condutores em uma ranhura.

Resistência adicional devido à existência de condutores em paralelo (usualmente  $\langle 0,1 \rangle$ 

$$
K_r = \frac{K_{rm}L_e}{l_c} + K_{rad} \,. \tag{5.24}
$$

# 5.2 EFEITO DE PENETRAÇÃO DE CAMPO PELA APROXIMAÇÃO MULTILAYER

Para ranhuras de geometria complexa a utilização de uma técnica simplificada proporciona solução para esse problema. Essa técnica consiste em dividir a ranhura em camadas de altura  $h_p$  e largura  $b_p$ . A técnica foi apresentada inicialmente por Emde (1922) apud Boldea e Nasar (2010). Ela faz uma aproximação elétrica do circuito magnético para um circuito elétrico.

Figura 31 – Exemplo de ranhura dividida em camadas.

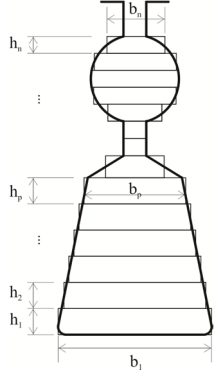

Onde:

*n* - número de camadas em que foi dividida a ranhura;

*h* - vetor com as alturas das camadas;

*b* - vetor com as espessuras das camadas.

Calcula-se para cada camada uma indutância e uma resistência de acordo com as Equações (5.25) e (5.26), respectivamente.

$$
L_p = \frac{\mu_0 L_e h}{b} \tag{5.25}
$$

$$
R_p = \frac{1}{\sigma} \frac{L_e}{bh} \tag{5.26}
$$

Onde:

*Rp* – resistência da camada [Ω];

*Lp* – indutância da camada [H].

Para a primeira camada injeta-se uma corrente:

$$
I_p^{(1)} = \frac{I_b}{n} \tag{5.27}
$$

Onde:

*p I* – corrente da camada [A];

 $I_b$  – corrente da barra [A];

É possível calcular a corrente para p-ésima camada, conhecendose a corrente da camada inferior, a resistência e a indutância da camada (Equação (5.28)).

$$
I_{p} = \frac{R_{p-1}}{R_{p}} I_{p-1} + j \left( \frac{s \omega L_{p-1}}{R_{p}} \right) \sum_{j=1}^{p-1} I_{j}
$$
 (5.28)

Para o cálculo de *K<sup>x</sup>* estima-se a energia contida na ranhura utilizando as variáveis *A* e *B*. Essas variáveis representam a energia aparente e o módulo da energia máxima da ranhura.

$$
A = \sum_{p=1}^{n} L_p \cdot \left| \sum_{k=1}^{p} I_k \right|^2 \tag{5.29}
$$

$$
B = \sum_{p=1}^{n} L_p \cdot \left(\sum_{k=1}^{p} I_{dc}^{(k)}\right)^2 \tag{5.30}
$$

Onde:

*A* – fator relacionado à indutância para cálculo de *K<sup>x</sup>* ;

*B* – fator relacionado à indutância para cálculo de *K<sup>x</sup>* ;

 $I_k$  - corrente na camada  $k$  [A];

 $I_{dc}^{(k)}$  - corrente contínua equivalente que passa pela camada k dada pela Equação (5.31) [A].

$$
I_{dc}^{(p)} = \left| \sum_{j=1}^{n} I_j \right| \cdot \frac{b_p h_p}{A_{bar}} \tag{5.31}
$$

O coeficiente de correção da potência devido ao efeito pelicular baseia-se na razão entre a potência em corrente contínua e a potência aparente.

$$
P_{ac} = \left| \sum_{p=1}^{n} R_p \cdot I_p^2 \right| \tag{5.32}
$$

$$
P_{dc} = \sum_{p=1}^{n} R_p \left( I_{dc}^{(p)} \right)^2 \tag{5.33}
$$

 $P_{dc}$  – potência em corrente continua estimada [W];

*Pac* – potência em corrente alternada estimada [VA]; E finalmente:

$$
K_r = \frac{P_{ac}}{P_{dc}}\tag{5.34}
$$

$$
K_x = \frac{A}{B} \tag{5.35}
$$

# 5.3 EFEITO DE SATURAÇÃO

Deve-se evitar projetar uma máquina com um nível de saturação elevado, uma vez que prejudica a eficiência da máquina e compromete seu funcionamento devido ao aquecimento. Contudo em máquinas de menor potência ou em também em máquinas maiores em condições de partida, tem-se forte saturação em algumas regiões, como cabeça da ranhura do estator e do rotor e base da ranhura.

Durante a partida da máquina uma maior força magnetomotriz é produzida devido à elevada corrente. Nessa condição as indutâncias da máquina se alteram devido à mudança da permeabilidade magnética. Isso tem significativa importância no desempenho da máquina elétrica, pois as reatâncias de um motor de indução determinam a corrente de partida, o torque de partida e o fator de potência da máquina elétrica (AGARWAL; ALGER, 1960).

A compreensão de como ocorre esse fenômeno é, claramente, de grande importância para o projeto da máquina elétrica. Sob uma análise inicial a saturação do material magnético diminui a permeabilidade magnética do material, diminuindo, consequentemente, as indutâncias, principalmente as de dispersão, da máquina elétrica.

A principal causa da diminuição da reatância é a saturação do topo dos dentes do rotor e do estator (AGARWAL; ALGER, 1960). Nessa região ocorre a ação de vários fluxos de dispersão: zig-zag, diferencial, de ranhura e de inclinação de ranhura.

A saturação também ocorre na chamada ponte de aço, região entre a gaiola e a borda do rotor, em rotores de ranhuras fechadas. Mesmo em condições de corrente nominal essa região sofre saturação devido ao grande fluxo magnético.

Na década de 1960 surgiram diversos trabalhos apresentando metodologias a fim de contabilizar o efeito da saturação de campo nas indutâncias de dispersão da máquina (AGARWAL; ALGER, 1960; ANGST, G, 1963; CHALMERS, B. J.; DODGSON, 1969). Nesses trabalhos são apresentadas aproximações, patamares de corrente e aproximações geométricas a fim de estimar fatores de saturação para corrigir as reatâncias calculadas para o estado não saturado.

Nessa dissertação é apresentada uma abordagem diferente, onde a variação da permeância na região da cabeça dos dentes do rotor e do estator é estimada considerando a corrente no respectivo elemento e as dimensões dadas. Esses cálculos são baseados nos trabalhos de Boldea e Nasar (2010), onde é feita uma análise bastante detalhada desse fenômeno e suas implicâncias no comportamento da máquina.

## **5.3.1 Fluxos não saturados do estator**

Utilizar-se-á uma simplificação a fim de facilitar os cálculos de permeabilidade: a proporção entre os fluxos calculados com e sem saturação é mantida. A determinação das permeâncias será realizada simultaneamente com o efeito de penetração de campo e levando em consideração a curva de magnetização do material.

Os fluxos que atuam na cabeça do dente do rotor e do estator são basicamente: o fluxo de magnetização, o fluxo diferencial, o fluxo zigzag, o fluxo de dispersão de ranhura e o fluxo de inclinação de ranhura (Figura 22). Esses fluxos serão determinados utilizando as Equações a seguir.

O fluxo de magnetização,  $\phi_{ms}$ , pode ser calculado utilizando a Equação (5.36).

$$
\phi_{ms} = \frac{2\sqrt{2} L_{1m} I_m P_1}{W_1 K_{ws} N_s}
$$
\n(5.36)

O fluxo zig-zag no estator  $\phi_{\mathit{ss}}$  pode ser determinado pela Equação (5.37):

$$
\phi_{zs} = \mu_0 \text{ FMM}_s \ L_e \ P_{zs} \,, \tag{5.37}
$$

onde:

*FMM <sup>s</sup>* - força magnetomotriz do estator [A.e], calculado na Equação (5.38).

$$
FMM_s = \sqrt{2} n_s I_s \tag{5.38}
$$

O fluxo de dispersão da cabeça do dente do estator,  $\phi_{st}$ , pode ser dado por:

$$
\phi_{st} = \mu_0 \, FMM_s \, L_e \, P_{st} \,, \tag{5.39}
$$

onde:

*Pst* - fator de permeância da cabeça do dente do estator, dado pelas Equações (5.40) a (5.44) para cada tipo de ranhura.

• Ranhura tipo 1:

$$
P_{st} = \frac{2h_2}{b_1 + b_2} + \frac{h_4}{b_2} \quad ; \tag{5.40}
$$

Ranhura tipo 2:

$$
P_{st} = \frac{2h_3}{b_2 + b_3} + \frac{h_4}{b_2} \quad ; \tag{5.41}
$$

• Ranhura tipo 3:

$$
P_{st} = \frac{3h_3}{2(b_2 + b_3)} + \frac{h_4}{b_2} + \frac{h_2}{b_3};
$$
\n(5.42)

Ranhura tipo 4, 5 e 7:

$$
P_{st} = \frac{h_4}{b_2} \, ; \tag{5.43}
$$

Ranhura tipo 6:

$$
P_{st} = (1 + \cos(\gamma))^2 \left( \frac{2h_3}{b_2 + b_3} + \frac{h_4}{b_2} \right).
$$
 (5.44)

Devido a sua natureza, dependente da corrente do rotor, o fluxo de inclinação de ranhura deve ser contabilizado utilizando a força magnetomotriz do rotor.

O fluxo de inclinação de ranhura  $\phi_{\tiny \text{skew}_i}$ : *s*

$$
\phi_{\text{skew}_s} = \mu_0 \, FMM_r \, L_e \, P_{\text{skew}_s} \sin\left(\frac{2\pi p_1 \, SK}{N_s}\right),\tag{5.45}
$$

onde:

*s Pskew* - fator de permeância de inclinação de ranhura, calculado pela Equação (5.46);

*FMM <sup>r</sup>* - força magnetomotriz do rotor, para rotores bobinados utiliza-se a Equação (5.47) e para RGE a Equação (5.48);

SK – inclinação de ranhura em percentagem de passo da ranhura do estator (Seção 5.3.8).

$$
P_{\text{skew}_s} = \frac{L_{\text{1m}}}{N_s \, K_{\text{ws}} W_1 \, n_s \mu_0 L_e} \tag{5.46}
$$

## **5.3.2 Fluxos não saturados do rotor**

A força magnetomotriz gerada pelo rotor é para o caso do rotor bobinado:

$$
FMM_{r} = \sqrt{2}n_{cr}I_{r}.
$$
\n(5.47)

E para o caso do RGE:

$$
FMM_r = \sqrt{2I_b}.
$$
\n(5.48)

A corrente do rotor bobinado e do RGE para o cálculo da FMM<sup>r</sup> deve ser a corrente do rotor propriamente dita e pode ser calculada pelas Equações (5.49) e (5.50) respectivamente.

$$
I_r = \frac{m_1 K_{ws} W_1}{m_2 K_{wr} W_2} I_r
$$
\n(5.49)

No caso do RGE é apenas utilizada a Equação (5.49) para esse caso específico ( $W_2$ =0,5 e  $K_{wr}$ =1).

$$
I_b = \frac{2m_1 K_{ws} W_1}{N_r} I_r
$$
\n(5.50)

*I*<sub>,</sub> é a corrente do rotor calculada no modelo por fase (Figura 1).

Convém salientar aqui que o número de fases do rotor, *m2*, do RGE é:

$$
m_2 = \frac{N_r}{p_1},
$$
\n(5.51)

mas existem também *p<sup>1</sup>* caminhos em paralelo para a corrente resultando na Equação (5.50).

O fluxo de magnetização,  $\phi_{\text{ms}}$ , pode ser calculado utilizando a Equação (5.36):

$$
\phi_{mr} = \frac{N_s}{N_r} \phi_{ms} \tag{5.52}
$$

O fluxo zig-zag no rotor  $\phi_x$  pode ser determinado pela Equação (5.37):

$$
\phi_x = \mu_0 \, FMM_r \, L_{er} \, P_x \,. \tag{5.53}
$$

O fluxo diferencial no rotor será:

$$
\phi_{dr} = \mu_0 \, FMM_r \, L_{er} \, P_{dr} \,, \tag{5.54}
$$

onde:

*Pdr* - fator de permeância diferencial do rotor e é dada pela Equação (5.55):

$$
P_{dr} = \frac{L_{dr} p_1 q}{2\mu_0 W_1^2 L_{er}}.
$$
\n(5.55)

*Ldr* é dado pela equação (4.69). Cabe salientar que a Equação (5.55) não é uma dedução matemática obtida diretamente a partir da geometria da máquina. Essa permeância é um artifício matemático com o intuito de exprimir uma indutância conhecida e não envolver correntes no cálculo do fluxo magnético diferencial do rotor, necessárias para uma dedução formal.

O fluxo de dispersão da cabeça do dente do rotor,  $\phi_{\pi}$ , pode ser dado por:

$$
\phi_n = \mu_0 \text{FMM}_r l_b P_n, \qquad (5.56)
$$

onde:

*Prt* - fator de permeância da cabeça do dente do rotor.

Além das permeâncias apresentadas nas Equações (5.40) a (5.44), convenientemente substituindo as dimensões pelas equivalentes do rotor, pode-se acrescentar as permeâncias para as ranhuras do tipo 7, 8 e 9 (Figura 27).

• Ranhura tipo 7:

$$
P_n = \frac{b_{2r}}{h_{4r}} \, ; \tag{5.57}
$$

• Ranhura tipo 8 e 9:

$$
P_n = \frac{b_{0r}}{h_{4r}} \,. \tag{5.58}
$$

# **5.3.3 Fluxo na região AB**

A região do topo do dente do estator é atravessada pelos seguintes fluxos (Figura 32):

$$
\phi_{AB} = \frac{\phi_{ms}}{2} + \frac{\phi_{skew_s}}{2} + \phi_{z_s} + \phi_{z_r} + \phi_{st}.
$$
 (5.59)

O fluxo de zig-zag gerado pelo rotor atravessa também o estator.

Assim é possível definir os percentuais de cada fluxo não saturado:

$$
C_{\rm ms} = \frac{\phi_{\rm ms}}{2\phi_{\rm AB}}\,. \tag{5.60}
$$

$$
C_{\text{skew}_s} = \frac{\phi_{\text{skew}_s}}{2\phi_{AB}}.
$$
\n(5.61)

$$
C_{z_s} = \frac{\phi_{z_s}}{\phi_{AB}}.
$$
\n(5.62)

$$
C_{z_r} = \frac{\phi_{z_r}}{\phi_{AB}}.
$$
\n(5.63)

$$
C_{st} = \frac{\phi_{st}}{\phi_{AB}}.
$$
\n(5.64)

Utiliza-se esses fluxo não saturados para calcular a relação de fluxos saturados.

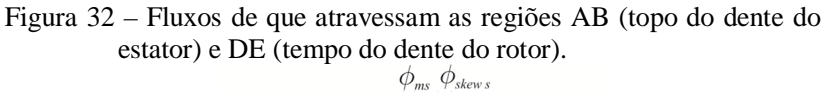

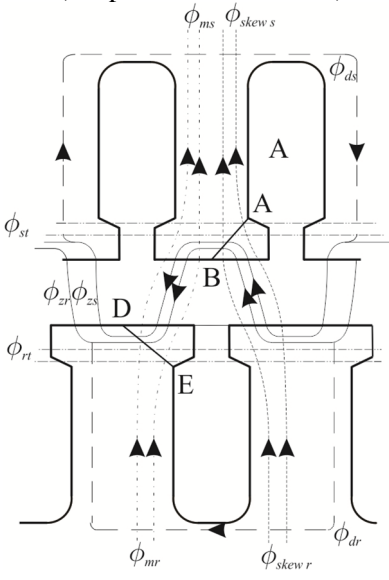

Existem dois casos a avaliar conjunta ou separadamente. Nesse trabalho optou-se por trata-los em conjunto.

# **5.3.4 Fluxo na região DE**

A região do topo do dente do estator é atravessada pelos seguintes fluxos (Figura 32):

$$
\phi_{DE} = \frac{\phi_{mr}}{2} + \frac{\phi_{skew_r}}{2} + \phi_{z_s} + \phi_{z_r} + \phi_n.
$$
 (5.65)

Contudo não são calculadas as relações de fluxo não saturados para o rotor. O valor dos fluxos saturados são calculados diretamente.

O fluxo de inclinação de ranhura no rotor será:

$$
\phi_{\text{skew}_r} = \frac{N_s}{N_r} \phi_{\text{skew}_s} \,. \tag{5.66}
$$

O fluxo zig-zag no rotor será

$$
\phi_x = \frac{N_s}{N_r} \phi_{xs},\qquad(5.67)
$$

#### **5.3.5 Saturação do topo do dente do estator**

Para realizar-se o cálculo com saturação no topo do dente do estator fez-se algumas aproximações: considera-se que o nível de indução é uniforme na região do topo do dente; a permeabilidade do ferro é infinita no corpo do dente e na culatra e o fluxo atravessa perpendicularmente a linha AB.

Ao se traçar uma linha amperiana, Ω, em torno da ranhura (Figura 33) e utilizando a lei de Ampère tem-se:

$$
FMM_{s} = (\tau_{s} - b_{0s})H_{st} + b_{0s}H_{0s} , \qquad (5.68)
$$

onde:

*Hst* - intensidade de campo magnético na cabeça do dente do estator  $[A.m^{-1}];$ 

*H*<sub>0s</sub> - intensidade de campo magnético na abertura da ranhura  $[A.m^{-1}];$ 

O fluxo pela região AB será:

$$
\phi_{AB_{sat}} = l_{AB} L_e B_{st}, \qquad (5.69)
$$

onde:

 $l_{AB}$  - comprimento da região AB [m];

*Bst* - densidade de fluxo magnético na cabeça do dente do estator  $[T]$ .

Figura 33 – Saturação do topo do dente do estator.

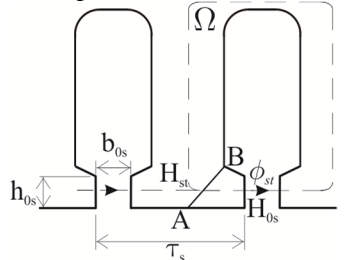

Utilizando a relação de fluxos não saturados calculados anteriormente obtêm-se o fluxo saturado pela abertura da ranhura:

$$
\phi_{s t_{sat}} = C_{s t} \phi_{A B_{s at}} = \mu_0 H_{s s} h_{s s} L_e \,. \tag{5.70}
$$

E finalmente substituído a Equação (5.69) na equação (5.70), isolando-se  $B_1$  e utilizando a Equação (5.68) para  $H_{0s}$  obtêm-se a densidade de fluxo magnético no topo do dente do estator.

99

$$
B_{st} = \mu_0 h_{os} \frac{\left[FMM_s - \left(\tau_s - b_{0s}\right)H_{st}\right]}{b_{0s}C_{st}l_{AB}}.
$$
 (5.71)

Essa equação é resolvida iterativamente considerando-se a curva de magnetização do material (Curva BH). Dada uma densidade de fluxo magnético inicial *B*<sup>1</sup> (Equação (5.72)), obtêm-se uma intensidade de campo magnético  $H<sub>s</sub>$  da curva BH a qual se aplica na Equação (5.71) e calcula-se o novo valor de  $B_{st}$  e o processo é repetido até que a diferença entre o valor da densidade de fluxo magnético seja menor que um erro estipulado (recomenda-se  $10^{-2}$  por experiência).

$$
B_{1} = \mu_{0} h_{os} \frac{|FMM_{s}|}{b_{0s} C_{st} l_{AB}}.
$$
 (5.72)

Obtêm-se, então, os fluxos saturados:

$$
\phi_{ms_{sat}} = 2C_{ms}\phi_{AB_{sat}}\,,\tag{5.73}
$$

$$
\phi_{\text{skew}_{\text{ssat}}} = 2C_{\text{skew}_{\text{s}}} \phi_{\text{AB}_{\text{sat}}},\tag{5.74}
$$

$$
\phi_{\mathcal{S}_{sat}} = C_{\mathcal{S}} \phi_{AB_{sat}} \,, \tag{5.75}
$$

$$
\phi_{x_{sat}} = C_{z_r} \phi_{AB_{sat}} , \qquad (5.76)
$$

$$
\phi_{st_{sat}} = C_{st} \phi_{AB_{sat}} \,. \tag{5.77}
$$

Assim é possível determinar as novas permeâncias saturadas:

$$
P_{z_{s_{sat}}} = \frac{\phi_{z_{s_{sat}}}}{FMM_{s}\mu_{0}L_{e}},
$$
\n(5.78)

$$
P_{st_{sat}} = \frac{\phi_{st_{sat}}}{FMM_{s}\mu_{0}L_{e}}.
$$
\n(5.79)

A permeância de inclinação de ranhura não é calculada, pois será contabilizada no rotor, o fator de permeância diferencial e de cabeça de bobina permanecem inalterados.

## **5.3.6 Saturação no topo do dente do rotor – ranhuras aberta e semi-fechada**

Quando não há saturação nos dentes do rotor as permeâncias podem ser obtidas pela simples relação do número de ranhuras do estator e do rotor.

$$
P_{v_{sat}} = \frac{\phi_{v_{sat}}}{FMM_{s}\mu_{0}L_{e}} \frac{N_{s}}{N_{r}},
$$
\n(5.80)

$$
P_{\text{skewr}_{\text{sat}}} = \frac{\phi_{\text{skewr}_{\text{sat}}}}{FMM_{s}\mu_{0}L_{e}} \frac{N_{s}}{N_{r}}.
$$
 (5.81)

$$
P_{n_{sat}} = \frac{\phi_{st_{sat}}}{FMM_{s}\mu_{0}L_{e}} \frac{N_{s}}{N_{r}}.
$$
 (5.82)

Se há saturação, fazendo as mesmas simplificações realizadas para o topo do dente do rotor, o fluxo que passa pela região DE (Figura 32) será,

$$
\phi_{DE_{sat}} = \left(\phi_{AB_{sat}} - \phi_{st_{sat}}\right) \frac{N_s}{N_r} + \phi_{rt_{sat}}\,,\tag{5.83}
$$

onde:

*DEsat* - fluxo magnético saturado na região DE [Wb];

 $\phi_{rt_{sat}}$  - fluxo magnético saturado da abertura de ranhura é dado pela Equação (5.84) [Wb].

$$
\phi_{rt_{sat}} = \mu_0 h_{0r} L_{er} H_{0r} . \qquad (5.84)
$$

Analisando a Figura 34 e aplicando a lei de Ampère a uma ranhura do rotor, semelhantemente ao que foi feito para o estator obtêmse a Equação (5.85).

Figura 34 – Saturação do topo do dente do estator.

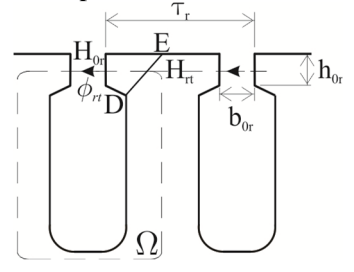

 $FMM_r = (\tau_r - b_{0r})H_{rt} + b_{0r}H_{0r}$  (5.85)

Substituindo a Equação (5.85) na Equação (5.84) para  $H_{0r}$  e sabendo que:

$$
\phi_{DE_{sat}} = B_{rt}(H_{rt}) L_{er} l_{DE}, \qquad (5.86)
$$

100

onde:

*Brt* - densidade de fluxo magnético do topo do dente do rotor [Wb].

Pode-se obter a densidade de fluxo magnético do topo do dente do rotor que é dada por:

$$
B_{rt} = \frac{1}{L_e l_{DE}} \left( \phi_1 + \mu_0 h_{0r} l_b \frac{\left| FMM_r - H_{rt} (\tau_r - b_{0r}) \right|}{b_{0r}} \right), \tag{5.87}
$$

onde:

 $l_{DF}$  - comprimento do segmento DE do topo do dente do rotor [m]:

 $\phi_1$ - fluxo comum entre estator e rotor dado pela Equação (5.88) [Wb].

$$
\phi_{\scriptscriptstyle{1}} = \left( \phi_{\scriptscriptstyle{AB_{sat}}} - \phi_{\scriptscriptstyle{st_{sat}}} \right) \frac{N_{\scriptscriptstyle{s}}}{N_{\scriptscriptstyle{r}}},\tag{5.88}
$$

A equação (5.87) é resolvida de forma similar a Equação (5.71) a partir de um valor inicial,  $B_2$  (Equação (5.89)), até que seja obtida a convergência.

$$
B_2 = \frac{1}{L_e l_{DE}} \bigg( \phi_1 + \mu_0 h_{0r} l_b \frac{|FMM_r|}{b_{0r}} \bigg). \tag{5.89}
$$

O fator de permeância saturada da abertura da ranhura é dada então por:

$$
P_{r_{sat}} = \frac{\phi_{r_{sat}} P_{r}}{\phi_{r}}, \qquad (5.90)
$$

onde:

*sat Prt* - fator de permeância saturada da abertura da ranhura do rotor.

 $P_{rt}$  é dado pela Equação (5.57) ou (5.58) e  $\phi_{rt}$  é dado pela Equação (5.56). Os fatores de permeâncias saturadas  $P_{\text{skew}_{\text{r sat}}}$  e  $P_{\text{z}_{\text{sat}}}$  são calculados pelas Equações (5.81) e (5.80), respectivamente. Os fluxos  $\phi_{\textit{skew}_{\textit{rsat}}}$  e  $\phi_{\textit{z}_{\textit{rsat}}}$  são dados pelas Equações (5.66) e (5.67) para os valores saturados dos fluxos do estator (  $\phi_{\tiny\it skew_{s\,sat}}$  e  $\phi_{\tiny\it z_{s\,sat}}$  ).

#### **5.3.7 Saturação no topo do dente do rotor – ranhura fechada**

No caso de rotores com ranhura fechada, correntes de baixa intensidade já podem levar o dente à saturação pela chamada ponte de ferro (*iron bridge*), que é exatamente a região de ferro que fecha a ranhura. A fim de contabilizar a saturação nessa região faz-se a aproximação de que todo o fluxo que entra na região do topo do dente passa pela ponte de ferro (ver Figura 35), isso é representado na Equação (5.91):

$$
B_0 h_0 = B_1 h_1 = \dots = B_n h_n. \tag{5.91}
$$

Divide-se o topo da ranhura em n divisões horizontais (4 segmentos são suficientes) de altura  $h_0$  a  $h_n$  e largura  $b_0$  a  $b_n$ . Tracando uma amperiana como na Figura 35 e aplicando a lei de Ampère obtémse a Equação (5.92):

$$
FMM_{r} = b_{0}H_{0} + 2 \cdot \sum_{j=1}^{n} b_{j}H_{j}, \qquad (5.92)
$$

onde:

*H*0 a *H<sup>n</sup>* - intensidade de campo magnético em cada secção vertical  $b_n$  [A.m<sup>-1</sup>].

Figura 35 – Topo da ranhura do rotor dividida em n partes.

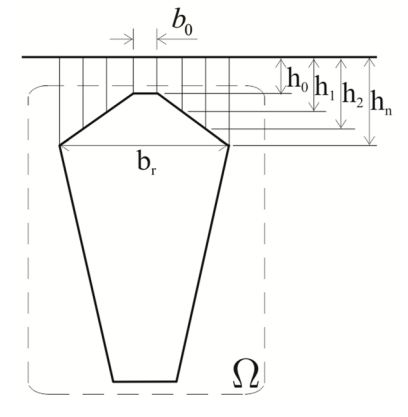

O procedimento adotado diverge ligeiramente do descrito por Boldea e Nasar (2010). Calcula-se uma largura de abertura de ranhura saturada (b<sub>0</sub>) que terá permeabilidade igual a do ar  $(\mu_0)$  baseado em um limite de densidade de campo estipulado (utilizado nessa dissertação como 2,5 T):

$$
B_0 = \frac{FMM_r}{b_0 \mu_0} \,. \tag{5.93}
$$

Se  $B_0$  for maior que o limite estipulado aumenta-se  $b_0$  de tal forma que  $B_0$  seja menor ou igual àquele limite sendo que  $b_0$  vale no máximo  $b_r$ . A partir de então se determina as  $b_1$  a  $b_n$  de tal forma que:

$$
b_{1..n} = \frac{b_r - b_0}{2n} \,. \tag{5.94}
$$

Também são corrigidas as alturas  $h_{1}$ , para os valores médios de altura de cada segmento. Assim determina-se o fluxo inicial pela ponte de ferro:

$$
\phi_0 = B_0 h_0 l_b \,. \tag{5.95}
$$

Como o fluxo que passa por cada um dos segmentos é o mesmo, a densidade de fluxo magnético é definido em cada segmento como:

$$
B_{1...n} = \frac{\phi_{1...n}}{h_{1...n}l_b} \,. \tag{5.96}
$$

Calcula-se a intensidade de campo magnético de cada segmento de ferro  $(H_{1n})$  pela curva BH do material. Substitui-se então os valores de  $H_{0,n}$  na Equação (5.92) e calcula-se um novo valor de FMM<sub>r</sub> que é comparada com o advindo da Equação (5.48). Caso haja um erro maior que o especificado altera-se o valor de  $B_0$  e o processo segue da Equação (5.94).

Seja a convergência atingida a permeância saturada da abertura da ranhura é dada pela Equação (5.97):

$$
P_{r_{sat}} = \frac{1}{\frac{b_0}{h_0} \frac{B_0}{\mu_0 H_0} + \frac{2b_1}{h_1} \frac{B_1}{\mu_0 H_1} + \dots + \frac{2b_n}{h_n} \frac{B_n}{\mu_0 H_n}}.
$$
(5.97)

As demais permeâncias são calculadas como apontado na secção 5.3.6.

### **5.3.8 Inclinação de ranhura**

O fluxo de inclinação de ranhura, a fim de ser avaliado corretamente, deve levar em consideração sua diferente contribuição ao longo da profundidade do pacote. Considerando que as ranhuras do rotor e do estator estejam alinhadas na metade da profundidade do pacote, pode-se então verificar que a inclinação aumenta a partir da metade do pacote até possuir  $+c/2$  e  $-c/2$  de inclinação em cada uma das extremidades do motor.

Com o aumento da inclinação a indutância aumenta, como pode ser visto na Equação (4.98). Deve-se notar que  $K_{\text{atm}}$  é sempre positivo. A fim de contabilizar essa característica o cálculo de indutância é feito *n* vezes para *n* inclinações de ranhura diferentes. Cada inclinação de ranhura pode ser definida conforme a Equação (5.98):

$$
SK = 0 \text{ a } sk; \text{com passos de } \frac{sk}{n_{seg}}, \qquad (5.98)
$$

onde:

*seg n* - número de inclinações intermediárias de ranhura;

*sk* - inclinação de ranhura em função do passo de ranhura do estator (Equação (5.99)).

$$
sk = \frac{c}{\tau_s} \,. \tag{5.99}
$$

Além dos efeitos já conhecidos da inclinação de ranhura, como amortização do efeito de harmônicas e melhora do perfil de torque há um efeito de aumento de torque de partida. Pode ser demonstrado que a contribuição que a inclinação de ranhura exerce na partida é bastante significativa e que o fluxo magnético no entreferro é dominado por essa componente (BOLDEA; NASAR, 2010; KOWN et al., 1999).

#### **6 ESTRUTURA DO PROGRAMA**

O cálculo dos parâmetros da máquina é feito utilizando um algoritmo que obtém, para cada valor de escorregamento (s) e para várias inclinações de ranhura do rotor (SK), os valores de corrente, torque, eficiência e rendimento do modelo por fase do MI.

O fluxo de resolução pode ser resumido na Figura 36. Descreverse-á brevemente cada um dos módulos e as grandezas calculadas em cada um dos módulos.

Dessa forma é possível considerar simultaneamente a saturação e o efeito de penetração de campo no comportamento do motor de indução sob diversos valores de escorregamento.

# 6.1 PERMEÂNCIAS NÃO SATURADAS

Utiliza-se as correntes do estator  $(I_s)$  e do rotor  $(I_r)$  para determinar as seguintes permeâncias, *Pzs* (Equação (4.62)), *Pzr* (Equação (4.63)), *s Pskew* (Equação (5.46)), *Pes* (Equações (4.93) a (4.95)), *Per* (Equações (4.97) e (4.98)), *Pss* e *Psr* (Equações (4.75) a (4.81)) ou no caso de gaiola dupla  $P_{r_{\text{sup}}}$  e  $P_{s_{r_{\text{inf}}}}$  (Equações (4.83) a (4.86)).

# 6.2 INDUTÂNCIAS

Utiliza-se as permeâncias citadas anteriormente, as correntes do estator (*I<sub>s</sub>*) e do rotor (*I<sub>r</sub>*) e a abertura efetiva da ranhura ( $a_{0r}$ ) para calcular as impedâncias *L*<sup>12</sup> *<sup>m</sup>* (Equação (4.45)), *Lsl* (Equação (4.102)), *Lrl* (Equação (4.100) e (4.101)), *Lbe* , *s r* (Equação (4.2)) e *r r* (Equações (4.16) e (4.3)). No caso de RGE a resistência do rotor é calculada como *er r* e a indutância de dispersão do rotor tem separada a parte referente à reatância de dispersão de ranhura ( $L_{bc}$ ) a fim de se aplicar o fator de correção do efeito de penetração de campo.

## 6.3 MODELO POR FASE

O modelo por fase utiliza as indutâncias e resistências ( $L_{12m}$ ,  $L_{sl}$ , *Lrl* , *Lbe* , *s r* e *r r* ) calculadas no módulo de indutâncias e extrai o valor

de correntes do estator ( *s I* ), do rotor ( *r I* ) e indiretamente da corrente de magnetização. Nesse módulo são calculados e aplicados os fatores de correção por efeito de penetração de campo.

# 6.4 PARÂMETROS NÃO SATURADOS

Utilizam-se as correntes do estator  $(I_s)$  e do rotor  $(I_r)$ , as permeâncias de zig-zag do estator ( *Pzs* ) e do rotor ( *Pzr* ), a de inclinação de ranhura ( $P_{\textit{skew}_s}$ ) e a abertura efetiva da ranhura ( $a_{0r}$ ) são calculados os fatores de relação de fluxo  $C_{ms}$ ,  $C_{skew_s}$ ,  $C_{st}$ ,  $C_{zs}$  e  $C_{yr}$  (Equações (5.50) a (5.54)). Também são definidos as permeâncias não saturadas da cabeça dos dentes do estator ( *Pst* ) (Equações (5.40) a (5.44)) e do rotor ( *Prt* ) ( Equações (5.57) e (5.58)).

# 6.5 PARÂMETROS SATURADOS

Utiliza-se as correntes do estator ( $I_s$ ) e do rotor ( $I_r$ ), as relações de fluxo ( *Cms* , *s Cskew* , *Cst* , *Czs* e *Czr* ) e o fluxo na região AB do dente do estator ( $\phi$ <sub>*AB*</sub>) para determinar as permeâncias saturadas ( $P$ <sub>*st<sub>sat</sub>*</sub>,  $P$ <sub>*rt<sub>sat</sub>*</sup>,</sub> *P*<sub>zs<sub>sat</sub></sub>, *P*<sub>*zr<sub>sat</sub>*</sub> e *P*<sub>skew<sub>ssat</sub>) (Equações (5.78) a (5.82)), o fluxo saturado na</sub> região AB ( $\phi_{{\scriptscriptstyle AB}_{\scriptscriptstyle sat}}$ ) e a abertura de ranhura ( $a_{\scriptscriptstyle 0r}$ ).

#### 6.6 MODELO POR FASE FIM

Ele utiliza a mesma estrutura do modelo por fase, contudo, os valores de indutância e resistência médios, isto é, a média aritmética dos valores de indutância para cada valor de escorregamento utilizando as diferentes inclinações de ranhura.
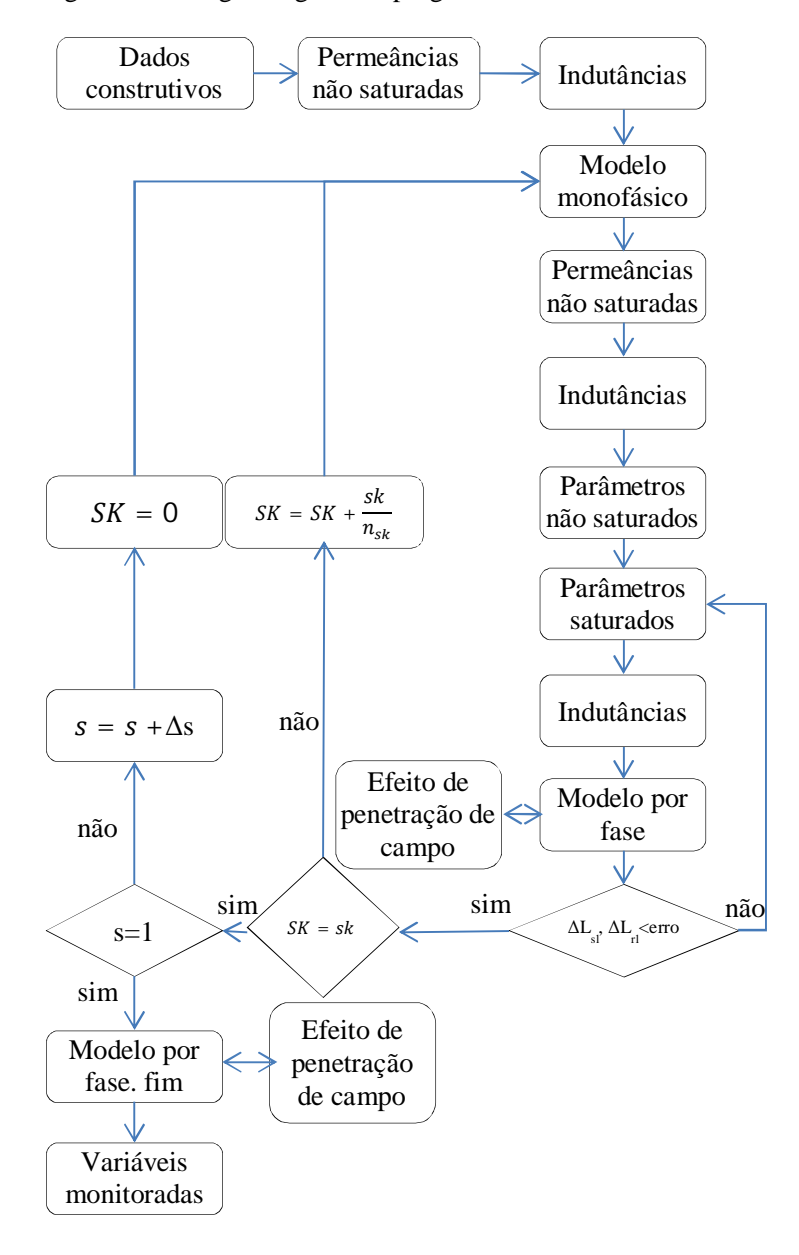

Figura 36 – Diagrama geral do programa.

## 6.7 PROCEDIMENTO DE CÁLCULO

Durante todo o processo o cálculo de indutância é realizado diversas vezes. A primeira é realizada somente para levantar os parâmetros iniciais (indutâncias não saturadas) com correntes iniciais (  $I_s = 0$  e  $I_r = 0$ ). Num segundo instante ela é utilizada para calcular, principalmente a indutância de magnetização, necessária para calcular as permeâncias de zig-zag e de inclinação de ranhura. E finalmente é utilizada para calcular as indutâncias saturadas.

As correntes calculadas no final de cada processo iterativo são utilizadas como parâmetros de inicialização no próximo passo. Como se inicia o processo de escorregamento igual a zero não há nenhum efeito de saturação. O aumento do escorregamento, que leva a valores maiores de corrente e consequente de saturação, é naturalmente considerado não incorrendo no erro de se calcular isoladamente a saturação para um nível de corrente qualquer.

### 6.8 PERDAS ROTACIONAIS E ADICIONAIS

A perda rotacional é composta, basicamente, por perdas por atrito e perdas por ventilação. O tratamento das perdas rotacionais geralmente é descrito somente para velocidades próximas à nominal, onde é aproximadamente constante (UMANS, 2014). Para contabilizá-las da forma mais adequada possível o autor dessa dissertação, propõe a utilização das perdas rotacionais como uma função exponencial. Tal proposição baseia-se na característisca cúbica das perdas por ventilação e quadrática das perdas por atrito. A Figura 37 mostra o comportamento da função adotada

A equação adotada foi idealizada de forma que as perdas rotacionas,  $P_{\text{rot}}(s)$ , fossem maiores que 95 % das perdas rotacionais nominais,  $P_{rot\_nominal}$ , quando a velocidade do motor fosse metade da velocidade nominal.

$$
P_{rot}(s) = P_{rot\_nominal} \left( 1 - e^{-10*(1-s)} \right). \tag{6.1}
$$

Onde:

 $P_{rot}(s)$  - perdas rotacionas para o escorregamento s [W];  $P_{rot\_nominal}$  - perdas rotacionais na velocidade nominal [W].

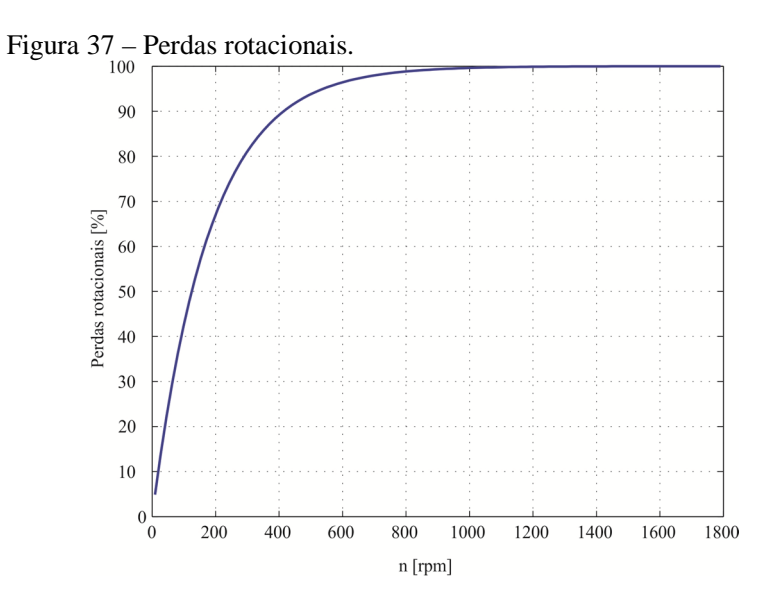

A metodologia de avaliação das perdas rotacionais e adicionais adotada é a proposta por Torrent (2011), em seu modelo SC3, onde são inseridas duas resistências, *rad*, resistência de perdas adicionais e *rmec*, resistência de perdas rotacionais.

Essas resistências podem ser estimadas a partir de ensaios para determinação de perdas ou na adoção de percentuais das perdas totais do motor de acordo com sua faixa de potência.

Figura 38 – Diagrama do modelo por fase utilizado.

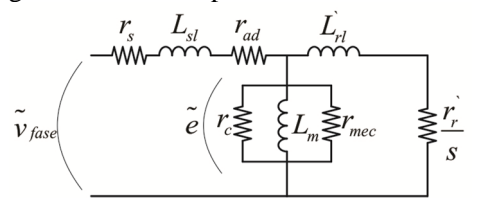

A potência de saída será:

$$
P_{nucleo} = \frac{|\tilde{e}|^2}{r_c},\tag{6.2}
$$

$$
P_{rot\_nominal} = \frac{\left|\tilde{e}\right|^2}{r_{mec}},\tag{6.3}
$$

$$
P_{ad} = \left| \tilde{I}_s \right|^2 r_{ad} , \qquad (6.4)
$$

$$
P_{ag} = P_{in} - P_{cu_{est}} - P_{nucleo} - P_{ad},
$$
\n(6.5)

$$
P_{conv} = (1 - s)P_{ag},\tag{6.6}
$$

$$
P_{out} = P_{conv} - P_{rot}, \qquad (6.7)
$$

Nesta dissertação os valores dessas perdas foram retiradas de estimativas de perdas previamente fornecidas ou advindas de ensaios realizados não integrando parte da rotina de cálculo suas estimativas.

#### **7 RESULTADOS**

A implementação e testes de cada parte dessa dissertação foi, sempre que disponível, testada e de forma a reproduzir os resultados apontados pelos autores das respectivas equações. Entretanto em alguns casos não foram realizados testes pela insuficiência de dados de entrada. Nesses casos utilizaram-se os dados dos casos estudados, que serão mostrados a seguir.

Será apresentado sucintamente um comparativo de duas estratégias de mensuração de saturação. Também será mostrado o efeito de penetração de campo e somente então os comparativos de características entre os casos estudados e os resultados obtidos.

#### 7.1 EFEITO DA SATURAÇÃO

A saturação altera a permeância do circuito magnético da máquina e também a indutância da mesma. Para o rotor do tipo III é mostrado a seguir o fator de saturação da permeância da ranhura do rotor. Ele é um fator entre a permeância saturada e a não saturada.

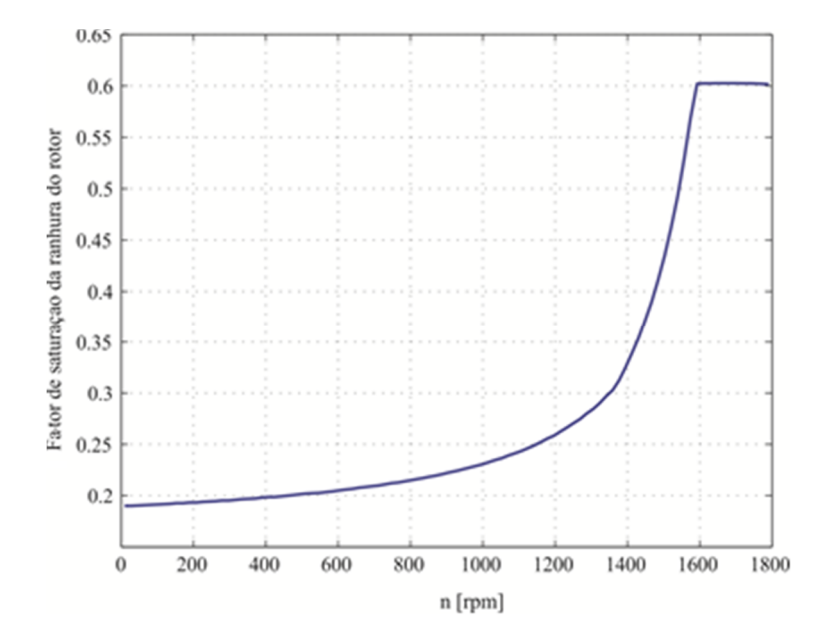

Figura 39 – Fator de saturação da ranhura do rotor.

Durante a partida a corrente nas barras do rotor é alta, o campo magnético possui valores elevados e a saturação consequentemente é alta. Assim a permeância da ranhura diminui o que pode ser visto na Figura acima. Com o aumento da velocidade a frequência e a magnitude das correntes do rotor diminuem, diminuindo a saturação e aumenta a permeância.

#### **7.1.1 Comparação de metodologias de saturação**

O advento dos métodos numéricos para análise de saturação é a mais indicada para a avaliação precisa do nível de saturação de um dispositivo eletromecânico. Contudo, como já exposto, o método numérico não é ágil o suficiente para avaliar mudanças na geometria da máquina elétrica.

Formulações analíticas surgiram para considerar os efeitos da saturação (ANGST, 1963; CHALMERS; DODGSON, 1969). Durante muito tempo essa metodologia vem sendo utilizada como base para a análise de motores elétricos.

A seguir será apresentada uma breve comparação entre as os equacionamentos a serem utilizados para a saturação do motor de indução. Ambos baseiam-se na saturação de um caminho magnético (amperiana) ao redor da ranhura.

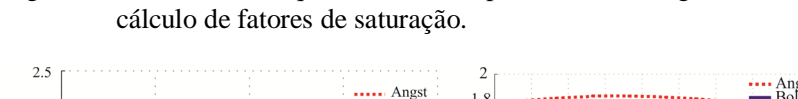

Figura 40 – Curvas de torque x velocidade para as metodologias de

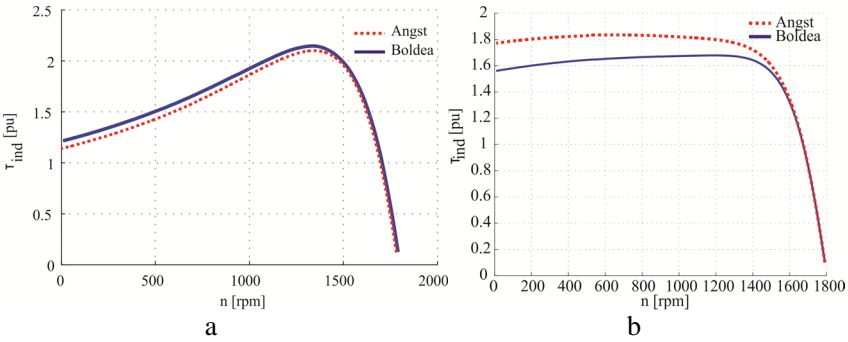

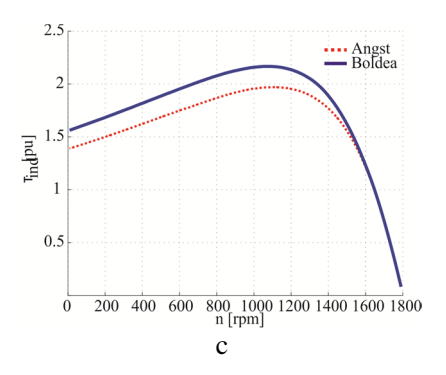

A metodologia de cálculo apresentada por Angst (1963) baseia-se em um nível de saturação que o projetista deve definir, sendo assim dependente da experiência do mesmo ou da adoção de formas padrão e ajustes para a obtenção de melhores resultados.

Já a metodologia exposta por Boldea Nasar (2010), basicamente só necessita da definição de um ponto de saturação do material do rotor (ponto a partir do qual a permeabilidade do ferro é igual a do ar). Nessa dissertação adotou-se este ponto como 2,5 T. Essa metodologia foi preferida por apresentar menor dependência de ajustes e testes.

### 7.2 EFEITO DE PENETRAÇÃO DE CAMPO

Os parâmetros do motor de indução, como já citado, variam desde a partida até o regime tanto devido à saturação quanto ao efeito de penetração de campo.

Os efeitos de saturação podem ser estimados por fatores de saturação que, simplificadamente, relacionam o fluxo magnético saturado com o fluxo magnético não saturado). Angst (1963) apresenta gráficos de variação de saturação das permeâncias.

O efeito de penetração de campo tem grande influência no comportamento do motor, ele altera a distribuição de corrente no enrolamento do rotor. A seguir é mostrada uma comparação entre o comportamento de um motor considerando o efeito de penetração de campo e uma idealização de um motor que não sofreria o efeito de penetração de campo.

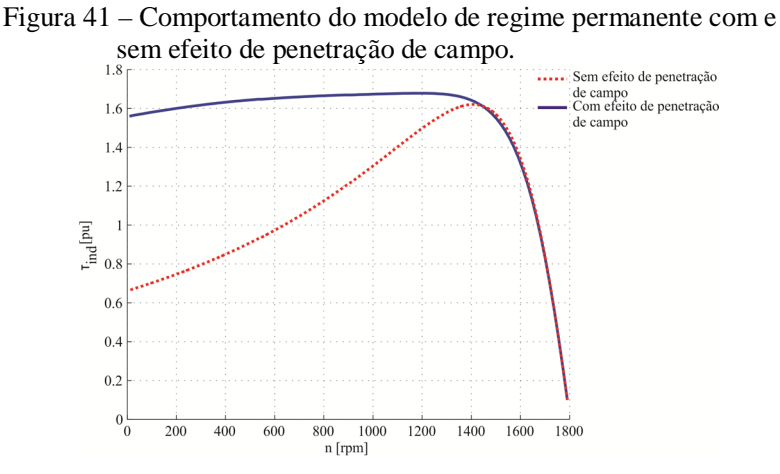

A figura mostra a importância do cálculo correto desse efeito, sendo determinante na obtenção das características do motor. Na figura 42 pode-se notar a mudança significativa nos fatores de multiplicação da resistência ( $K_r$ ) e da indutância ( $K_x$ ).

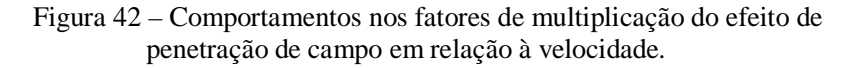

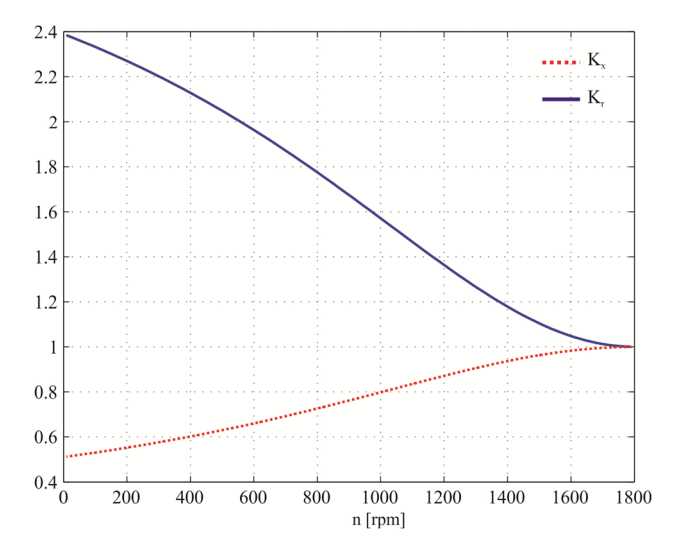

### 7.3 CASOS ESTUDADOS

Para validar a metodologia foram comparados dados com um software de um fabricante de motores elétricos, sabidamente coerente com resultados de laboratório. Assim foram estudados três modelos de um motor de 6 cv – 4 polos, com diferentes formatos de gaiola de esquilo e de um motor de 1cv – 4 polos.

# **7.3.1 Motor 6 cv – 4 polos**

Os três motores estudados serão tratados como modelos I, II e III e possuem formato das gaiola de esquilo como mostrado na Figura 43.

Figura 43 – Formatos de ranhura estudados

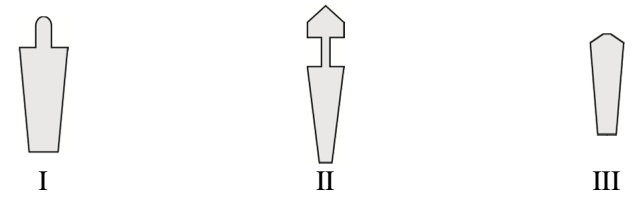

As ranhuras foram utilizadas no programa, conforme formatos apresentados na Figura 27 como:

- $\bullet$  I e III: tipo 3
- II: Tipo 9

Os parâmetros da ranhura foram ajustados da seguinte forma:

- A abertura de ranhura inicial  $(b0<sub>r</sub>)$  foi utilizada como 1 mm para todos os casos.
- O estator é o mesmo para as três máquinas e possui a geometria mostrada na Figura 44.

Figura 44 – Geometria da ranhura do estator.

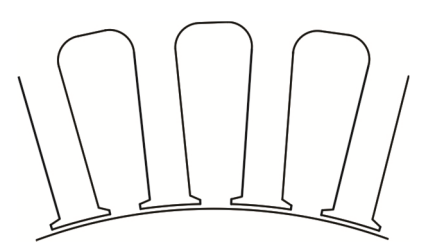

Os valores de torque corrente e tensão terão como base o motor do modelo 1 e serão apresentados em p.u. a partir dos valores nominais desse motor.

|                      |      | Tipo I | Tipo II | Tipo III |
|----------------------|------|--------|---------|----------|
| $P_{\text{mec}}$ [W] |      | 4416   | 4416    | 4416     |
|                      | 50%  | 0,637  | 0,614   | 0,694    |
| FP                   | 75%  | 0,745  | 0,727   | 0,794    |
|                      | 100% | 0,795  | 0,775   | 0,739    |
| $I_{n-440V}$ [A]     |      | 9,184  | 9,557   | 8,718    |
| $I_p/I_n$            |      | 4      | 3,3     | 4,6      |
| n [rpm]              |      | 1690   | 1677    | 1665     |
| $V_{nominal}$ [V]    |      | 440    | 440     | 440      |
|                      | 50%  | 81,8%  | 81,1%   | 82,7%    |
| Rendimento           | 75%  | 82,6%  | 81,9%   | 82,9%    |
|                      | 100% | 80,8%  | 79,7%   | 80,7%    |
| $C_{nominal}$ [N.m]  |      | 24,95  | 25,16   | 25,33    |
| $C_p/C_n$            |      | 1,38   | 1,76    | 2,29     |
| $C_{\rm max}/C_n$    |      | 1,89   | 1,62    | 2,38     |

Tabela 2 – Características dos motores de 6CV.

### **7.3.2 Motor 1CV – 4 polos**

O motor foi ensaiado, teve suas características de torque e corrente levantadas em laboratório e suas indutâncias calculadas a partir dos ensaios baseados na IEEE 112:2004. Os resultados obtidos são mostrados na Tabela 3.

Os procedimentos para obtenção dos parâmetros da máquina são descritos na IEEE 122:2004, sendo resumidos durante a apresentação dos dados por não consistir no foco dessa dissertação. Aconselha-se, no caso de dúvidas, consultar a referência para maiores esclarecimentos.

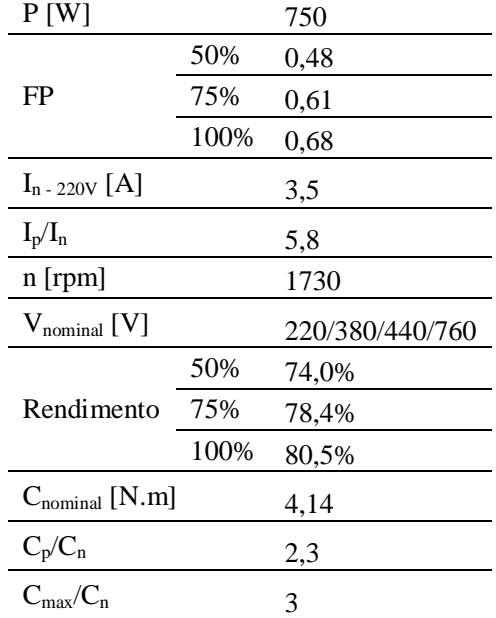

Tabela 3 – Características do motor de 1CV.

Figura 45 – Corte transversal realizado no motor ensaiado.

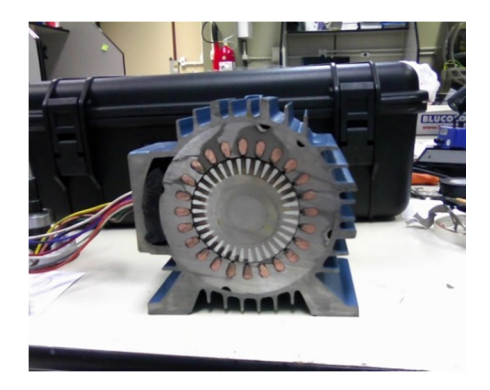

O formato da ranhura do estator e do rotor, no caso deste motor são, respectivamente, 5 e 3, como pode ser visto na Figura 26.

#### 7.4 RESULTADOS MOTORES 6 CV – 4 POLOS

Para os resultados apresentados utilizou-se como entrada os dados fornecidos fabricante, no caso dos motores de 6 CV.

As curvas apresentadas de torque, para os valores de referência foram estimadas a partir dos três pontos disponíveis, o conjugado de partida  $(C_p)$ , o conjugado máximo  $(C_{\text{max}})$  e o conjugado nominal  $(C_{\text{nom}})$ obtidas do software do fabricante. Os valores dos parâmetros do circuito por fas

### **7.4.1 Rotor tipo I**

Na Figura 46 é mostrada a curva de torque esperada (em vermelho pontilhada) e a obtida pela metodologia desenvolvida. Também uma tabela comparativa é apresentada mostrando uma comparação entre principais parâmetros calculados.

Figura 46 – Conjugado de referência e calculado - rotor tipo I.

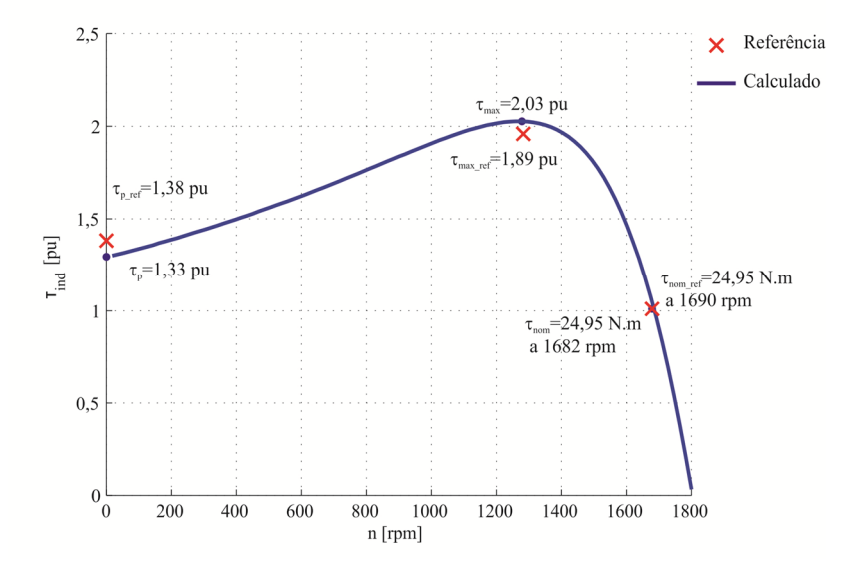

|                      | Referência | Calculado | Diferenca |
|----------------------|------------|-----------|-----------|
| $P_{\text{mec}}$ [W] | 4416       | 4416      |           |
| FP (a 100%)          | 0,795      | 0,81      | 1,89%     |
| $I_{n-440V}$ [A]     | 9,18       | 8,5       | $-7,41%$  |
| $I_p/I_n$            | 4          | 3,88      | $-3,00\%$ |
| $n$ [rpm]            | 1690       | 1683      | $-0,41%$  |
| $V_{nominal}$ [V]    | 440        | 440       | 0,00%     |
| Rendimento (a 100%)  | 80,8%      | 83,2%     | 2,97%     |
| $C_{nominal}$ [N.m]  | 24,95      | 24,95     | 0,00%     |
| $C_p/C_n$            | 1,38       | 1,33      | $-3,62\%$ |
| $C_{\rm max}/C_n$    | 1,89       | 2,02      | 6,88%     |

Tabela 4 – Comparação de dados - Rotor I.

Os valores em regime nominal apresentam valores bastante similares ao esperado, tanto de torque, quanto de velocidade e corrente.

|            | понинат – inoutri 1. |               |         |                            |                  |
|------------|----------------------|---------------|---------|----------------------------|------------------|
|            | $\pi$ [Ω]            | rs $[\Omega]$ | xls [Ω] | xlr $\lceil \Omega \rceil$ | $x$ m $ \Omega $ |
| Calculado  | 6.23                 | 6.15          | 11,17   | 13.92                      | 194.22           |
| Referência | 5.50                 | 5.28          | 9.73    | 15,23                      | 155,23           |
| Diferença  | 13,27%               | 16,48%        | 14,80%  | $-8,60\%$                  | 25,12%           |

Tabela 5 – Parâmetros do circuito por fase para a condição de torque nominal – Rotor I.

Todos os parâmetros da Tabela 5 apresentam diferenças significativas em termos percentuais. Aponta-se nessa tabela como nos resultados seguintes para resistência do enrolamento estatórico, r<sub>s</sub>, uma diferença significativa do valor de referência. Ademais se destaca a indutância de magnetização,  $x_m$ , como um valor discordante não esperado. Discussões sobre tais tópicos serão realizadas abaixo, juntamente com os resultados dos demais tipos de rotores.

## **7.4.2 Rotor tipo II**

Na Figura 47 é mostrado resultado obtido para o motor com gaiola dupla. É interessante salientar que desde o início da implementação os resultados obtidos para o motor de gaiola dupla foram relativamente mais simples de serem obtidos, sendo bem representada a característica de torque de partida plano.

Figura 47 – Conjugado de referência e calculado – rotor tipo II.

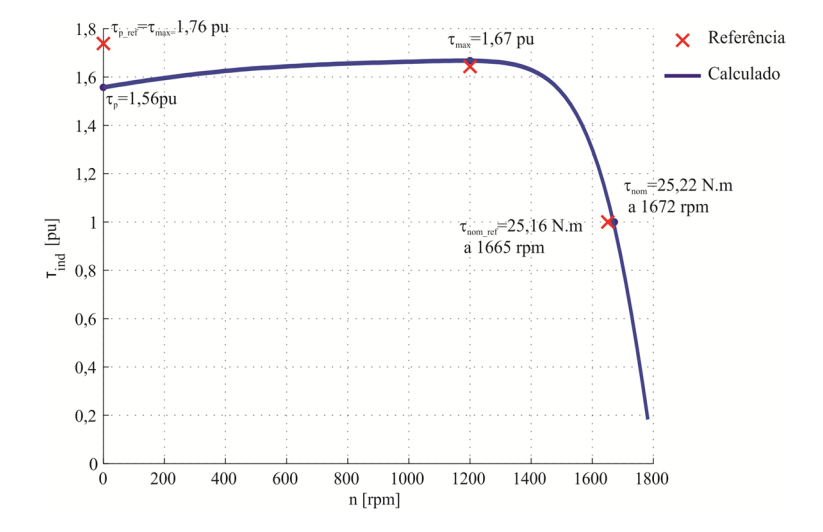

|                      | Referência | Calculado | Diferenca |
|----------------------|------------|-----------|-----------|
| $P_{\text{mec}}$ [W] | 4416       | 4416      |           |
| FP (a 100%)          | 0,775      | 0,817     | 5,42%     |
| $I_{n-440V}$ [A]     | 9,55       | 8,26      | $-13,51%$ |
| $I_p/I_n$            | 3,3        | 3,1       | $-6,06%$  |
| $n$ [rpm]            | 1677       | 1670      | $-0,42%$  |
| $V_{nominal}$ [V]    | 440        | 440       |           |
| Rendimento (a 100%)  | 79,7%      | 83,0%     | 4,15%     |
| $C_{nominal}$ [N.m]  | 25,16      | 25,22     | 0,24%     |
| $C_p/C_n$            | 1,76       | 1,56      | $-11,36%$ |
| $C_{\rm max}/C_n$    | 1,76       | 1,68      | $-4,55%$  |

Tabela 6 – Comparação de dados - Rotor II.

Os valores em regime nominal apresentam valores bastante similares ao esperado, tanto de torque, quanto de velocidade e corrente.

Tabela 7 – Parâmetros do circuito por fase para a condição de torque nominal – Rotor II.

|            | rr [Ω] | rs $ \Omega $ | $xls$ [ $\Omega$ ] | xlr $\lceil \Omega \rceil$ | $x m  \Omega $ |
|------------|--------|---------------|--------------------|----------------------------|----------------|
| Calculado  | 6,53   | 6.13          | 11.41              | 17.84                      | 214,90         |
| Referência | 5.50   | 5.28          | 10,62              | 19.90                      | 178,57         |
| Diferença  | 18,73% | 16,10%        | 7.44%              | $-10,35%$                  | 20,34%         |

Assim como para o rotor I são observadas grandes diferenças nos valores dos parâmetros.

### **7.4.3 Rotor tipo III**

Na Figura 48 é mostrada a curva de torque x conjugado para o rotor do tipo III.

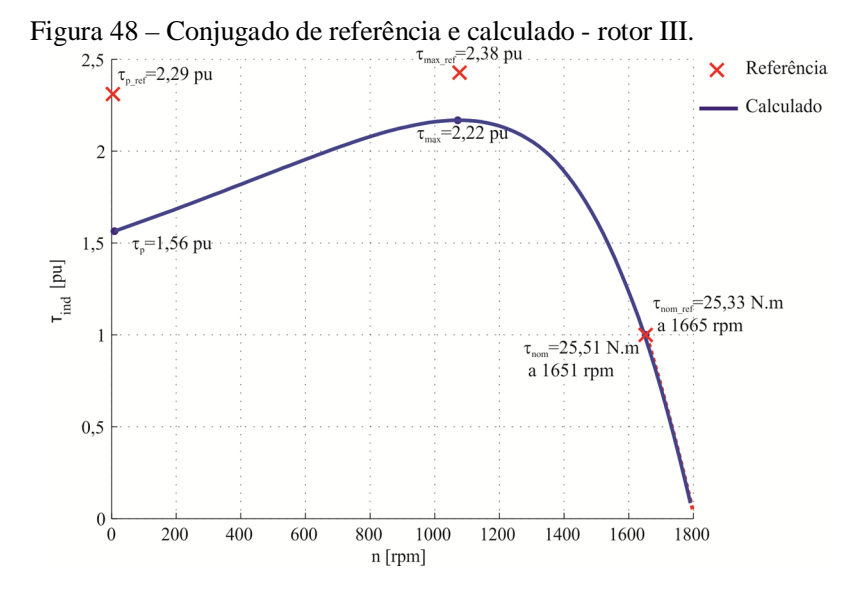

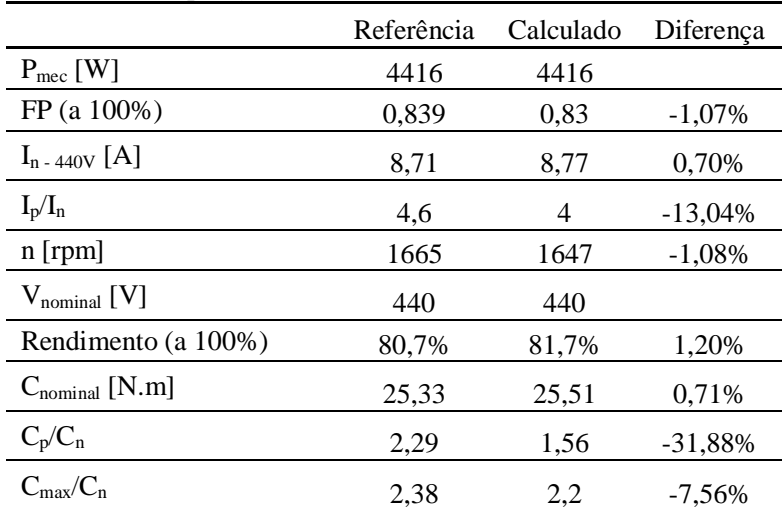

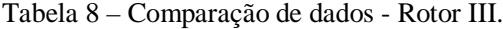

|            | 110001 111. |        |         |                            |                |
|------------|-------------|--------|---------|----------------------------|----------------|
|            | $rr$ [Ω]    | rs [Ω] | xls [Ω] | xlr $\lceil \Omega \rceil$ | $x m  \Omega $ |
| Calculado  | 7.86        | 6.12   | 11.38   | 10.93                      | 214,00         |
| Referência | 6.64        | 5.28   | 11.04   | 12.69                      | 224,00         |
| Diferença  | 18.42%      | 15,85% | 3,08%   | $-13,87%$                  | $-4,46%$       |

Tabela 9 – Parâmetros do circuito por fase para a condição de torque nominal – Rotor III.

### 7.5 RESULTADOS MOTOR 1 CV – 4 POLOS

O motor em questão foi inicialmente ensaiado a fim de comprovar os dado de placa do mesmo e levantar os parâmetros necessários para validar o código implementado

#### **7.5.1 Ensaio de rotor bloqueado com tensão reduzida**

Foram realizados os ensaios de rotor bloqueado, a vazio e carga com tensão reduzida. A Tabela 10 apresenta os dados retirados no ensaio.

| Conjugado<br>[N.m] | Tensão<br>de linha<br>média[V] | $I_{\text{media}}$<br>[A] | $P_{\text{middle}}$<br>[W] | FP    | Temperatura<br>$\lceil{^{\circ}C}\rceil$ |
|--------------------|--------------------------------|---------------------------|----------------------------|-------|------------------------------------------|
| 0,163              | 44,5                           | 1,008                     | 39,0                       | 0,508 | 40,7                                     |
| 0,331              | 77,7                           | 1,990                     | 155,0                      | 0,576 | 41,6                                     |
| 0,752              | 116,9                          | 3,210                     | 402.0                      | 0.620 | 43,3                                     |
| 1,353              | 149,0                          | 4.230                     | 706,0                      | 0.650 | 46,8                                     |
| 2,385              | 189,3                          | 5,570                     | 1,2                        | 0.670 | 48,2                                     |

Tabela 10 – Dados do ensaio de rotor bloqueado com tensão reduzida.

O motor foi ensaido utilizando a ligação em dupla estrela com tensão nominal de funcionamento de 380 V.

Sabendo que o conjugado é proporcional ao quadrado da tensão aplicada, pode-se extrapolar a curva para a tensão nominal do motor (380 V) e obter um valor de 9,59 N.m para o conjugado com tensão nominal.

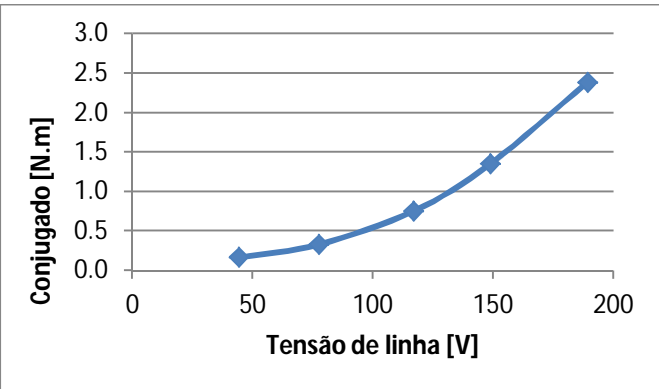

Figura 49 – Curva de conjugado versus tensão do motor 1CV sob rotor bloqueado.

Também é possível estimar a corrente de partida do motor a partir deste ensaio. Considerando uma relação linear entre a corrente e a tensão a corrente de partida, para uma tensão de 380 V seria de 11,18 A.

### **7.5.2 Ensaio a vazio**

O motor foi ensaiado a vazio e as variáveis medidas auxiliaram na obtenção da impedância total e de valores de perda para o motor. Os valores apresentados são os obtidos para uma fase.

O ensaio foi conduzido iniciando com a maior tensão e diminuída gradativamente até que a diminuição da tensão de ensaio causou um aumento na corrente.

Sendo a resistência por fase medida de 7,15  $\Omega$  as perdas por efeito joule por fase serão de 1,33 W por fase.

No ponto de menor tensão obteve-se que as perdas são aproximadamente 36 W por fase. Disso deriva que as perdas rotacionais são de aproximadamente 34,7 W por fase.

| Tensão<br>média [V] | Imed<br>[A] | Pmed<br>[W] | Velocidade<br>[rpm] | <b>FP</b> | Temperatura<br>$\lceil{^{\circ}C}\rceil$ |
|---------------------|-------------|-------------|---------------------|-----------|------------------------------------------|
| 239,6               | 1,890       | 181,0       | 1798,0              | 0,130     | 33,3                                     |
| 219,7               | 1,630       | 140,0       | 1797,0              | 0,130     | 35,0                                     |
| 197,0               | 1,390       | 110,0       | 1797,0              | 0,136     | 35,5                                     |
| 184,4               | 1,270       | 100,0       | 1797,0              | 0,140     | 35,6                                     |
| 170,0               | 1,158       | 87,0        | 1796,0              | 0,148     | 35,5                                     |
| 155,0               | 1,042       | 76,0        | 1796,0              | 0,156     | 35,1                                     |
| 138,6               | 0.919       | 67,0        | 1795,0              | 0,174     | 34.5                                     |
| 99,0                | 0.652       | 47,0        | 1790,0              | 0.240     | 33,7                                     |
| 80,2                | 0,531       | 42,0        | 1784,0              | 0,330     | 33,4                                     |
| 60,4                | 0,432       | 36,0        | 1772,0              | 0,460     | 32,5                                     |

Tabela 11 – Dados obtidos do motor de 1CV a vazio alimentado sob diversas tensões.

As perdas no ferro podem ser obtidas a partir da subtração das perdas por efeito Joule e rotacionais na tensão nominal, neste caso 140 W de perdas totais, ter-se-á 19W de perdas Joule e 34,7 W de perdas rotacionais. As perdas no ferro, neste caso serão 86,3 W por fase.

A partir dos valores de potência, corrente, tensão e fator de potência é possível estimar uma reatância total do motor. Essa reantância é a soma da impedância do estator, adicionada da reatância de magnetização.

$$
X = X_1 + X_m, \tag{6.8}
$$

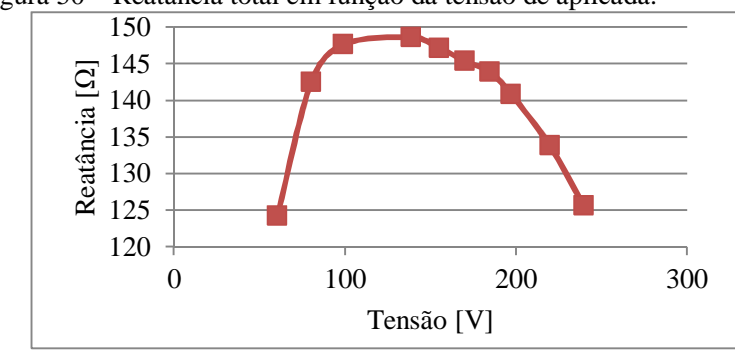

Figura 50 – Reatância total em função da tensão de aplicada.

### **7.5.3 Ensaios com carga e tensão reduzida.**

Realizaram-se os ensaios de tensão reduzida com 70 V, 110 V e 220 V. A redução de tensão foi necessári, pois a carga máxima do dinamômetro seria excedida se o motor fosse acionado em tensão nominal (380 V).

|       | Conjugado<br>[N.m] | Tensão<br>média<br>[V] | $I_{\text{med}}$<br>[A] | $P_{med}$<br>[W] | Velocidade<br>[rpm] | FP    | Tempe-<br>ratura<br>$\lceil$ <sup>o</sup> Cl |
|-------|--------------------|------------------------|-------------------------|------------------|---------------------|-------|----------------------------------------------|
|       | 0,0478             | 70,0                   | 0,470                   | 39,0             | 1778                | 0,380 | 32,5                                         |
|       | 0.4069             | 69,6                   | 0,780                   | 122,0            | 1712                | 0,750 | 32,8                                         |
| 70 V  | 0,7608             | 69.8                   | 1,210                   | 207,0            | 1626                | 0,820 | 33,9                                         |
|       | 0.9331             | 69,5                   | 1,510                   | 258,0            | 1556                | 0,822 | 35,0                                         |
|       | 1,0381             | 69.5                   | 1,800                   | 304,0            | 1471                | 0,810 | 37,4                                         |
|       | 1,0784             | 69,1                   | 2,360                   | 372,0            | 1214                | 0,760 | 47,2                                         |
|       | $\mathbf{0}$       | 110,0                  | 0,71                    | 50               | 1791                |       | 38,1                                         |
|       | 0,321              | 109,8                  | 0,778                   | 112              | 1773                | 0,44  | 37                                           |
|       | 0.643              | 109,6                  | 0,89                    | 179              | 1752                | 0,6   | 36,8                                         |
|       | 0.964              | 109,2                  | 1,05                    | 242              | 1731                | 0,7   | 36,6                                         |
| 110 V | 1,286              | 109,0                  | 1,25                    | 315              | 1707                | 0,77  | 36,9                                         |
|       | 1,607              | 110,2                  | 1,46                    | 389              | 1680                | 0.81  | 38,3                                         |
|       | 1,929              | 109,8                  | 1,72                    | 469              | 1647                | 0,83  | 39,7                                         |
|       | 2,25               | 109,9                  | 2,01                    | 558              | 1607                | 0,84  | 42,8                                         |
|       | 0,964              | 220,7                  | 1,681                   | 330              | 1783                | 0,29  | 40                                           |
|       | 1,928              | 220,9                  | 1,78                    | 511              | 1769                | 0,43  | 41                                           |
|       | 2,893              | 220,6                  | 1,93                    | 703              | 1755                | 0,55  | 42,6                                         |
| 220 V | 3,439              | 220,3                  | 2,01                    | 797              | 1747                | 0,46  | 46,2                                         |
|       | 4,050              | 220,3                  | 2,162                   | 941              | 1734                | 0,66  | 47,4                                         |
|       | 5,133              | 220,4                  | 2,433                   | 1170             | 1714                | 0,73  | 50                                           |

Tabela 12 – Dados motor 1CV sob carga com tensão reduzida.

Dos dados obtidos utilizou-se os valores e corrente, tensão e fator de potência para se calcular as indutâncias do motor, conforme explicitado na secção 5.4.9 da IEEE 112 (2004). Os valores obtidos são mostrados na Tabela 13:

A resistência rotórica calculada leva em consideração o escorregamento da máquina  $\left(\frac{R_2}{R_1}\right)$  = 217,5  $\left(\frac{R_2}{s} = 217, 5\Omega\right)$ . Com a velocidade conhecida calcula-se o escorremento e obtém-se o valor da resistência  $\phi$  rotor  $\mathbb{R}^2$ .

Utilizou-se para tanto o ponto de tensão reduzida no qual a velocidade apresentada era igual a nominal. Isso para que se mantenha a distribuição de campos, devido ao efeito de penetração de campo.

A Tabela 13 mostra um resumo dos parâmetros por fase levantados a partir dos ensaios do motor de 1 CV.

Tabela 13 – Resistências e reatâncias calculada a partir dos ensaios.

|      | $X_{\rm ls}$ | $x_{m}$ | 1 <sub>c</sub> | $X_{\rm lr}$ | 1 r  |
|------|--------------|---------|----------------|--------------|------|
| 7,22 | 10,2         | 138,8   | 327,84         | 14,7         | 8,46 |

Também do ensaio com carga em tensão reduzida é possível obter uma estimativa do conjugado máximo. Para tanto utiliza-se o valor de conjugado com velocidade nominal e extrapola-se o conjugado utilizando a relação quadrática entre a tensão e o torque.

Figura 51 – Conjugado x velocidade no ensaio com carga em tensão reduzida de 220V.

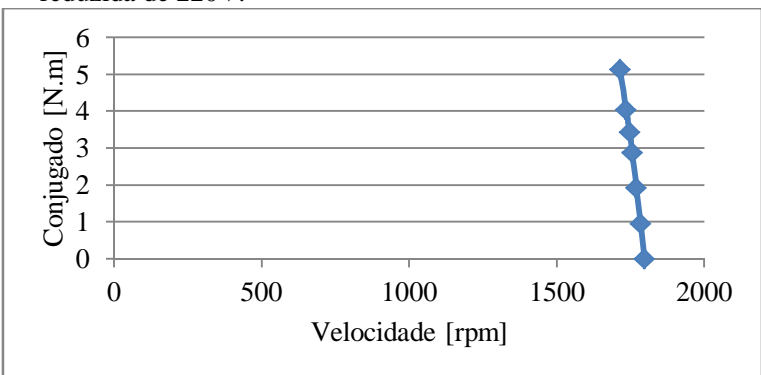

O ensaio é conduzido até o ponto onde o torque observado é máximo. Assim

## **7.5.4 Resultados programa de cálculo analítico**

A seguir é apresentado o resultado de torque *versus* velocidade na Figura 52.

Figura 52 – Conjugado de referência e calculado - motor de 1 CV – 4 polos

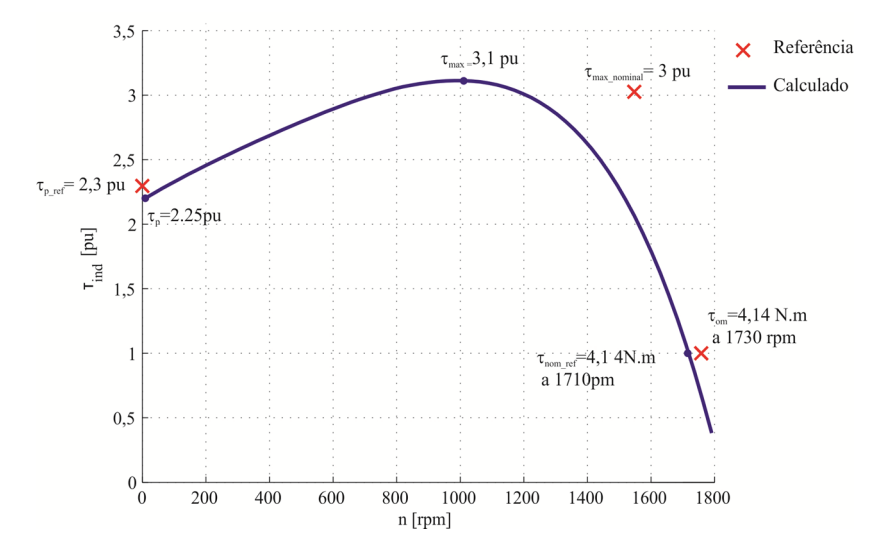

E a comparação dos dados calculados e de referência do fabricante é feita na Tabela 14.

Também é apresentada abaixo uma tabela que compara os valores de referência retirados do catálogo do motor, os dados calculados e obtidos de ensaio mostrado na Tabela 15.

|                        |      | Referência | Calculado | Diferença |
|------------------------|------|------------|-----------|-----------|
| P[W]                   |      | 736        | 736       |           |
| FP                     | 100% | 0,839      | 0,83      | $-1,07%$  |
| $I_{n-380V}$ [A]       |      | 2          | 1,953     | $-2,35%$  |
| $I_p/I_n$              |      | 5,8        | 6,25      | 7,76%     |
| $n$ [rpm]              |      | 1730       | 1710      | $-1,16%$  |
| $V_{nominal}$ [V]      |      | 380        | 380       |           |
| Rendimento             | 100% | 80,0%      | 87,0%     | 8,75%     |
| $C_{nominal}$<br>[N.m] |      | 4,14       | 4,14      | 0,00%     |
| $C_p/C_n$              |      | 2,3        | 2,2       | $-4,35%$  |
| $C_{\rm max}/C_n$      |      | 3          | 3,11      | 3,67%     |

Tabela 14 – Comparação de dados calculados– Motor 1CV – 4 polos.

Tabela 15 – Comparação de dados de ensaio– Motor 1CV – 4 polos.

|                        |      | Referência | Calculado | Ensaiado |
|------------------------|------|------------|-----------|----------|
| P[W]                   |      | 736        | 736       | 736      |
| FP                     | 100% | 0.839      | 0,83      | 0,8      |
| $I_{n-380V}$ [A]       |      | 2          | 1,953     | 2,16     |
| $I_p/I_n$              |      | 5,8        | 6,25      | 5,6      |
| $n$ [rpm]              |      | 1730       | 1710      | 1730     |
| $V_{nominal}$ [V]      |      | 380        | 380       | 380      |
| Rendimento             | 100% | 80,0%      | 87,0%     |          |
| $C_{nominal}$<br>[N.m] |      | 4,14       | 4,10      | 4,14     |
| $C_p/C_n$              |      | 2,3        | 2,2       | 2,3      |
| $C_{\rm max}/C_n$      |      | 3          | 3,11      | 3,71     |

A Tabela 16 mostra a comparação dos parâmetros do sistema por fase calculado e obtidos a partir dos ensaios.

|           | $\pi  \Omega $ | rs [Ω] | $xls$ [ $\Omega$ ] | xlr $\lceil \Omega \rceil$ | $x$ m $ \Omega $ |
|-----------|----------------|--------|--------------------|----------------------------|------------------|
| Calculado | 13.04          | 8.27   | 11.3               | 10,05                      | 135,94           |
| Ensaiado  | 8.46           | 7.22   | 10.2               | 14.7                       | 138,8            |
| Diferença | 54%            | 14,5%  | 10,7%              | $-31,63%$                  | 2,1%             |

Tabela 16 – Parâmetros do circuito por fase para a condição de torque nominal – Motor  $1CV - 4$  polos.

## 7.6 DISCUSSÃO DOS RESULTADOS

A metodologia apresentada conseguiu prever com boa precisão o conjugado, a corrente e a tensão em regime permanente para os casos estudados. Isso demonstra que as equações analíticas são capazes de representar com bastante fidelidade condições de saturação do motor de indução.

## **7.6.1 Motor 6 CV – 4 polos**

Como pode ser observado para os rotores do tipo I e II a curva de conjugado calculada tem tanto o formato quanto a magnitudes semelhantes às curvas de referência. Contudo para o rotor tipo III a curva de conjugado calculada é bastante diferente da curva de referência. Neste caso os resultados apresentados para torques de partida apresentam divergências da ordem de 32% do valor de referência, no caso do rotor tipo III.

Não foi possível encontrar uma razão explícita na metodologia para tal diferença. Comparativamente os rotores I e III representam configurações típicas de motores do tipo A e B, respectivamente, segundo a norma NEMA.

A curva de torque calculada para o rotor III obedece à lógica de manter um comportamento de curva de um motor tipo B. Contudo os valores de torque de referência, apresentados para o rotor III, apontam para uma curva característica de um motor tipo C, o que não pode ser justificado da perspectiva do formato de sua ranhura.

Convém salientar que o maior torque de partida e máximo, do rotor III comparado ao rotor I decorre da redução da seção transversal do condutor do rotor e consequente aumento de resistência rotórica

(fenômeno evidenciado também em motores de rotor bobinado, vide Figura 6).

De forma geral as correntes de partida e, consequentemente, os torques de partida apresentam-se menores que o esperado.

Os valores calculados dos parâmetros do circuito por fase mostraram-se distantes dos valores de referência. Contudo os resultados mostram que são acompanhadas as tendências, ou seja, a diferença percentual se mantém para os vários tipos de rotores. Por exemplo, as diferenças entre os valores de resistência rotórica e indutância de dispersão do campo. Esses valores, por se tratarem de grandezas com avaliação bastante complexa, envolvendo transformadas de grandezas entre estator e rotor, aproximação de áreas, considerações de saturação nas pontes de ferro do rotor, mostram a consistência do sistema de equações implementado.

As diferenças observadas no valor de resistência do enrolamento estatórico podem derivar do uso de um fator de multiplicação,  $K_s=1,1, a$ fim de considerar o aumento da resistência por ser percorrida por uma corrente alternada (efeito skin e de proximidade). Caso este fator não tenha sido considerado no cálculo de referência a diferença percentual entre os valores seria de aproximadamente 5%.

As diferenças observadas na indutância de magnetização provavelmente derivem da condição de saturação global da máquina, Ksat, adotada com o valor de 1,2 e constante nessa dissertação. Uma avaliação global do nível de saturação necessitará da utilização de um modelo magnético para a máquina, não considerado até então.

### **7.6.2 Motor 1 CV – 4 polos**

O comportamento observado pelos dados calculados apresentaram uma boa coerência com os dados de referência do fabricante. Os ensaios realizados apresentaram valores também similares ao esperado pelo fabricante.

A comparação dos parâmetros do modelo por fase calculados e ensaiados não obteve bons resultados. A resistência do estator  $(r<sub>e</sub>)$  e a indutância de dispersão de do estator  $(x<sub>ls</sub>)$  mostraram valores similares, mas ainda com diferenças maiores que 10%. Já os parâmetros relacionados ao rotor mostraram grandes diferenças, principalmente a resistência do rotor (rr). Atribui-se essa diferença, em grande parte, por ter-se se executado o ensaio de curto-circuito com frequência nominal, quando a norma IEEE 112 aponta que melhores resultados podem ser obtidos com frequência de alimentação reduzida.

# **8 CONCLUSÕES**

A implementação de um modelo analítico para o motor de indução provem de um arranjo bastante complexo de equações, que demandam extensos testes para a obtenção de uma representação adequada do comportamento do mesmo. A vasta literatura existente e os diferentes equacionamentos identificados ao longo da mesma tornam a escolha de um método capaz de se ajustar às necessidades propostas nessa dissertação um trabalho extenso e laborioso. Fizeram-se necessárias algumas modificações a fim de fazer a interface entre os equacionamentos e assim obter o comportamento do motor de indução considerando os efeitos de saturação e efeito de penetração de campo.

O processo de cálculo implementado é capaz de obter uma estimativa do comportamento do motor de indução desde o regime estacionário até a velocidade nominal. As diferenças obtidas para um dos modelos de ranhura testados, no que se refere ao comportamento durante a partida, não podem ser tomadas como um erro, visto que, como exposto, o comportamento esperado é mantido, sendo não usual o comportamento do gráfico de torque/velocidade apresentado pela referência.

A metodologia mostra concordância com a literatura apresentando a variação dos parâmetros do motor desde o regime estacionário até o nominal. Os fatores de saturação e de efeito de penetração de campo têm grande importância no comportamento para altos escorregamentos, sendo este último o de importância mais acentuada.

A necessidade de comparação com ensaios minuciosos de laboratório das máquinas calculadas se faz imperativa no sentido de refinar os resultados obtidos e as metodologias de cálculo empregadas.

Não foi possível apresentar uma comparação para todos os tipos de ranhura propostos, muito menos para suas combinações, contudo o autor acredita que não há razão para que não seja efetivo seu uso. Tais testes necessitariam de dados para comparação e, não obstantes, dados de ensaio das máquinas calculadas.

A utilização de modelos numéricos seria valiosa para procurar avaliar os efeitos de dispersão e ser possível mensurá-los de forma a comparar seus resultados com os obtidos no cálculo analítico.

É necessária a implementação de um modelo térmico acoplado ao modelo analítico desenvolvido capaz de calcular e considerar a temperatura no motor de indução e seu efeito no comportamento do

mesmo. Uma consideração importante é que este modelo provavelmente tenha de levar em conta uma análise temporal da máquina elétrica.

A implementação de uma estimativa dos parâmetros de perdas no núcleo magnético, perdas mecânicas e perdas adicionais é imperativa para a utilização da rotina como ferramenta de projeto e análise.

## **REFERÊNCIAS**

AGARWAL, P. D.; ALGER, P. L. Saturation factors for leakage reactance of induction motors. **Transactions of the American institute of electrical engineers**. v. 79, n. 3, p. 1037-1042, Apr. 1960.

ALGER, P. L. **The nature of induction nachines**. New York: Gordon and Breach, 1965. p. 97.

ALGER, P. L.; MATHES, K. N. Progress in insulation evaluation, life testing methods and standards: insulation. **AIEE Journal**, v. 1, n. 6, p. 8-14, Oct. 1955.

ALGER, P. L.; WEST, H. R. The air gap reactance of polyphase machines. **Transactions of the AIEE**. v. 66, p. 1331-1343, 1947.

ALGER, P. L.; WRAY, J. H. Double and triple squirrel cages for polyphase induction motors. **Trans. of the AIEE**, v. 72, tomo 2, p. 637- 645, 1953.

ANGST, G. Saturation factors for leakage reactance of induction motors with skewed rotors. **IEEE Transactions on Power Apparatus and Systems**. v. 82, n. 68, Aug. 1963.

BENECKE, M.; DOEBBELIN, R.; GRIEPENTROG, G.; LINDERMANN, A. Skin effect in squirrel cage rotor bars and its consideration in simulation of non-steady-state operation of induction machines. **Piers online**. v. 7, n. 5, p. 421-425, 2011.

BOGLIETTI, A.; CAVAGNINO, A.; LAZZARI, M. Computational algorithms for induction motor equivalent circuit parameter determination – part I: resistances and leakage reactances.

BOGLIETTI, A.; CAVAGNINO, A.; LAZZARI, M. Computational algorithms for induction motor equivalent circuit parameter determination - part II: skin effect and magnetizing characteristics. **IEEE Transactions on Industrial Electronics**. v. 58, n. 9, p. 3734-3740, Sep. 2011.

BOLDEA, I.; NASAR, S. A. **The induction machines design handbook**. 2nd ed. Boca Raton : CRC Press, 2010.

BOUCHERMA, M.; KAIKAA, M. Y.; KHEAZZAR, A. Park model of squirrel cage induction machine including space harmonics effects. **Journal of Electrical Engineering**. v. 57, n. 4, p. 193-199, 2006.

BOUCHERMA, M.; KAIKAA, M. Y.; KHEZZAR, A. Park modelof squirrel cage induction machine including space harmonics effects. **Journal of Electrical Engineering**, v. 57, n. 4, p. 193-199, 2006.

CALIXTO, W. P.; MARRA, E. G.; BRITO, L. C. B.; ALVARENGA, B. P. A new methodology to calculate carter fator using genetic algorithms. **International Journal of Numerical Modeling: Electronic Networks, Devices and Fields**, v. 24, p. 384-399, 2011.

CARTER, F. W. Airgap induction. **Electrical World and Egineering**. v. 38, n. 22, p. 884-888, 1901.

CHALMERS, B. J.; DODGSON, R. Saturated leakage reactances of cage induction motors. **Proceedings of the Institution of Electrical Engineers**. v. 166, n. 8, Aug. 1969.

CHAPMAN, S. J. **Electrical machinery fundamental**. 4th ed. New Dheli: MacGraw Hill International Edition, 2005.

DANILEVICI, I. B.; DOMBROVSKI, V. V.; KAZOVSKI, E. I. A.C. Machines Parameters, **Science Publishers**, St. Petersburg, 1965. Disponível em: <http://landbelectric.com/search.html?ordering=&searchphrase=all&sear> chword=torque. Acesso em : 2 dez. 2013.

DOLIVO-DOBROWOLSKY, M. **Alternating current motor**. US Patent n. 427978, May 1890.

**IEEE Transactions on industrial electronics**. v. 58, n. 9, p. 3723- 3733, Sep. 2011.

IONEL, D. M.; CISTELECAN, M. V.; MILLER, T. J. E.; MCGILP, M. I. A new analytical method for the computation of air-gap reactances in 3-phase induction motors. **Industry Applications Conference: Thirtythird IAS Annual Meeting**. v. 1, p. 65-72, St. Louis, Oct. 1998.

KARLSRUHE INSTITUTE OF TECHNOLOGY. **The invention of the electric motor 1856-1893**. Disponível em: <[http://www.eti.kit.edu/english/1390.php>](http://www.eti.kit.edu/english/1390.php). Acesso em: 13 nov. 2013.

KHEAZZAR, A.; HADJAMI, M.; BESSOUS N.; OUMAAMAR, M. E. K.; RAZIK, H. Accurate modeling of cage induction machine with analytical evaluation of inductances. **34th Annual Conference of IEEE - IECON**. p. 1112-1117, Nov. 2008.

KRAUSE, P.C.; WASYNCZUK, O.; SUDHOFF, S. D. **Analysis of electric machinery and drive systems**. 2nd ed. New York: Wiley-IEEE Press, 2002.

KOSTENKO, M.; PIOTROVSKY, L. **Electrical machines**. v. 1, Moscou: Peace, 1969.

KOWN, B. I.; KIM, B. T.; JUN, C. S.; PARK, S. C. Analysis of axial non-uniform loss distribution in 3-phase induction motor considering skew effect. **IEEE Transactions on Magnetics**. v. 35, n. 3, May 1999. L&B ELECTRICAL LIMITED.

LIPO, T. A. **Introduction to AC machine design**. Wiconsin: University of Wiconsins, 1996.

LIWSCHITZ-GARIK, M. M.Computation of skin effect in bars of squirrel-cage rotors. **Transactions of the American Institute of Electrical Engineers**. v. 74, n. 3, p. 768-771, Jan. 1955.

MCINNIS, R. **A history of woodworking**: the history of the induction motor in America. Disponível em:

<[http://www.woodworkinghistory.com/appendix\\_21.htm>](http://www.woodworkinghistory.com/appendix_21.htm). Acesso em: 14 nov. 2013. 2006-2013.

# NATIONAL ELECTRICAL MANUFACTURERS ASSOCIATION. **American national standard motors and generators**. MG 1-2011, 2011.

NAU, S. L. **Análise da influência da excentricidade do rotor sobre o ruído acústico de origem magnética gerado por motores de indução trifásicos**. 2007. 114 f. Tese (Doutorado em Engenharia Elétrica)- Universidade Federal de Santa Catarina, Florianópolis, 2007. OWEN, E. L. The induction motor's historical past. **Potentials IEEE**. v. 7, n. 3, p. 27-30, oct 1988.

RUVIARO, M. **Máquina assíncrona trifásica de rotor bobinado duplamente alimentada por meio de transformador rotativo**. 2011. 396 f. Dissertação (Mestrado em Engenharia Elétrica)-Universidade Federal de Santa Catarina, Florianópolis, 2011. P. 141

STEINMETZ, C. P. The alternating current induction motor. **AIEE Trans.**, v. 14, p. 185-217, 1897.

THORSEN, O. V.; DALVA, M. A comparative investigation and evaluation of different methods for experimental determination of parameters for saturated induction machines with current-displacement rotor. **13th Industrial Applications Conference**. vol. 1, 1995.

TORRENT, M. Estimation of equivalent circuits for induction motoros in steady state including mechanical and stray losses. **European Transactions on Electrical Power**, v. 22, p. 989-1015, 2011.

UMANS, S. D. **Máquinas elétricas de Fitzgerald e Kingsley**. 7. ed. Porto Alegre: Mac Graw Hill Education, 2014.

WHEELER, H. A. Formulas for the skin effect. **Proceedings of the IRE**. v. 30, n. 9, p. 412-424, sept 1942.

WILLIAMSON. S.; ROBINSON, M. J. Calculation of cage induction motor equivalent circuit parameters using finite elements. **Electrical Power Application, IEE Proceedings B**. v. 138, n. 5, p. 264-276, Sep. 1991.

#### **ANEXOS**

```
Anexo A – Código principal
clear all
clearvars global
load dados.mat
% Carregando dados da curva de magnetização
run Curva_BH;
% Número de layers no qual foi separado o rotor
if c == 0SKW=1e-6;else
   SKW=1e-6:(c/tau s)/(nseq skew+1):(c/tau s)+1e-6);
end
% Escorregamento
s=0.005:0.015:1;% Declarando as variáveis
P s=zeros(length(s), length(SKW));
P_r=zeros(length(s), length(SKW));
Pz_s=zeros(length(s), length(SKW));
Pz_r=zeros(length(s), length(SKW));
Pskew s=zeros(length(s), length(SKW));
Pskew r=zeros(length(s), length(SKW));
L lm = zeros(length(s), length(SKW));rs=zeros(length(s), length(SKW));
Lsl=zeros(length(s), length(SKW));
rr=zeros(length(s), length(SKW));
ri=zeros(length(s), length(SKW));
Lrl=zeros(length(s), length(SKW));
Lbe=zeros(length(s), length(SKW));
Lsl sat=zeros(length(s), length(SKW));
Lrl sat=zeros(length(s), length(SKW));
Lbe_sat=zeros(length(s), length(SKW));
Ps rt=zeros(length(s), length(SKW));
Ps_st=zeros(length(s), length(SKW));
C_ms=zeros(length(s), length(SKW));
```

```
Csk s=zeros(length(s), length(SKW));
Cz s=zeros(length(s), length(SKW));
Cz_r=zeros(length(s), length(SKW));
C st=zeros(length(s), length(SKW));
Ps_rt_sat=zeros(length(s), length(SKW));
Ps_st_sat=zeros(length(s), length(SKW));
P_zs_sat=zeros(length(s), length(SKW));
P_zr_sat=zeros(length(s), length(SKW));
P_r_sup_sat=zeros(length(s), length(SKW));
Pskew r sat=zeros(length(s), length(SKW));
Pskew s sat=zeros(length(s), length(SKW));
P_r_sat=zeros(length(s), length(SKW));
P_s_sat=zeros(length(s), length(SKW));
P_r_sup=zeros(length(s), length(SKW));
P_r_inf=zeros(length(s), length(SKW));
Is=zeros(length(s), length(SKW));
Ir=zeros(length(s), length(SKW));
Im=zeros(length(s), length(SKW));
P0_s=zeros(length(s), length(SKW));
P0 r=zeros(length(s), length(SKW));
Fz1=zeros(length(s), length(SKW));
Fz2=zeros(length(s), length(SKW));
Fsk1=zeros(length(s), length(SKW));
Fsk2=zeros(length(s), length(SKW));
F1=zeros(length(s), length(SKW));
F2=zeros(length(s), length(SKW));
phi_AB=zeros(length(s), length(SKW));
phi AB sat=zeros(length(s), length(SKW));
a0r=zeros(length(s), length(SKW));
% Abertura inicial da ponte da gaiola de esquilo
aa=1e-3;a0r(1,1)=aa;
%Inicializando correntes e fatores de saturação
Is0=0.01;Ir0=0.01;Im0=Is0-Ir0;Fz1(1,1)=1;Fz2(1,1)=1;% Calculando permeâncias totais não saturadas para
```

```
inicializar o cálculo
```

```
[P_s(1,1), P_r(1,1), P_{z_s(1,1)}, P_{z_r(1,1)},Pskew s(1,1), Pe s(1,1), Pe r(1,1), P r sup(1,1),
P r inf(1,1)]=permeancia nao sat(Ir0, Is0, SKW(1));
% Calculando parâmetros não saturados para 
inicializar o cálculo 
       [L_1m(1,1), rs(1,1), Lsl(1,1), rr(1,1),ri(1,1), Lrl(1,1), Lbel(1,1),
tt(1,:)]=indutancias boldea...
          (P_s(1,1), P_r(1,1), P_{Z_s}(1,1)),Pz_r(1,1), Pskew_s(1,1), Pe_s(1,1), Pe_r(1,1),
P r sup(1,1), P r inf(1,1), Ir0, Is0, SKW(1),
a0r(1,1), Fz1(1,1), Fz2(1,1));
% Salvando valores inicializados 
               L_ 1m0=L 1m(1,1);
               rs0=rs(1,1);Lsl0=Lsl(1,1);rr0=rr(1,1);Lr10=Lr1(1,1);Lbe0=Lbe(1,1);ri0=ri(1,1);% Estrutura para incrementar o escorregamento
for jj=1:length(s)
     % Estrutura para incrementar a inclinação de 
ranhura
    for kk=1:length(SKW)
       a0r(jj,kk)=aa;
        % Calculando correntes a partir do modelo 
monofásico (Corrente de entrada são a da iteração 
final anterior)
        % Cálculo das corrente para o último estado
```
do motor  $[Ir(jj,kk), Is(jj,kk), Im(jj,kk)] =$ modelo\_monofasico\_torrent (s(jj), Ir0, Is0, Im0, L  $1m0$ , rs $0$ , Ls $10$ , rr $0$ , ri $0$ , Lr $10$ , Lbe $0$ );

% Cálculo das permeâncias não saturadas

 $[P_s(jj,kk)\,,\qquad P_r(jj,kk)\,,\qquad Pz_s(jj,kk)\,,$ Pz $r(jj,kk)$ , Pskew  $s(jj,kk)$ , Pe $s(jj,kk)$ ,  $P = r(jj, kk), P_r = swp(jj, kk), P_r_inf(jj, kk)$  = permeancia\_nao\_sat...  $(Ir(ij,kk), Is(ij,kk), SKW(kk));$  % Cálculo das indutâncias a partir das permeânicas não saturadas  $[L_1m(jj,kk),$   $rs(jj,kk),$   $Lsl(jj,kk),$ rr(jj,kk), ri(jj,kk), Lrl(jj,kk), Lbe(jj,kk),  $tt(kk,:)] = inductancias boldea...$  $(P_s(jj,kk), P_r(jj,kk), P_{z_s}(jj,kk),$ Pz  $r(jj,kk)$ , Pskew  $s(jj,kk)$ , Pe  $s(jj,kk)$ ,  $P = r(jj, kk),$   $P_r = sup(jj, kk),$   $P_r = imf(jj, kk),$  $Ir(jj,kk)$ ,  $Is(jj,kk)$ ,  $SKW(kk)$ ,  $a0_r(jj,kk)$ ,  $Fz1(1,1), Fz2(1,1));$  % Arquivamento da indutância de ranhura do rotor e do estator não % saturada  $Lsl0=Lsl(ij,kk);$  $Lr10=Lr1(i,i,kk);$  % Cálculo das relações de fluxo não saturados  $[Psrt(jj,kk),$  Ps st(jj,kk), Pskew\_r(jj,kk), C\_ms(jj,kk), Csk\_s(jj,kk),  $Cz_{\text{S}}(jj, kk)$ ,  $Cz_{\text{S}}(jj, kk)$ ,  $C_{\text{S}}(jj, kk)$ , phi\_AB(jj,kk)] = parametros\_nao\_saturados... (Is(jj,kk), Ir(jj,kk), Im(jj,kk), Pskew  $s(i,j,kk)$ , L  $lm(i,j,kk)$ , Pz  $s(i,j,kk)$ ,  $Pz_r(jj, kk)$ , SKW(kk), a $0_r(jj, kk)$ ; % Estrutura que trata da permeância de rotores de dupla gaiola de % esquilo e simples if doublecage==1  $P0_r(jj, kk) = P_r_sup(jj, kk)$ Ps  $rt(jj, kk);$ P0\_s(jj,kk)= P\_s(1,kk)- Ps\_st(jj,kk); else P0  $r(jj,kk) = P r(jj,kk) - PS rt(jj,kk);$  $P0_s(jj,kk) = P_s(1,kk) - Ps_st(jj,kk);$ 

142
end

```
 %Atrituindo erro à indutância para iniciar 
o cálculo
        erro L=100;
```

```
while erro L>1e-3
```

```
 % Metodologia Boldea - Cálculo das 
permeâncias saturadas
           [Ps_rt_sat(jj,kk), Ps_st_sat(jj,kk), 
P_zs_sat(jj,kk), P_zr_sat(jj,kk),
Pskew s sat(jj,kk), Pskew r sat(jj,kk),
phi_AB_sat(jj,kk), a0_r(jj,kk) = \frac{1}{2} =
parametros_saturados...
               (Is(jj,kk), Ir(jj,kk), Im(jj,kk), 
Pskew_s(jj,kk), C_ms(jj,kk), Csk_s(jj,kk),
Cz_s(jj,kk), Cz_r(jj,kk), C_s(tj,kk),
phi AB(jj,kk));
```

```
 % Estrutura que trata da permeância de 
rotores de dupla gaiola de
               % esquilo e simples
               if doublecage==1
                 P r sup sat(jj,kk)=P0 r(jj,kk)+
Ps rt sat(ji, kk);
                 P_s_s = s \cdot t(jj, kk) = P_0_s(1, kk) +Ps st sat(ji, kk);
              else
                 P r sat(jj,kk)=P0 r(jj,kk)+Ps rt sat(ji, kk);
                 P s sat(jj,kk)=P0 s(1,kk)+Ps st sat(ji, kk);
               end
```

```
 % Calculando as indutâncias saturadas
          [L_1m(jj,kk), rs(jj,kk), Lsl_sat(jj,kk),rr(jj, kk), ri(jj, kk), Lrl_sat(jj, kk),
Lbe\_sat(jj,kk), tt(kk,:)] = indutancias_boldea...(P_s_s = sat(jj,kk), P_r_s = st(jj,kk),P zs sat(jj,kk), P zr sat(jj,kk),
Pskew s sat(jj,kk), Pe s(jj,kk), Pe r(jj,kk),
```
 $P_r$ \_sup\_sat(jj,kk),  $P_r$ \_inf(jj,kk), Ir(jj,kk),  $\texttt{Is(jj,kk)},\qquad \texttt{KKW(kk)},\qquad \texttt{a0_r(jj,kk)},\qquad \texttt{Fzl(jj,kk)},$  $Fz2(jj,kk)$ ; % Calculo do erro das indutâncias erro Ls =abs(Lsl sat(jj,kk)-Lsl0); erro  $Lr = abs(Lr1 sat(jj,kk)-Lr10);$  erro\_L =erro\_Ls+erro\_Lr % Salvando indutâncias saturadas para próxima iteração Lsl $0=$ Lsl sat(jj,kk); Lrl $0=Lr$ l sat(jj,kk); % Calculando as corrente desse caso  $[Ir(jj,kk),$   $Is(jj,kk),$   $Im(jj,kk),$  $Kr(jj, kk)$ ,  $Kx(jj, kk)$ ] = modelo\_monofasico\_torrent...  $(s(jj), \quad \text{Ir}(jj,kk), \quad \text{Is}(jj,kk),$  $Im(jj,kk)$ , L  $lm (jj,kk)$ ,  $rs(jj,kk)$ , Lsl sat $(jj,kk)$ ,  $rr(jj, kk)$ ,  $ri(jj, kk)$ ,  $Lrl\_sat(jj, kk)$ , Lbe  $sat(i,j,kk))$ ; if erro\_L<1e-3 % Arquivando fatores de saturação  $F1(jj, kk)=P_s_sat(jj, kk)/P_s(1, kk);$  if doublecage==1  $F2(jj,kk)=P r$  sup sat(jj,kk)/P  $r(1,kk);$  else  $F2(jj,kk)=P r sat(jj,kk)/P r(1,kk);$  end  $Fz1(ij,kk)=P$  zs sat(jj,kk)/Pz s(1,kk);  $Fz2(jj,kk)=P_zr_sat(jj,kk)/Pz_r(1,kk);$  $Fsk1(ij, kk)=Pskew s sat(ij,kk)/Pskew s(1,kk);$  $Fsk2(ij,kk)=Pskew r sat(ij,kk)/Pskew r(1,kk);$ 

```
 % Atualizando valores para próxima 
iteração
                Ir0=Ir(jj, kk);IS0=IS(jj, kk);Im0=Im(ij,kk);L 1m0=L 1m(i,j,kk);
                rs0=rs(jj,kk);Lsl0=Lsl(ij,kk);rr0=rr(jj,kk);
```
 $ri0=ri(jj,kk);$  $Lr10=Lr1(jj,kk);$  $Lbe0=Lbe(jj,kk);$ aa=a0 $r(jj,kk)$ ;

break

end

end

end

end

```
%% Realizando a média entre os valores de 
inclinação de ranhura 
pp=zeros(length(s),5);
for jj=1: length(s)
   [I_r(jj), I_s(jj), I_m(jj), t_out(jj), FP(jj),rend(jj), ttt] = modelo monofasico torrent fim...(s(ij), median(Ir(j, :)),
median(L lm(jj,:)), median(rs(jj,:)),
median(Lsl\_sat(jj,:)), median(rr(jj,:)),
median(ri(jj,:)), median(Lrl sat(jj,:)),
median(Lbe sat(ij,:)));
   F1 medio(jj)=median(F1(jj,:));
   F2_medio(jj)=median(F2(jj,:));
   Fsk1\_medio(jj)=median(Fsk1(jj,:));Fsk2_{medio(jj)=median(Fsk2(jj,:));Fz1_medio(jj)=median(Fz1(jj,:));
   Fz2_{\text{medio}}(jj)=median(Fz2(jj,:));
   L 1m medio(jj)=median(L 1m(jj,:));
```

```
146
```

```
Lsl sat medio(jj)=median(Lsl sat(jj,:));
    Lrl sat medio(jj)=median(Lrl sat(jj,:));
    Lbe sat medio(jj)=median(Lbe sat(jj,:));
    F2 medio (jj)=median(F2(jj,:));
    F1 medio (jj)=median(F2(jj,:));
end
%%
% Calculando a velocidade em rpm
nm = (1 - s) * n sync;
% Normalização dos valores de torque e corrente
        t_out_pu=t_out/T_placa;
        I s pu=I s/I placa;
% Impressão dos gráficos 
%Parameters for saved images
ImageFontSize=10.5;
FileLabel='WithFormatting';
FontName='Times New Roman';
AxisFontName='Times New Roman';
figure(1);
plot(nm,t_out_pu,'k-','LineWidth',2.0,'Color','g'); 
xlabel('\bf\itn [rpm]'); 
ylabel('bf\it{tau {ind} [pu]');
title ('Caracteristica Torque-Velocidade do MI'); 
grid on; 
figure(2);
hold on
plot(nm, sqrt(3)*abs(I s pu), 'k-
','LineWidth',2.0,'Color','r'); 
xlabel('bf\it\ifmmode\atop1\else\textbf{k}=1.1em{1'}\fi);
ylabel('\bf\itCorrente de linha [pu]'); 
title ('Corrente do Estator'); 
grid on
figure(3);
plot(nm,FP,'k-','LineWidth',2.0); 
xlabel('bf\it itn [rpm]');
ylabel('\bf\itFator de Potência');
```

```
title ('Fator de Potência'); 
grid on
figure(4);
plot(nm,100*rend,'k-','LineWidth',2.0); 
xlabel('\bf\itn [rpm]'); 
ylabel('\bf\itRendimento %'); 
title ('Rendimento'); 
grid on
figure(5);plot(nm,abs(I_r+I_m),'LineWidth',2.0);hol
d on;plot(nm,abs(I_s),'Color','r','LineWidth',2.0)
xlabel('\bf\it{im [rpm]'});
ylabel('\bf\itIr [pu]'); 
title ('Correntes'); 
grid on
```
## **Anexo B – Permeâncias não saturadas**

```
function [P_s, P_r, Pz_s, Pz_r, Pskew_s, Pe_s, 
Per, Pr sup, Pr inf]=permeancia nao sat(Ir, Is,
SKW)
```
load dados.mat

```
Is=abs(Is);Ir = abs(Ir);
```
### %%

```
% Fator de carter
gama s=(2*b0 s/q)^{2}/(5+(2*b0 s/q)); % Relação para
cálculo do fator de Carter
gama_r= 
(2*b0r/q)^2/(5+(2*b0r/q)); (4/pi)*(bbr/q)/(tan(b0r/q))-log(sqrt(1+(b0r/q)^2))); % Relação
para cálculo do fator de Carter
```

```
Kc s=tau s/(tau s-(qama s*q/2)); sFator de
Carter para o estator
Kc r=tau r/(tau r-(gama r*g/2)); \frac{8F}{3} \frac{8F}{3}Carter para o estator
Kc=Kc_s*Kc_r; 6. and 1. and 1. and 1. and 1. and 1. and 1. and 1. and 1. and 1. and 1. and 1. and 1. and 1. and 1. and 1. and 1. and 1. and 1. and 1. and 1. and 1. and 1. and 1. and 1. and 1. and 1. and 1. and 1. and 1. an
Carter médio
K=1/Kc;
```

```
%Cálculo de indutância de magnetização pelas 
harmônicas
for ni=3:2:11
   Ky ni=sin(ni*y*pi/4);Kq ni=sin(ni*pi/6)/(q*sin(ni*pi/(6*q)));
```

```
L_mni(ni)=6*mi0*(W1*Kq_ni*Ky_ni)^2*Le*tau/(pi^2*ni^
2*p1*g*Kc*Ks_ni);
end
Lini=0;for ii=1:11 Lni=L mni(ii)+Lni; end
```
%Indutância de magnetização prórpia do estator

```
L 11m=4*mi0*(W1*Kq*Ky)^2*Le*tau s/(pi^2*p1*q*Kc*Ks);
%Indutância de magnetização prórpia do rotor
L_22m=4*mi0*(W2*Kq_r*Ky_r)^2*Ler*tau_r/(pi^2*p1*g*K
c*Ks);
%Indutância de magnetização
L lm=6*mi0*(W1*Kq*Ky)^2*Le*tau/(pi^2*p1*q*Kc*Ks)+Lni;
%%
sq ds0=1.16e-2;% Coeficiente do rotor para Indutância diferencial
     alpha_er=2*pi*p1/Nr; 
% Defasamento angular elétrico de cada ranhura
   ni r=sin(alpha er/2)/(alpha er/2);
K skew=sin(alpha er*c/tau r)/(alpha er*c/tau r);
    K skew=1-(1-K skew)*Ir/Is;
\approxsg dr=coef ind dif rotor(Nr,p1,c,tau r, SKW);
%sg_dr=2.6e-2;%1/(K_skew*ni_r^2)-1;
%Coeficiente de amortercimento
D_d=0.92;Retirar da figura 6.5, pag 122, Boldea,2010.
%Indutâncias diferenciais
Ld s=sg ds0*Ks*D d*L 1m/Kst;
%L_ds=sg_ds0*D_d*Ks/Kst
Ld r=sg dr*Ks*L 1m/Kst;
%%Permeância de dispersão de ranhura do estator
%
beta_y=y/tau;
if beta y>=0.333 && beta y<=2/3;
   K2=(6*beta_y-1)/4;end
if beta_y>=2/3 && beta_y<=1;
```

```
K2 = (3 * \beta * \beta * \gamma * 1)/4;end
if beta y>=1 && beta y<=2;
   K2=3*(-beta y+2)/4;end
K1=0.25+0.75*K2;switch ranhura_estator
     case 1
         % Tipo 1 - Ranhura quadrada com pescoço
P_s=(h1/3*b1)+(h2/b1)+(2*h2/(b1+b2))+(h4/b2); case 2
         % Tipo 2 - Ranhura quadrada com cunha
P_S=(h1/3*b1)+(h2/b3)+(2*h3/(b2+b3))+(h4/b2); case 3
         % Tipo 3 - Ranhura Trapezoidal com pescoço
P_s = (2*h1*K1/(3*(b1+b3)))*K2*((h4/b2)+(h2/b3)+(3*h3)/(2 * b2 + b3));
    case 4
         % Tipo 4 - Ranhura cilindrica com pescoço
        P s=0.785-b0 s/(2*b1)+(h4/b2);
     case 5
         % Tipo 5 - Ranhura elipsoidal com pescoço
        P_S= (2*h1*K1/(3*(b1+b3)))+(0.785+(h4/b2)-(b2/(2*b3)))*K2;
     case 6
         % Tipo 6 - Ranhura quadrada de dupla camada
        \alphaamak=1; \alphadiferefença angular elétrica entre a corrente do 
condutor inferior e o superior
P_s=(1/(K^2+1))^*( (hsl+(hsu*cos(qama k)^2))/(3*b1)+(
hsu/b1)+((hsu*cos(qamak))/b1)+(h2/b1)+(1+cos(qama
k))^2*((h4/b0_s)+(2*h3/(b0_s+b3))));
     case 7
         % Ranhura triangular
        P_s=(1/pi)*(log((b1/b2)^2-1)/(4*b1/b2))+((((b1/b2)^2+1)/(4*b1/b2))*log(((b1/b2) -1)/((b1/b2)+1))))+(b2/h4);
     end
```

```
 %
%%Permeância de dispersão de ranhura do rotor
%
switch ranhura_rotor
     case 1
         % Tipo 1 - Ranhura quadrada com pescoço
P_r=(h1_r/3*b1_r)+(h2_r/b1_r)+(2*h2_r/(b1_r+b2_r))+(h4 r/b2 r); case 2
         % Tipo 2 - Ranhura quadrada com cunha
P_r=(h1_r/3*b1_r)+(h2_r/b3_r)+(2*h3_r/(b2_r+b3_r))+(h4 r/b2 r); case 3
         % Tipo 3 - Ranhura Trapezoidal com pescoço
         P r sup=0;
         P<sub>r</sub> inf=0;
         if gaiola==1
            Ki = (m2*Kw2*W2) / (m*Kw1*(W1/a));
             Ib=Ir/Ki;
             if Ib>5*b2_r*1e3;
P_r=(2*h1_r*K1/(3*(b1_r+b3_r)))+K2*((h4_r/(b2_r))+(
0.3+(1.12*h_brightc_r*1e3/(Ib^2));
             else
P_r=(2*h1_r*K1/(3*(b1_r+b3_r)))+K2*((h4_r/(3*b2_r))
);
             end
         else
```

```
P_r=(2*h1_r*K1/(3*(b1_r+b3_r)))+K2*((h4_r/b2_r)+(h2r/b3 r+(3*h3 r/(2*b2 r+b3 r)));
         end
```
case 4

```
 % Tipo 4 - Ranhura cilindrica com pescoço
       P r=0.785-b0 r/(2*b1 r)+(h4 r/b2 r);
    case 5
        % Tipo 5 - Ranhura elipsoidal com pescoço
        P_r= 
(2*h1r*K1/(3*(b1r+b3r)))+(0.785+(h4r/b2r)-(b2 r/(2*b3 r))*K2;
    case 6
        % Tipo 6 - Ranhura quadrada de dupla camada
       \alphaamak=1; \betadiferefença angular elétrica entre a corrente do 
condutor inferior e o superior
P r=(1/(K^2+1))^*((hs1r+(hsur*cos(qama_k)^2))/(3*b)1 r)+(hsu r/b2 r)+((hsu r*cos(qama_k)/b2_r)+(h2_r/b1 r)+(1+cos(gama k))^2*((h4 r/b0 r)+(2*h3 r/(b0 r+
b3_r))));
    case 7
        % Ranhura triangular
       P r=(1/pi)*(log((b1 r/b2 r)^2-1)/(4*b1r/b2r))+((((b1r/b2r)^2+1)/(4*b1r/b2r))*log((b1 r/b2 r)-
1)/((b1 r/b2 r)+1)))+(b2 r/h4 r); case 8
        % Ranhura dupla - superior circular e 
inferior trapesoidal
       $b0 r=4.493e-3/2;
       P r sup=0.66+(h4 r/b0 r);
P_r_inf=(2*h1_r*K1/(3*(b4_r+b3_r)))+K2*((h3_r/b2_r)
+(3*h2r/(2*b2r+b3r));
       P_r=P_r_sup+P_r_inf;
    case 9
        % Ranhura dupla - superior trapesoidal e 
inferior trapesoidal
        %b0_r=4.493e-3/2;
P_r_sup=(2*hsup_r*K1/(3*(b1_r+b0_r)))+K2*((h3_r/b2_
r)+(3*h4 r/(2*b0r+bl r));
       P_r_med=h3_r/b2_r;
P_r_inf=(2*h1_r*K1/(3*(b4_r+b3_r)))+K2*((h3_r/b2_r)
+(3*h2_r/(2*b2_r+b3_r));
```
end

```
%% Indutância de zig zag
%beta y=1; % % Fator que
depende de b2/g - Figura 5.14, pag 90, Boldea 2010 
as=(tau s-b0 s)/tau s;
ar=(tau + b0 r)/tau_r;
%Indutância de Zig Zag
Pz s=(5*q*kc/b0_s)/(5+(4*g*kc/b0_s))*((3*beta_y+1)/4);
Pz r=(5*q*KC/b0 r)/(5+(4*q*KC/b0 r))*((3*beta y+1)/4);
%
Lz sl=2*mi0*W1^2*Le*Pz s/(p1*q);Lz r1=2*mi0*W1^2*Le*Pz r/(p1*q);\approxLz s2=L 1m*(pi^2)*(p1^2)*(1 - 1
(as*(1+as)*(1-K))/(2*K))/(12*Ns^2);Lz r2=L 1m*(pi^2)*(p1^2)*(((Ns^2)/(Nr^2))-
(\ar*(1+ar)*(1-K))/(2*K))/(12*Ns^2);%
Lz s=(Lz s1+Lz s2)/2;
Lz r=(Lz_T1+Lz_T2)/2;Pz s eq=Lz s*(p1*q)/(2*mi0*W1^2*Le);
Pz r eq=Lz r*(p1*q)/(2*mi0*W1^2*Le);
\approx%%
%Indutância de cabeça de bobina do estator
switch ll
     case 1
         % Enrolamento simples de 1 camada com 
cabeça de bobina em duas
         % fileiras
        Pe s=0.67*(q/Le)*( (2*le s+be)-(0.64*tau)); case 2
         % Enrolamento simples de 1 camada com 
cabeça de bobina em três
         % fileiras
        Pe<sub>s=0.47</sub>*(q/Le)*((2*le_s+be)-(0.64*tau));
```

```
 case 3
         % Enrolamento simples de 1 e 2 camadas tipo 
corrente
        Pe s=0.34*(q/Le)*( (2*le s+be)-(0.64*y));end
%%
%Indutância de cabeça de bobina do rotor
switch Cab_bob_rotor
\approx case 1
         % Enrolamento simples de 1 camada com 
cabeça de bobina em duas
         % fileiras
        Pe r=0.67*(q r/Lex)*(le r-(0.64*tau r)); case 2
         % Enrolamento simples de 1 camada com 
cabeça de bobina em três
         % fileiras
        Pe r=0.47*(q r/Ler)*(le r-(0.64*tau r)); case 3
         % Enrolamento simples de 1 e 2 camadas tipo 
corrente
        Pe r=0.34*(q r/Lex)*(le r-(0.64*y)); case 4
         % RGE com aneis de c.c. juntos ao estator
Pe_r=2.3*Dimed*log10(4.7*Dimed/(a_er+(2*b_er)))/(4*
Nr*Le*(sin(pi*p1/Nr))^2; case 5
         % RGE com aneis de c.c. separados ao 
estator
Pe r=2.3*Dimed*log10(4.7*Dimed/(2*(a-er+b-er)))/(4*Nr*Le*(sin(pi*p1/Nr))^2;end
%%Indutância de inclinação de ranhura
K skew=sin(0.5*pi*SKW*tau s/tau)/(0.5*pi*SKW*tau s/
tau);
K_skew=1-(1-K_skew)*Ir/Is;
L_skew=(1-K_skew^2)*L_1m;
Pskew s=L skew*(p1*q)/(mi0*(W1^2)*Le);
```
Pskew\_s1=L\_1m/(Ns\*Kw1\*W1\*ns\*mi0\*Le); %pag 249 Boldea

end

# **Anexo C – Indutância Boldea**

```
function [L_1m, rs, Lsl, rr, ri, Lrl, Ls_r,
tt]=indutancias boldea(P s, P r, Pz s, Pz r,
Pskew s, Pe s, Pe r, P r sup, P r inf, Ir, Is, SKW,
a0r, Fz1, Fz2)load dados.mat
Fz1=1;Fz2=1;Is=abs(Is);Ir = abs(Ir);% Fator de carter
gama s=(2*b0 s/q)^2/(5+(2*b0 s/q)); % Relação para
cálculo do fator de Carter
gama_r= 
(2 * b0_r / g)^2 / (5 + (2 * b0_r / g)); (4 / pi) * (b0_r / g) / (tan(b0_r/g))-log(sqrt(1+(b0_r/g)^2))); % Relação 
para cálculo do fator de Carter
Kc s=tau s/(tau s-(gama s*(2)); %Fator de
Carter para o estator
Kc r=tau r/(tau r-(gama r*g/2)); %Fator de
Carter para o estator
Kc=Kc s*Kc r; $Fator de
Carter médio
K=1/Kc;%a0_r*100
%Cálculo de indutância de magnetização pelas 
harmônicas
for ni=3:2:21
    Ky_ini=sin(ni*y*pi/4);Kq ni=sin(ni*pi/6)/(q*sin(ni*pi/(6*q)));
L mni(ni)=4*mi0*((W1/a)*Kq ni*Ky ni)^2*Le*tau/(pi^2
*ni^2*p1*g*Kc*Ks_ni);
end
Lni=0;for ii=1:11 Lni=L mni(ii)+Lni; end
```

```
%Indutância de magnetização prórpia do estator
L 11m=4*mi0*(W1*Kq*Ky)^2*Le*tau s/(pi^2*p1*q*Kc*Ks);
%Indutância de magnetização prórpia do rotor
L_22m=4*mi0*(W2*Kq_r*Ky_r)^2*Ler*tau_r/(pi^2*p1*g*K
c*Ks);
%Indutância de magnetização
L lm=6*mi0*((W1/a)*Kq*Ky)^{2*}Le*tau/(pi^2*p1*q*Kc*Ks))+Lni;
%
%%
% Calculo dos fatores de saturacao
%%
% Coeficiente do estator para Indutância 
diferencial
sq ds0=coefind_dif_estator(q,(y/tau));
\approx% % Coeficiente do rotor para Indutância 
diferencial
    alpha er=2*pi*p1/Nr;
% Defasamento angular elétrico de cada ranhura
    ni r=sin(alpha er/2)/(alpha er/2);
K_skew=sin(0.5*pi*SKW*tau_s/tau)/(0.5*pi*SKW*tau_s/
tau);
    K skew=1-(1-K skew)*Ir/Is;
\approxsg_dr=coef_ind_dif_rotor(Nr,p1,c,tau_r, SKW);
%Coeficiente de amortercimento
D_{d=0.92};% Retirar da figura 6.5, pag 122, Boldea,2010.
%Indutâncias diferenciais
Ld s=sg ds0*Ks*D d*L 1m/Kst;
%L_ds=sg_ds0*D_d*Ks/Kst
Ld r=sg dr*Ks*L 1m/Kst;
Ld s = Fz1 * Ld s;
Ld_r = Fz2 * Ld_r;
```

```
%%Indutância de dispersão de ranhura por fase
Ls s=2*mid0*(W1^2)*Le*P_s/(p1*q);
```
## $%$

```
%Indutância de dispersão de ranhura do rotor
if gaiola==1
     if doublecage==1
         Ls_r_sup=mi0*lb*P_r_sup;
        Ls r inf=mi0*lb*P r inf;
     else
       Ls r=mi0*lb*P r; end
else
    Ls r=2*mi0*(W2^2)*lb*P r/(p1*q);end
```
# %% Indutância de zig zag

```
as=(tau s-b0 s)/tau s;
ar=(tau r-b0 r)/tau r;
%Indutância de Zig Zag Alger
Lz sl=2*mi0*W1^2*Le*Pz s/(p1*q);
Lz r1=2*mi0*W1^2*Le*Pz r/(p1*q);%%Indutância de Zig Zag Boldea
Lz s2=L 1m*(pi^2)*(p1^2)*(1 - 1
(as*(1+as)*(1-K))/(2*K))/(12*Ns^2);Lz r2=L 1m*(pi^2)*(p1^2)*(((Ns^2)/(Nr^2))-
(\ar*(1+ar)*(1-K))/(2*K))/(12*Ns^2);%Indutância final
Lz s=(Lz_s1+Lz_s3)/2;Lz r=(Lz_T1+Lz_T2)/2;\tilde{z}%%Indutância de cabeça de bobina do estator
Le s=2*mi0*(W1^2)*(2*(2*le s+be))*Pe_s/(p1*q);%"Boldea"
%
Le sl=4*m*q*W1^2*mi0*le s*Pe s/Ns;%Puhören, pag 247
\approx
```

```
%% Indutância de cabeça de bobina do rotor
if gaiola==1
   Le r=mi0*(pi*bimed/Nr)*Pe r;else
   Le r=2*mi0*(W2^2)*Le*Pe_r/(p1*q_r);end
%%
%Indutância de inclinação de ranhura
   L skew=(mi0*W1^2*Le)*Pskew s/(p1*q);
%%
% Resistência por fase do estator
Kr=1.1; % Relação entre a 
resistência AC e a resistência DC
Wa=W1/a; % Número de espiras 
por fase em cada caminho paralelo do estator
% Resistência por fase 
rs=ro_cu*lc*Wa*Kr/(a*Acond);
```

```
%
%%
```
% Resistência por fase das barras de uma gaiola de esquilo

```
if gaiola==1
```

```
 if doublecage==1
        % Resistëncia
       rr_sup=ro_al*lb/Ab_sup; \frac{1}{8}Resistência da barra de curto circuito superior
       rr inf=ro al*lb/Ab inf; \frac{1}{8}Resistência da barra de curto circuito superior
       ri=2*ro al*li/Ai; %
Resistência do anel de curto circuito
       ri = ri/(2*(sin(pi*p1/Nr))^2);
```
 % Indutäncia Le r= Le r/(2\*(sin(pi\*p1/Nr))^2);  $\frac{1}{8}$ Indutância do anel de CC do RGE corrigida

% Equivalência

```
Zr eq=(rr sup+j*Ls r sup)*(rr inf+j*Ls r inf)/((rr
sup+<sup>*</sup>Ls r sup)+(rr inf+j*Ls r inf));
        rb = real(Zreq);Ls r=imag(Zreq); else
         % Resistência
        rb=ro_al*lb/A_bar; \frac{1}{8}Resistência da barra de curto circuito
        ri=2*roal*li/Ai;Resistência do anel de curto circuito (multiplicada 
por 2 porque são dois seguimentos de anel por 
barra)
        ri = ri/(2*(sin(pi*p1/Nr))^2); % Indutância
        Le r= Le r/(2*(sin(pi*p1/Nr))^2); %
Indutância do anel de CC do RGE corrigida
     end
else
    War=W2/ar;
     rr=ro_cu*lc_r*Wa_r*Kr/(a*Acond_r);
    \text{ri}=0;end
     %
%% Indutância total de dispersão do estator
Lsl=(Ld s+Lz s)+(Ls s)+Le s;
%%
%Referindo grandezas ao estator
Kw2=K_skew; 
% Fator de enrolamento do rotor- para RGE 
Kw2=K_skew
Ki = (m2*Kw2*W2) / (m*Kw1*W1);% Para rotores gaiola de esquilo
if doublecage==1
\approx % Indutância total de dispersão do rotor
   Lrl=(Ld r+Lz r)+(L skew);
```

```
rr=rb*12*(Kw1^2)*(W1^2)*(W1^2)/(Nr*K~skew^2);% Resistência da barra de curto-circuito referida 
ao estator
    ri=ri*12*(Kw1^2)*(W1^2)*(M1^2)/(Nr*K~skew^2);% Resistência do anel de curto-circuito referida ao 
estator
    Ls r=Ls r*12*(Kw1^2)*(W1^2)*(W1^2)/(Nr*Kskew^2);% Indutância da barra de curto-circuito referida ao 
estator
    Le r=Le r*12*(Kw1^2)*(W1^2)(W1^2)(Nr*Kskew^2);% Indutância da barra de curto-circuito referida ao 
estator
     %Indutância de dispersão do rotor sem a adição 
da barra e do anel de curto-circuito
    Lrl=Ld_r+Lz_r+L_skew+Le_r;
\approxelse
     if gaiola ==0
     % Para rotores bobinados
        rr=rr*m2/(m*Ki^2);Ls r=Ls r*m2/(m*Ki^2);
        Le r=0; % Indutância de dispersão do rotor sem a 
adição da barra e do anel de curto-circuito
        Lrl=(Ld r+Lz r)+(L skew)+Le r;
     else
         % Para RGE
        rr=rb*12*(Kw1^2)*(W1^2)*(W1^2)/(Nr*K~skew^2);% Resistência da barra de curto-circuito referida 
ao estator
        riz = r i * 12 * (Kw1^2) * (W1^2) / (Nr * K_skew^2);% Resistência do anel de curto-circuito referida ao 
estator
        Ls r=Ls r*12*(Kw1^2)*(W1^2)(W1^2)/(Nr*K~skew^2);% Indutância da barra de curto-circuito referida ao 
estator
        Le r=Le r*12*(Kw1^2)*(W1^2)*(W1^2)/(Nr*K~skew^2);% Indutância da barra de curto-circuito referida ao 
estator
```

```
 % Indutância de dispersão do rotor sem a 
adição da barra e do anel
         % de curto-circuito
        Lr1 = (Ld_r + Lz_r) + (L_skew) + Le_r; end
end
if doublecage==1
   tt=[Ld_r, Lz_r, L_skew, Ls_r_sup, Ls_r_inf, 
Le_r, Ls_r];else
     tt=[Ld_r, Lz_r, L_skew, Ls_r, Le_r, Ls_r];
end
end
```

```
Anexo D – Modelo por fase
function [Ir, Is, Im, Kr, Kx] =
modelo_monofasico_torrent (s, Ir, Is, Im, L_1m, rs, 
Lsl, rr, ri, Lrl, Lbe)
% Versão com saturação de dentes por Boldea 2010
load dados.mat
% Programa para modelagem de um MI Trifasico 
% Parâmetros do circuito monofásico equivalente
    rs=rs*(1+(Kt_r-1)*(1-s)); % Correção da 
resistência do estator pela temperatura
    xls = Lsl*2*pi*f; % Reatancia do 
Estator<br>r2 = rri r2 = rr; % Resistencia do 
Rotor
   x2 = Lr1*2*pi*f; xbe = Lbe*2*pi*f; % Reatancia do 
Rotor
    xm1 =L_1m*2*pi*f; % Reatancia de 
magnetizacao
% Dados mecânicos calculados
n sync = 120*f/(2*pi); % Velocidade
Sincrona (RPM)
w sync = n sync*pi/30; % Velocidade
Sincrona (rad/s)
%
    [Kx,Kr]=efeitoskin(s,Ir,tipo_rotor);
%Correção aproximada da indutância de magnetização 
para saturação
   xm=xm1; *+5*xm1*(s(ii))/3;
```

```
% Correção das indutâncias do rotor pelo efeito 
skin
   rr=(r2*Kr+ri)*(1+(Kt_r-1)*(1-s)); xlr=x2+xbe*Kx;
```
% Definindo as impedâncias

```
Z0 = ((1/rc) + (1/(\text{j*xm})) + (1/rmec))<sup>^</sup>-1; %
Impedancia de magnetizacao
   Z1 = (j*x1s) + rs + rad;Impedancia do Estator
   Z2 = (rr/s) + j*xlr; %
Impedancia do Rotor
% Tensao e impedancia de Thevenin 
   v th = V * ( Z0 / sqrt(Z0^2 + Z1^2) );
   z_{th} = (z_0 * z_1) / (z_0 + z_1);r th = real(z th);
   x th = imag(z th);
%
t_{ind} = (3 * v_{th}^2 * rr / s) / ...(w_{sync} * ((r_{th} + rr/s)^2) + (x_{th} +xlr)^2) ); % Torque induzido
\approxZeq = Z1+(Z0*Z2/(Z0+Z2)); % Impedancia 
equivalente
   Is = V/Zeq; % Corrente estator 
  E = (V - Is * Z1); % Tensao sobre o ramo
de magnetizacao
   Im=E/Z0; % Corrente de 
magnetização
  Ir=Is-Im; % Cálculo de perdas
  P_11=3*rs*abs(Is)^2;P_12=3*rr*abs(Tr)^2;Pnucleo = 3*(abs(E)^2)/rc ; % Perdas nonucleo
  FP = cos(atan(imag(Zeq)/real(Zeq))); % Fator de
potência do motor
   FP;
   Pin = 3*V*abs(Is)*FP; % Potencia 
de Entrada
  Pcu est = 3*(abs(Is)^2)*rs; % Perdas no
cobre do estator
   Pad=abs(Is)^2*rad; % Perdas 
adicionais
   PAG = Pin - Pcu_est - Pnucleo-Pad; % Potência 
no entreferro
```

```
tind_J = PAG/(w_sync); <br> \text{Torque}induzido Jean
   Pconv = (1-s)*PAG; % Potencia 
convertida
Prot_nominal=abs(E)^2/rmec;
Prot=Prot_nominal*(1-exp(-10*(1-s)));
Protor=0;%Ir*rr/s;
   Pout= Pconv - Prot-Protor; % Potencia de 
saida
  t_out = \text{Pout}/((1-s)*w\_sync); % Torque na carga
   rend = Pout/Pin;
end
```
# **Anexo E – Parâmetro saturados**

```
function [Ps_rt_sat, Ps_st_sat, P_zs_sat, P_zr_sat, 
Pskew s sat, Pskew r sat, phi AB sat,
b0_bridge]=parametros_saturados (Is, Ir, Im, 
Pskew_s, C_ms, Csk_s, Cz_s, Cz_r, C_st, phi_AB)
load dados.mat
run Curva_BH
Is=abs(Is);Ir= abs(Ir);Im=abs(Im);
% Cálculo da região de saturação do dente do 
estator (distância por onde passa o fluxo Fig 9.29 
Boldea 2010)
         % Força mangeto-motriz de uma ranhura do 
rotor
         if gaiola==1
            Ib=Ir*2*m*(W1/a)*Kw1/Nr;FMM r=1b*(2^0.5);
         else
             nc_r=W2/(p1*q_r); % Número de 
condutores na ranhura do rotor
            Ki = (m2*Kw2*W2) / (m*Kw1*(W1/a));
             Ir=Ir/Ki;
            FMM r=nc r*Ir*2^0.5; end
         % Força mangeto-motriz de uma ranhura do 
estator
         FMM_s=sqrt(2)*ns*Is;
         switch ranhura_estator
            case \{1, 2, 3, 6\}1 AB=((\tan s -b0_s/2)^2+(h3+h4)^2)^0.5;
            case \{4, 5, 7\} l_AB=(((tau_s-
b0<sub>s</sub>)/2)^2+(h4)^2)^0.5;
         end
```

```
% % Calculando a densidade de fluxo inicial 
(chute)
        B0=phi_AB/(l_AB*Le);
        if B0>3B0=3; end
         % Resetando o erro
         erro_B0=1000;
        while abs(erro B0)>1e-3
             H_ts=interp1(B,H,B0,'spline');
            B1=B0 -(mi0*h4*(H ts*(tau-s-b0s))/(b0s*Cst*lAB));
             erro B0=B1-B0;
             B0 = B0 + (error B0/10); end
         % Testando metodologia 1
h4 s=BI/(mi0*(abs(FMMs)/(b0 s*C st*1 AB)));
Ps st sat=((h4 s/b2)+(h2/b3)+(3*h3/(2*b2+b3)));
        phi st sat = mi0*FMM s*Le*Ps st sat;
        phi AB sat=phi st sat/C st;
        %phi_AB_sat=l_AB*Le*B1;
         % Fluxos saturados
         phi_ms_sat=C_ms*(2*phi_AB_sat);
        phi_sks_sat=Csk_s*(2*phi_AB_sat);
        phi zs sat=Cz s*(phiAB sat);
        phi_st_sat=C_st*(phi_AB_sat);
\sim % Permeâncias saturadas do estator
```

```
Pskew s sat=phi sks sat/(FMM s*mi0*Le);
         %% Fator de saturação para o rotor
         if gaiola==1
              % Zerando as variáveis do processo 
iterativos
            H tr=0;B3=0;B2=0;hn=0;bn=0;B bridge=0;
         % Selecionando altura da área de ponte 
(total)
             switch ranhura_rotor
                 case \{1, 2, 3, 6\}h bridge=(h3 r+h4 r);
                 case \{4, 5, 7\} h_bridge=h4_r;
                 case \{8, 9\}h bridge=h4 r+h bridge r;
             end
               % Selecionando largura da área de 
ponte (total)
             switch ranhura_rotor
                  case {1,8,9}
                     b bridge=(b1 r); case {2,3,6}
                      b_bridge=b3_r;
```

```
case \{4, 5, 7\} b_bridge=b2_r;
```
end

b0\_bridge=(b\_bridge)/((2\*nseg\_bridge)+1);

```
 % Permeabilidade estimada da ranhura 
sem saturação
Ps rt=((h bridge r/b0 bridge)); *(2*h3r/(b2r+b3r)));
             % Densidade de fluxo inicial pela ponte 
            B0_bridge=FMM_r*mi0/(b0_bridge);
            while B0 bridge>2
                  b0_bridge=b0_bridge*1.005;
                 B0_bridge=FMM_r*mi0/(b0_bridge);
             end
             B_bridge(1)=B0_bridge;
            hn=0; switch tipo_rotor
             case 1
                  % Altura dos segmentos adaptada 
para ranhuras do rotor 1
                  % Calculando altura dos segmentos 
da ponte 
                 hn(1)=h bridge_r; for ii=2:nseg_bridge
                      if b0_bridge+(b_bridge*(ii-
1)/(nseg_bridge))<b2_r
                         hn(ii)= h bridge r;
                      else
                         hn(ii)= h4_{r};
                      end
                  end
             case 2
                  % Calculando altura dos segmentos 
da ponte 
                      if b0_bridge<b0_r
                         hnl=0;
                      else
```
 if b0\_bridge<b1\_r hnl=(b0\_bridgeb0 $r$ )\*h4 $r/(b1$  $r-b0$  $r)$ ; else hnl=h4\_r; end and the contract of the contract of the contract of the contract of the contract of the contract of the con end hn(1)=h bridge  $r+hnl$ ; % Altura dos segmentos adaptada para ranhuras do rotor 3 for ii=2:nseg\_bridge if b0\_bridge+(b\_bridge\*(ii-1)/(nseg\_bridge))<b0\_r  $hn(ii) = h_bridge_i;$  else  $hn(ii)=$ h bridge r+hnl+((h4 r-hnl)\*(ii)/nseg bridge); end and the state of the state of the state of the state of the state of the state of the state of the state o end case 3 % Calculando altura dos segmentos da ponte if b0\_bridge<b2\_r  $hnl=0;$  else if b0\_bridge<b3\_r hnl=(b0\_bridgeb2 $r$ )\*h3 $r/(b3r-b2r);$  else hnl=h3\_r; end and the contract of the contract of the contract of the contract of the contract of the contract of the con end hn(1)=h bridge  $r+hnl$ ; % Altura dos segmentos adaptada para ranhuras do rotor 3 for ii=2:nseg\_bridge if b0\_bridge+(b\_bridge\*(ii-1)/(nseg\_bridge))<b2\_r  $hn(ii) = h_l$ 

```
 else
                        hn(ii)=h_bridge_r+hnl+((h3_r-hnl)*(ii)/nseg_bridge);
                     end
                  end
             end
            erro FMM bridge= 1000;
            FMM r2=0;while abs(erro FMM bridge)>1e-3
                 for ii=2:nseg_bridge
B bridge(ii)=B_bridge(1)*hn(1)/hn(ii); end
                H bridge total=0;
                H bridge=0;
                H bride(1)=B bride(1)/min0;%H_bridge(1)=interp1(B,H,B0_bridge,'spline');
                 for ii=2:nseg_bridge
H_bridge(ii)=interp1(B,H,B_bridge(ii),'spline');
H bridge total=H bridge total+H bridge(ii);
```
#### end

FMM\_bridge=b0\_bridge\*H\_bridge(1);

for ii=2:nseg\_bridge

```
FMM bridge=FMM bridge+(2*H bridge(ii)*(b bridge-
b0_bridge)/(2*nseg_bridge));
                 end
```
erro\_FMM\_bridge=FMM\_r-FMM\_bridge;

```
 if abs(erro_FMM_bridge)>1e-3
FMM r2=FMM r2+(erro FMM bridge/2);
                  end
                 B_bridge(1)=FMM_r2*mi0/(b0_bridge);
                 B0 bridge=B bridge(1);
              end
              for ii=2:nseg_bridge
                 \texttt{RAA} = (2*(b\text{bridge} -b0_bridge)/(nseg_bridge-
1))*B_bridge(ii)/(hn(ii)*mi0*H_bridge(ii)));
                  AA=AA+((b_bridge-
b0_bridge)/(nseg_bridge-
1))*H_bridge(ii)*mi0/(hn(ii)*B_bridge(ii));
              end
```
Ps rt sat=((b0 bridge\*B bridge(1)/(hn(1)\*mi0\*H brid  $qe(1))$ ) +AA) ^(-1);

P\_zr\_sat=phi\_zs\_sat\*(Ns/Nr)/(FMM\_s\*mi0\*Le);

Pskew r sat=Pskew s sat\*(Ns/Nr);

 else % Saturação do rotor - Cabeça do rotor não saturada em condições nominais

Ps\_rt\_sat=phi\_st\_sat\*(Ns/Nr)/(FMM\_s\*mi0\*Le);

P\_zr\_sat=phi\_zs\_sat\*(Ns/Nr)/(FMM\_s\*mi0\*Le);

 Pskew\_r=Pskew\_s\*(Ns/Nr); %% Cálculo da região de saturação do dente do rotor (distância por onde passa o fluxo Fig 9.29 Boldea 2010)

```
 % Saturação do rotor - Cabeça do rotor 
saturada em condições nominais
             switch ranhura_rotor
                 case {1,2,3,6}
                     1 DE=((tau +b0 r)/2)^2+(h3 r+h4 r)^2)^0.5;
                case \{4, 5, 7, 8\}1 DE=((\tan r -b0 r)/2)^2+(h4 r)^2)^0.5;
             end
            phi_1=(phi_AB_sat-phi_st_sat)*Ns/Nr;
B2=(mi0*h4 r*(abs(FMMr)/(b0 r*1 DE)))+((1/(lb*1 DE))))*(phi 1));
             if B2>2.8
                B2 = 2.8;
             end
             erro_B2=100;
            while abs(erro B2)>1e-4
                H tr=interp1(B,H,B2, 'spline');
B3=(1/(Ler*1)DF))*(phi11)+(mid*h4r*Ler*(FMMr-H tr*(tau_r-b0_r))/(b0_r)));
                 erro_B2=B3-B2;
                 B2=B2+(erro_B2/10);
             end
             % Fluxos do rotor saturado
            H20=BA/min0; phi_rt_sat=mi0*H20*h4_r*Le;
             phi_DE=phi_1+phi_rt_sat;
```
 $b20 = FMM_r/(H20);$ 

Ps\_st\_sat=phi\_rt\_sat/(FMM\_r\*mi0\*lb);

Pskew\_r\_sat=Pskew\_s\_sat\*(Ns/Nr);

b0\_bridge=b20;

end

end

# **Anexo F –Efeito skin**

```
function [Kx, Kr]=efeitoskin(S, Ir_skin, tipo_rotor)
%
load dados.mat
%
d cond=2*(Acond/pi)^0.5;sig al=1/ro al; \frac{1}{2}Condutividade elétrica do alumínio
bc = b1*0.95; % Espessura
do condutor dentro da ranhura
beta=sqrt(S*w*mi0*siq al*bc/(2*b1)); % Inverso
da prof. de penetração de campo mag.
eps=beta*h1; % 
Coeficiente de permeabilidade
%
switch skin
    case 1
        % Efeito skin - Condutor único em ranhura 
retangular
\simKr=eps*(sinh(2*eps)+sin(2*eps))/(cosh(2*eps)-cos(2*eps)); % Fator de correção devido ao 
efeito skin para a resistência
       Kx=(3/(2*eps))*(sinh(2*eps))-
sin(2*eps))/(cosh(2*eps)-cos(2*eps));% Fator de 
correção devido ao efeito skin para a indtuância
\sim case 2
        % Efeito skin - Condutor múltiplo em 
ranhura retangular - conexão série
\simb=b1/n*0.3;% Espessura do isolante entre isolante no sentido 
da abertura da ranhura 
beta n=sqrt(S*2*pi*f*mi0*sig al*2*b*n/(2*b1));% Inverso da prof. de penetração de campo mag.
        eps_n=beta_n*h1;
```

```
 % Coeficientes de permeabilidade
\simfi r=eps n*(sinh(2*eps n)+sin(2*eps n))/(cosh(2*eps))n)-cos(2*eps n));
        psi_r=2*eps_n*(sinh(2*eps_n)-
sin(2*eps_n))/(cosh(2*eps_n)-cos(2*eps_n));\simfi l=(3/(2*eps_n))*(\sinh(2*eps_n)-sin(2*eps_n))/(cosh(2*eps_n)-cos(2*eps_n));psi l=(1/eps n)*(sinh(2*eps n)+sin(2*eps n))/(cosh(2*eps_n)+cos(2*eps_n));\sim if gama==0
            % Para m layers com corrente de mesma 
fase gama
           Kr=fi r+((m^2+1)/3)*psir;
% Fator de correção devido ao efeito skin para a 
resistência - m layers
           Kx=fi l+((m^2-1)/m^2)*psi l;
% Fator de correção devido ao efeito skin para a 
indtuância - m layers
\sim \sim else
            % Para m layers com correntes de fase 
diferente
           Kr=fi r+( (m<sup>^2*</sup>(5+3*cos(qama))/24-
(1/3)))*psi_r; % Fator de correção 
devido ao efeito skin para a resistência - m layers
           Kx=fi 1+((m^2*(5+3*cos(qama))/(8*m^2))-(1/m^2))*psi_l; % Fator de correção devido ao 
efeito skin para a indtuância - m layers
        end
\sim case 3
\sim % Efeito skin - Condutor múltiplo em 
ranhura retangular - conexão paralela
       b=b1/n*0.3;% Espessura do isolante entre isolante no sentido 
da abertura da ranhura
```

```
beta n=sqrt(S*2*pi*f*mid0*sig al*2*b*n/(2*b1));% Inverso da prof. de penetração de campo mag.
         eps_n=beta_n*h1;
         % Coeficientes de permeabilidade
\simfi r=eps n*(sinh(2*eps n)+sin(2*eps n))/(cosh(2*epsn)-cos(2*eps n));
         psi_r=2*eps_n*(sinh(2*eps_n)-
sin(2*eps_n))/(cosh(2*eps_n)-cos(2*eps_n));\simfi l=(3/(2*eps n))*(sinh(2*eps n)-sin(2*eps_n))/(cosh(2*eps_n)-cos(2*eps_n));psi_l=(1/eps_n)*(sinh(2*eps_n)+sin(2*eps_n))/(cosh(
2*eps_n)+cos(2*eps_n));\sim if gama==0
             % Para m layers com corrente de mesma 
fase gama
            Kr=fi r+((m^2+1)/3)*psi r;
% Fator de correção devido ao efeito skin para a 
resistência - m layers
            Kx=fi l+((m^2-1)/m^2)*psi l;
% Fator de correção devido ao efeito skin para a 
indtuância - m layers
\sim \sim \sim else
             % Para m layers com correntes de fase 
diferente
            Kr = \text{fi} r + ((m^2 * (5 + 3 * \cos(\text{qama}))) / 24 -(1/3)))*psi_r; \frac{1}{2} fator de correção
devido ao efeito skin para a resistência - m layers
            Kx=fi l+((m^2*(5+3*cos(qama))/(8*m^2))-
(1/m^2))*psi_l; % Fator de correção devido ao 
efeito skin para a indtuância - m layers
         end
\sim if f<100 && d_cond<2.5e-3
            Kr=1;Kx=1;
```
else

```
b=bc;
% Espessura do condutor no sentido de abertura da 
ranhura
             nc=58;% Número de condutores em uma ranhura
              Krad 
=w^2*min0^2*ro cu<sup>2</sup>*bc<sup>2</sup>*h<sup>2</sup>4*Le*nc<sup>2</sup>*(1+cos(gama))<sup>2</sup>
/(b1^2*(lc/nc)*4); % Resistência adicional devido à 
existência de condutores em paralelo (usualmente 
(0.1) Kr=Kr*Le/(lc/nc)+Krad; 
% Fator de correção devido ao efeito skin para a 
resistência - m layers
         end
\sim case 4
         % Efeito pele pela aproximação multilayer
         % Inicialização de variáveis
         % Zerando as variáveis par utilização no 
cálculo dos coeficientes
        Pdc=0;
         Pac=0;
        Rp=0;Lp=0;Ip=0;A=0;B=0; Ipdc=0;
\simKi = (m2*Kw2*W2) / (m*Kw1*W1/a);
     Ir_skin;
     Ib=Ir_skin/Ki;
     %
         for ii=1:n
             Lp(ii)=mi0*Le*h(ii)/b(ii);Rp(ii)=(1/sig_a1)*(Le/(b(ii)*h(ii)));
              if ii==1
                 I(ii)=Ib/n; else
               I(ii) = (Rp(ii-1)/Rp(ii)) * I(ii-1)1)+(j*(S*w*Lp(ii-1))*Ip(Rp(ii));
```
```
 end
            Ip=Ip+I(ii); end
         % Correção da corrente da barra
        I = I * Ib/abs(Ip);Ip=0; for ii=1:n
            Ip=Ip+I(ii);A=A+(Lp(ii)*abs(Ip)^{2});
            Pac=Pac+(abs(I(ii)))^2*Rp(ii);
        end
         for ii=1:n
            Idc(ii)=abs(Ip)*b(ii)*h(ii)/A_bar; Pdc=Pdc+Idc(ii)^2*Rp(ii);
             Ipdc=Ipdc+Idc(ii);
            B=B+(Lp(ii)*Ipdc^2); end
\sim Kr=Pac/Pdc;
        Kx=A/B;
```
end

## **Anexo G – Força magneto motriz no motor**

```
function [phi_ts, phi_tr]=FMM (Is, Ir, Im, 
Kc,FMM_sks)
load dados.mat
run Curva_BH.m
% Altura total da ranhura do estator
         switch ranhura_estator
            case \{1, 2, 3\} % Tipo 1 - Ranhura quadrada com 
pescoço
                 hs=h1+h2+h3+h4; case 4
                  % Tipo 2 - Ranhura quadrada com 
cunha
                 hs=h4+h1; case 5
                  % Tipo 3 - Ranhura Trapezoidal com 
pescoço
                 hs=h4+(b3/2)+(b1/2)+h1; case 6
                  % Tipo 4 - Ranhura cilindrica com 
pescoço
                 hs=h3+h4+h1; case 7
                  % Tipo 5 - Ranhura elipsoidal com 
pescoço
                 hs=h4+h1; end
         % Altura total da ranhura do estator
         switch ranhura_rotor
            case \{1, 2, 3\} % Tipo 1 - Ranhura quadrada com 
pescoço
                  hr=h1_r+h2_r+h3_r+h4_r;
```

```
 case 4
                 % Tipo 2 - Ranhura quadrada com 
cunha
                hr=h4r+blr;
             case 5
                 % Tipo 3 - Ranhura Trapezoidal com 
pescoço
                hs r=h4 r+(b3 r/2)+(b1 r/2)+h1 r;
             case 6
                 % Tipo 4 - Ranhura cilindrica com 
pescoço
                hr=h3r+h4 r+h1r;
             case 7
                 % Tipo 5 - Ranhura elipsoidal com 
pescoço
                hr=h4r+h1r;
             case 8
                 % Tipo 6 - Ranhura quadrada de 
dupla camada
                 hr=h1_r+h2_r+h3_r+h4_r+b1_r;
             case 9
                 % Ranhura triangular
hr=h1 r+h2 r+h3 r+h4 r+h bridge r+hsup r;
         end
% Comprimento da culatra do estator
h cs=(De-Di-(2*hs))/2;% Comprimento da culatra do rotor
h cr=(Di-(2*q)-(2*hr)-Deixo)/2;% FMM no entreferro para o caso ideal (sem 
saturação)
FMM_1m=3*sqrt(2)*W1*Kw1*Im/(pi*p1);
FMM 1m=(FMM_1m^2+FMM_Sks^2)^0.5;
% Força magnetomotriz amortecida no entereferro
FMM q30=FMM 1m*cos(pi/6);22% Densidades de campo magnético
```

```
 % Densidade de fluxo magnético para o 
entreferro ideal
     Bg1m=mi0*FMM_1m/(Kc*g);
     % Densidade de campo máxima no enteferro
    Bcm=Bq1m*(cos(pi/6));
     % Densidade de campo na culatra da estator
     Bcsm=0.5*Di*Bg1m/(p1*h_cs);
     % Densidade de campo na culatra da rotor
     Bcrm=0.5*Di*Bg1m/(p1*h_cr);
     % Densidade média de campo na culatra da 
estator
    Bcsm = Bcsm * (1 + (4 * cos(pi/3)) + cos(pi/6)) / 6; % Densidade média de campo na culatra da rotor
    Bcrm=Bcrm*(1+(4*cos(p1/3))+cos(p1/6))/6; % Densidade de campo no dente do estator
     Bts=pi*Di*Bgm/(Ns*bt_s);
     % Densidade de campo na culatra da rotor
     Btr=pi*(Di-2*g)*Bgm/(Nr*bt_r);
%% Campos magnéticos
     % Campo na culatra da estator
     Hcsm=interp1(B,H,Bcsm,'cubic');
     % Campo na culatra da rotor
     Hcrm=interp1(B,H,Bcrm,'cubic');
     % Campo no dente do estator
     Hts=interp1(B,H,Bts,'cubic');
     % Campo na culatra da rotor
     Htr=interp1(B,H,Btr,'cubic');
```
182

```
%% Fluxos magnéticos 
     % Fluxo magnético no entreferro por polo
     phi_g=Bg1m*pi*Di/(2*p1);
     % Fluxo magnético no dente do estator
     phi_ts = Bts*bt_s*Le;
     % Fluxo magnético no dente do rotor
     phi_tr = Btr*bt_r*Le;
%%
% Comprimento médio da culatra do estator
l_{\text{csav}}=(2/3)*pi*(De-h_{\text{csv}})/(2*pi);% Comprimento médio da culatra do rotor
l_{\text{crav}} = (2/3) * pi * (De-h_{\text{cr}})/(2*p1);% Forças magnetomotrizes
     % Força magnetomotriz da culatra do estator
    FMM cs=1 csav*Hcsm;
     % Força magnetomotriz da culatra do estator
     FMM_cr=l_crav*Hcrm;
     % Força magnetomotriz do dente do estator
    FMM ts=hs* Hts;
     % Força magnetomotriz do dente do rotor
    FMM tr=hr* Htr;
     % Força magnetomotriz não amortecida no 
entereferro
    F_q=FMM_q30-FMM_ts-FMM_tr-(FMM_cs/2)-
(FMM cr/2);
% Fatores de saturação
% FMM q=2*F q+(2*FMM ts)+(2*FMM tr)+FMM cs+FMM cr;
```
183

```
 % Fator de saturação da indutância de 
magnetização
    Kts=1+({2*FMM_ts)+(2*FMM_tr)})/(2*F_g);Kcs=1+({\text{FMM}_cs})+{\text{FMM}_cr})/(2*F_g);Ks = FMM_g30/(2*F_g);
```
end